# **GDK Documentation**

*Release 0.0.65*

**Blockstream Corporation**

**Jul 28, 2023**

### Contents:

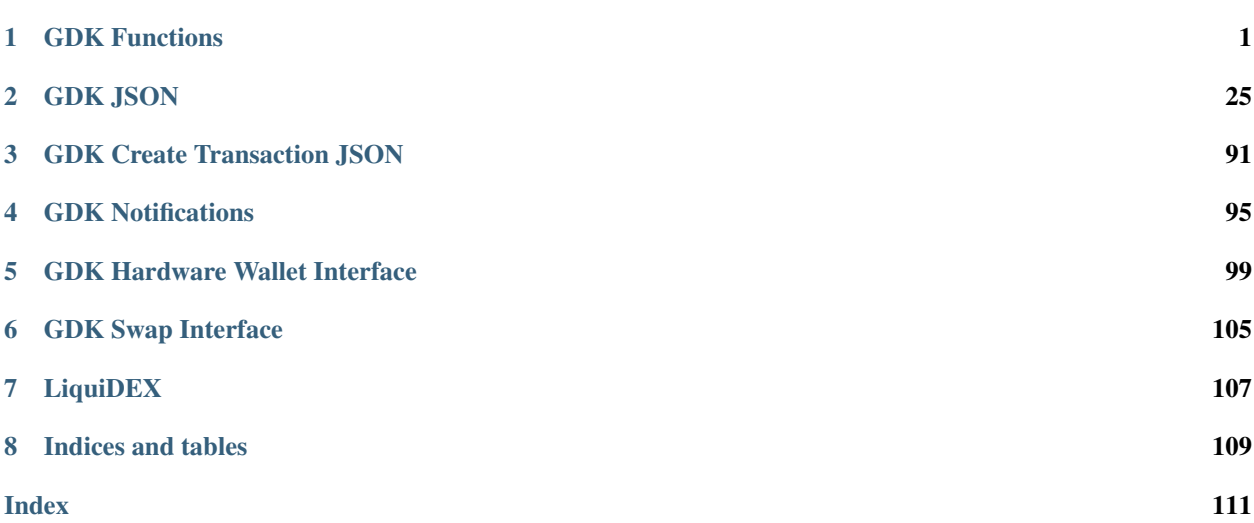

## CHAPTER<sup>1</sup>

### GDK Functions

#### <span id="page-4-3"></span><span id="page-4-0"></span>int **GA\_init**(const GA\_json\* *config*)

Perform one-time initialization of the library. This call must be made once only before calling any other GDK functions, including any functions called from other threads.

#### Parameters

• **config** – The *[Initialization config JSON](#page-28-1)*.

Returns GA\_OK or an error code.

#### Return type int

#### int **GA\_get\_thread\_error\_details**(GA\_json\*\* *output*)

Get any error details associated with the last error on the current thread.

#### **Parameters**

• **output** – Destination for the output *[Error details JSON](#page-92-0)* JSON. Returned GA\_json should be freed using [GA\\_destroy\\_json](#page-21-0).

Returns GA\_OK or an error code.

#### Return type int

<span id="page-4-2"></span>int **GA\_create\_session**(struct GA\_session\*\* *session*)

Create a new session.

#### **Parameters**

• **session** – Destination for the resulting session. The returned session should be freed using [GA\\_destroy\\_session](#page-5-0).

Once created, the caller should set a handler for notifications using  $GA$  set notification handler, before calling [GA\\_connect](#page-5-1) to connect the session to the network for use. :return: GA\_OK or an error code. :rtype: int

<span id="page-4-1"></span>int **GA\_set\_notification\_handler**(struct GA\_session\* *session*, GA\_notification\_handler *handler*, void\* *context*)

Set a handler to be called when notifications arrive for a session.

#### **Parameters**

- **session** The session to receive notifications for.
- **handler** The handler to receive notifications.
- **context** A context pointer to be passed to the handler.

This call must be initially made on a session before [GA\\_connect](#page-5-1). *[GDK Notifications](#page-98-0)* may arrive on different threads, so the caller must ensure that shared data is correctly locked within the handler. The GA\_json object passed to the caller must be destroyed by the caller using  $GA\_destroy\_json$ . Failing to do so will result in memory leaks.

Once a session has been connected, this call can be made only with null values for handler and context. Once this returns, no further notifications will be delivered for the lifetime of the session.

The caller should not call session functions from within the callback handler as this may block the application. :return: GA\_OK or an error code. :rtype: int

<span id="page-5-0"></span>int **GA\_destroy\_session**(struct GA\_session\* *session*)

Free a session allocated by [GA\\_create\\_session](#page-4-2).

#### **Parameters**

#### • **session** – The session to free.

If the session was connected using  $GA\_connect$  then this call will disconnect it it before destroying it. : return: GA\_OK or an error code. :rtype: int

<span id="page-5-1"></span>int **GA\_connect**(struct GA\_session\* *session*, const GA\_json\* *net\_params*) Connect the session to the specified network.

#### **Parameters**

- **session** The session to connect.
- **net\_params** The *[Connection parameters JSON](#page-28-2)* of the network to connect to.

This call connects to the remote network services that the session requires, for example the Green servers or Electrum servers. [GA\\_connect](#page-5-1) must be called only once per session lifetime, after [GA\\_create\\_session](#page-4-2) and before [GA\\_destroy\\_session](#page-5-0) respectively. Once connected, the underlying network connection of the session can be controlled using [GA\\_reconnect\\_hint](#page-5-2).

Once the session is connected, use [GA\\_register\\_user](#page-7-0) to create a new wallet for the session, or [GA\\_login\\_user](#page-7-1) to open an existing wallet. :return: GA\_OK or an error code. :rtype: int

<span id="page-5-2"></span>int **GA\_reconnect\_hint**(struct GA\_session\* *session*, const GA\_json\* *hint*)

Connect or disconnect a sessions underlying network connection.

#### **Parameters**

- **session** The session to use.
- **hint** the *[Reconnect JSON](#page-89-0)* describing the desired reconnection behaviour.

Returns GA\_OK or an error code.

#### Return type int

int **GA\_get\_proxy\_settings**(struct GA\_session\* *session*, GA\_json\*\* *output*) Get the current proxy settings for the given session.

#### **Parameters**

• **session** – The session to use.

• **output** – Destination for the output *[Proxy Settings JSON](#page-29-0)*. Returned GA\_json should be freed using [GA\\_destroy\\_json](#page-21-0).

Returns GA\_OK or an error code.

Return type int

<span id="page-6-0"></span>int **GA\_get\_wallet\_identifier**(const GA\_json\* *net\_params*, const GA\_json\* *params*, GA\_json\*\* *output*)

Compute a hashed wallet identifier from a BIP32 xpub or mnemonic.

The identifier returned is computed from the network combined with the master chain code and public key of the xpub/mnemonic. It can be used as a unique wallet identifier to mitigate privacy risks associated with storing the wallet's xpub.

#### **Parameters**

- **net\_params** The *[Connection parameters JSON](#page-28-2)* of the network to compute an identifier for.
- **params** The *[Wallet identifier request JSON](#page-32-0)* to compute an identifier for.
- **output** Destination for the output JSON. Returned GA\_json should be freed using GA destroy ison.

Returns GA\_OK or an error code.

#### Return type int

int **GA\_http\_request**(struct GA\_session\* *session*, const GA\_json\* *params*, GA\_json\*\* *output*) Make a request to an http server.

#### **Parameters**

- **session** The session to use.
- **params** the *[HTTP parameters JSON](#page-90-0)* of the server to connect to.
- **output** Destination for the output JSON. Returned GA\_json should be freed using [GA\\_destroy\\_json](#page-21-0).

Returns GA\_OK or an error code.

#### Return type int

int **GA\_refresh\_assets**(struct GA\_session\* *session*, const GA\_json\* *params*)

Refresh the sessions internal cache of Liquid asset information.

Each release of GDK comes with a partial list of Liquid assets built-in. This call is used to update it to include all the registered Liquid assets or any new assets that have been registered since the last update.

#### **Parameters**

- **session** The session to use.
- **params** the *[Asset parameters JSON](#page-91-0)* of the server to connect to.

Returns GA\_OK or an error code.

#### Return type int

int **GA\_get\_assets**(struct GA\_session\* *session*, const GA\_json\* *params*, GA\_json\*\* *output*) Query the Liquid asset registry.

This call is used to retrieve informations about a set of Liquid assets specified by their asset id.

- **session** The session to use.
- **params** the *[Get assets parameters JSON](#page-91-1)* specifying the assets to query.
- **output** Destination for the output *[Asset details JSON](#page-91-2)*. Returned GA\_json should be freed using [GA\\_destroy\\_json](#page-21-0).

Returns GA OK or an error code.

Return type int

int **GA\_validate\_asset\_domain\_name**(struct GA\_session\* *session*, const GA\_json\* *params*, GA\_json\*\* *output*)

Validate asset domain name. (This is a interface stub)

Returns GA\_OK or an error code.

#### Return type int

int **GA\_validate**(struct GA\_session\* *session*, GA\_json\* *details*, struct GA\_auth\_handler\*\* *call*) Validate a gdk format JSON document.

#### **Parameters**

- **session** The session to use.
- **details** The *[Validate JSON](#page-92-1)* to validate.
- **call** Destination for the resulting GA\_auth\_handler to complete the action. The call handlers result is *[Validate Result JSON](#page-93-0)*. Returned GA\_auth\_handler should be freed using [GA\\_destroy\\_auth\\_handler](#page-22-0).

Note: When calling from C/C++, the parameter details will be emptied when the call

completes. :return: GA\_OK or an error code. :rtype: int

<span id="page-7-0"></span>int **GA\_register\_user**(struct GA\_session\* *session*, GA\_json\* *hw\_device*, GA\_json\* *details*, struct GA\_auth\_handler\*\* *call*)

Create a new user wallet.

#### **Parameters**

- **session** The session to use.
- **hw\_device** *[HW device JSON](#page-30-0)* or empty JSON for software wallet registration.
- **details** The *[Login credentials JSON](#page-29-1)* for software wallet registration.
- **call** Destination for the resulting GA\_auth\_handler to perform the registration. Returned GA\_auth\_handler should be freed using [GA\\_destroy\\_auth\\_handler](#page-22-0).

Note: When calling from C/C++, the parameters hw\_device and details will be emptied when the call

completes. :return: GA\_OK or an error code. :rtype: int

<span id="page-7-1"></span>int **GA\_login\_user**(struct GA\_session\* *session*, GA\_json\* *hw\_device*, GA\_json\* *details*, struct GA\_auth\_handler\*\* *call*)

Authenticate to a user's wallet.

- **session** The session to use.
- **hw\_device** *[HW device JSON](#page-30-0)* or empty JSON for software wallet login.
- **details** The *[Login credentials JSON](#page-29-1)* for authenticating the user.
- **call** Destination for the resulting GA\_auth\_handler to perform the login. Returned GA auth handler should be freed using [GA\\_destroy\\_auth\\_handler](#page-22-0).

If a sessions underlying network connection has disconnected and reconnected, the user will need to login again using this function. In this case, the caller can pass empty JSON for both hw\_device and details to login using the previously passed credentials and device.

Note: When calling from C/C++, the parameters hw\_device and details will be emptied when the call

completes. :return: GA\_OK or an error code. :rtype: int

int **GA\_set\_watch\_only**(struct GA\_session\* *session*, const char\* *username*, const char\* *password*) Set or disable a watch-only login for a logged-in user wallet.

#### **Parameters**

- **session** The session to use.
- **username** The watch-only username to login with, or a blank string to disable.
- **password** The watch-only password to login with, or a blank string to disable.

Returns GA\_OK or an error code.

Return type int

```
int GA_get_watch_only_username(struct GA_session* session, char** username)
```
Get the current watch-only login for a logged-in user wallet, if any.

**Parameters** 

- **session** The session to use.
- **username** Destination for the watch-only username. Empty string if not set. Returned string should be freed using [GA\\_destroy\\_string](#page-25-0).

Returns GA\_OK or an error code.

Return type int

int **GA\_remove\_account**(struct GA\_session\* *session*, struct GA\_auth\_handler\*\* *call*) Remove and delete the server history of a wallet.

#### **Parameters**

- **session** The session to use.
- **call** Destination for the resulting GA\_auth\_handler to perform the removal. Returned GA\_auth\_handler should be freed using [GA\\_destroy\\_auth\\_handler](#page-22-0).

For multisig Green sessions, removing a wallet removes all history and data associated with the wallet on the server. This operation cannot be undone, and re-registering the wallet will not bring back the wallet's history. For this reason, only empty wallets can be deleted.

For singlesig sessions, removing a wallet removes the locally persisted cache. The actual removal will happen after GA destroy session is called. :return: GA\_OK or an error code. :rtype: int

int **GA\_create\_subaccount**(struct GA\_session\* *session*, GA\_json\* *details*, struct GA\_auth\_handler\*\* *call*)

Create a subaccount.

- **session** The session to use.
- **details** The subaccount "name" (which must not be already used in the wallet) and "type" (either "2of2", "2of2\_no\_recovery" or "2of3") must be populated. Type "2of2\_no\_recovery" is available only for Liquid networks and always requires both keys for spending. For type "2of3" the caller may provide either "recovery\_mnemonic" or "recovery\_xpub" if they do not wish to have a mnemonic passphrase generated automatically. All other fields are ignored.
- **call** Destination for the resulting GA\_auth\_handler to perform the creation. Returned GA\_auth\_handler should be freed using [GA\\_destroy\\_auth\\_handler](#page-22-0). Details of the created subaccount are returned in the "result" element of the GA\_auth\_handler. For 2of3 subaccounts the field "recovery\_xpub" will be populated, and "recovery\_mnemonic" will contain the recovery mnemonic passphrase if one was generated. These values must be stored safely by the caller as they will not be returned again by any call such as [GA\\_get\\_subaccounts](#page-9-0).

Note: When calling from C/C++, the parameter details will be emptied when the call completes.

#### Returns GA\_OK or an error code.

Return type int

<span id="page-9-0"></span>int **GA\_get\_subaccounts**(struct GA\_session\* *session*, const GA\_json\* *details*, struct GA auth handler<sup>\*\*</sup> *call*)

Get the user's subaccount details.

#### **Parameters**

- **session** The session to use.
- **details** the *[Get Subaccounts parameters JSON](#page-92-2)* controlling the request.
- **call** Destination for the resulting GA\_auth\_handler to perform the creation. The call handlers result is *[Subaccounts list JSON](#page-35-0)*. Returned GA\_auth\_handler should be freed using [GA\\_destroy\\_auth\\_handler](#page-22-0).

Returns GA\_OK or an error code.

#### Return type int

<span id="page-9-1"></span>int **GA\_get\_subaccount**(struct GA\_session\* *session*, uint32\_t *subaccount*, struct GA auth handler<sup>\*\*</sup> *call*)

Get subaccount details.

#### **Parameters**

- **session** The session to use.
- **subaccount** The value of "pointer" from *[Subaccounts list JSON](#page-35-0)* for the subaccount.
- **call** Destination for the resulting GA\_auth\_handler to perform the creation. The call handlers result is *[Subaccount JSON](#page-32-1)*. Returned GA\_auth\_handler should be freed using [GA\\_destroy\\_auth\\_handler](#page-22-0).

Returns GA\_OK or an error code.

#### Return type int

int **GA\_rename\_subaccount**(struct GA\_session\* *session*, uint32\_t *subaccount*, const char\* *new\_name*) Rename a subaccount.

#### **Parameters**

- **session** The session to use.
- **subaccount** The value of "pointer" from *[Subaccounts list JSON](#page-35-0)* or *[Subaccount](#page-32-1) [JSON](#page-32-1)* for the subaccount to rename.
- **new name** New name for the subaccount.

**Note:** This call is deprecated and will be removed in a future release. Use  $GA\_update\_subaccount$  to rename subaccounts.

Returns GA\_OK or an error code.

Return type int

<span id="page-10-0"></span>int **GA\_update\_subaccount**(struct GA\_session\* *session*, GA\_json\* *details*, struct GA\_auth\_handler\*\* *call*)

Update subaccount information.

Parameters

- **session** The session to use.
- **details** *[Subaccount update JSON](#page-34-0)* giving the details to update.
- **call** Destination for the resulting GA\_auth\_handler to complete the action. Returned GA\_auth\_handler should be freed using [GA\\_destroy\\_auth\\_handler](#page-22-0).

Note: When calling from C/C++, the parameter details will be emptied when the call completes

Returns GA\_OK or an error code.

Return type int

<span id="page-10-1"></span>int **GA\_get\_transactions**(struct GA\_session\* *session*, GA\_json\* *details*, struct GA auth handler<sup>\*\*</sup> *call*) Get a page of the user's transaction history.

**Parameters** 

- **session** The session to use.
- **details** *[Transactions details JSON](#page-64-0)* giving the details to get the transactions for.
- **call** Destination for the resulting GA\_auth\_handler to complete the action. Returned GA\_auth\_handler should be freed using [GA\\_destroy\\_auth\\_handler](#page-22-0).

Note: When calling from C/C++, the parameter details will be emptied when the call completes.

Note: Transactions are returned as *[Transaction list JSON](#page-35-1)* from newest to oldest with up to 30 transactions per page.

Returns GA\_OK or an error code.

#### Return type int

int **GA\_get\_receive\_address**(struct GA\_session\* *session*, GA\_json\* *details*, struct GA\_auth\_handler\*\* *call*)

Get a new address to receive coins to.

#### Parameters

- **session** The session to use.
- **details** *[Receive address request JSON](#page-54-0)*.
- **call** Destination for the resulting GA\_auth\_handler to complete the action. The call handlers result is *[Receive address details JSON](#page-54-1)*. Returned GA\_auth\_handler should be freed using [GA\\_destroy\\_auth\\_handler](#page-22-0).

Note: When calling from C/C++, the parameter details will be emptied when the call completes.

Returns GA\_OK or an error code.

Return type int

int **GA\_get\_previous\_addresses**(struct GA\_session\* *session*, GA\_json\* *details*, struct GA\_auth\_handler\*\* *call*) Get a page of addresses previously generated for a subaccount.

Parameters

- **session** The session to use.
- **details** *[Previous addresses request JSON](#page-56-0)* detailing the previous addresses to fetch.
- **call** Destination for the resulting GA auth handler to complete the action. The call handlers result is *[Previous addresses JSON](#page-56-1)*. Returned GA\_auth\_handler should be freed using [GA\\_destroy\\_auth\\_handler](#page-22-0).

Note: When calling from C/C++, the parameter details will be emptied when the call completes.

Note: Iteration of all addresses is complete when 'last\_pointer' is not present in the results.

Returns GA OK or an error code.

Return type int

int **GA\_get\_unspent\_outputs**(struct GA\_session\* *session*, GA\_json\* *details*, struct GA\_auth\_handler\*\* *call*) Get the user's unspent transaction outputs.

- **session** The session to use.
- **details** *[Unspent outputs request JSON](#page-60-0)* detailing the unspent transaction outputs to fetch.

• **call** – Destination for the resulting GA auth handler to complete the action. The call handlers result is *[Unspent outputs JSON](#page-61-0)*. Returned GA\_auth\_handler should be freed using GA destroy auth handler.

Note: When calling from C/C++, the parameter details will be emptied when the call completes.

Returns GA OK or an error code.

Return type int

int **GA\_get\_unspent\_outputs\_for\_private\_key**(struct GA\_session\* *session*, GA\_json\* *details*, struct GA\_auth\_handler\*\* *call*)

Get the unspent transaction outputs associated with a non-wallet private key.

**Parameters** 

- **session** The session to use.
- **details** *[Unspent outputs for private key request JSON](#page-61-1)* detailing the private key to check.
- **call** Destination for the resulting GA\_auth\_handler to complete the action. The call handlers result is *[Unspent outputs JSON](#page-61-0)*. Returned GA\_auth\_handler should be freed using GA destroy auth handler.

Note: Neither the private key or its derived public key are sent to any third party for this call.

Returns GA\_OK or an error code.

Return type int

#### int **GA\_set\_unspent\_outputs\_status**(struct GA\_session\* *session*, GA\_json\* *details*, struct GA\_auth\_handler\*\* *call*)

Change the status of a user's unspent transaction outputs.

#### Parameters

- **session** The session to use.
- **details** *[Unspent outputs set status JSON](#page-64-1)* detailing the unspent transaction outputs status to set.
- **call** Destination for the resulting GA\_auth\_handler to complete the action. Returned GA\_auth\_handler should be freed using [GA\\_destroy\\_auth\\_handler](#page-22-0).

Note: When calling from C/C++, the parameter details will be emptied when the call completes.

Returns GA\_OK or an error code.

Return type int

int **GA\_get\_transaction\_details**(struct GA\_session\* *session*, const char\* *txhash\_hex*, GA\_json\*\* *transaction*)

Get a transaction's details.

**Parameters** 

• **session** – The session to use.

- **txhash hex** The transaction hash of the transaction to fetch.
- **transaction** Destination for the *[Transaction details JSON](#page-46-0)*. Returned GA\_json should be freed using [GA\\_destroy\\_json](#page-21-0).

Returns GA\_OK or an error code.

#### Return type int

int **GA\_get\_balance**(struct GA\_session\* *session*, GA\_json\* *details*, struct GA\_auth\_handler\*\* *call*) Get the sum of unspent outputs paying to a subaccount.

#### **Parameters**

- **session** The session to use.
- **details** *[Unspent outputs request JSON](#page-60-0)* detailing the unspent transaction outputs to compute the balance from.
- **call** Destination for the resulting GA\_auth\_handler to complete the action. Returned GA\_auth\_handler should be freed using [GA\\_destroy\\_auth\\_handler](#page-22-0).

Note: When calling from C/C++, the parameter details will be emptied when the call completes.

Returns GA\_OK or an error code.

Return type int

int **GA\_get\_available\_currencies**(struct GA\_session\* *session*, GA\_json\*\* *currencies*) Get the list of allowed currencies for all available pricing sources.

#### **Parameters**

- **session** The session to use.
- **currencies** The returned list of *[Available currencies JSON](#page-90-1)*. Returned GA\_json should be freed using [GA\\_destroy\\_json](#page-21-0).

Returns GA\_OK or an error code.

#### Return type int

int **GA\_convert\_amount**(struct GA\_session\* *session*, const GA\_json\* *value\_details*, GA\_json\*\* *output*) Convert Fiat to BTC and vice-versa.

#### Parameters

- **session** The session to use.
- **value** details *[Convert amount JSON](#page-89-1)* giving the value to convert.
- **output** Destination for the converted values *[Amount JSON](#page-89-2)*. Returned GA\_json should be freed using [GA\\_destroy\\_json](#page-21-0).

Returns GA\_OK or an error code.

#### Return type int

<span id="page-13-0"></span>int **GA\_encrypt\_with\_pin**(struct GA\_session\* *session*, GA\_json\* *details*, struct GA auth handler<sup>\*\*</sup> *call*)

Encrypt JSON with a server provided key protected by a PIN.

#### Parameters

• **session** – The session to use.

- **details** The *[Encrypt with PIN JSON](#page-31-0)* to encrypt.
- **call** Destination for the resulting GA\_auth\_handler to complete the action. The call handlers result is *[Encrypt with PIN Result JSON](#page-31-1)* which the caller should persist. Returned GA\_auth\_handler should be freed using [GA\\_destroy\\_auth\\_handler](#page-22-0).

Note: When calling from C/C++, the parameter details will be emptied when the call completes.

Returns GA\_OK or an error code.

Return type int

int **GA\_decrypt\_with\_pin**(struct GA\_session\* *session*, GA\_json\* *details*, struct GA\_auth\_handler\*\* *call*) Decrypt JSON with a server provided key protected by a PIN.

**Parameters** 

- **session** The session to use.
- **details** The *[Decrypt with PIN JSON](#page-32-2)* to decrypt.
- **call** Destination for the resulting GA\_auth\_handler to complete the action. The call handlers result is the decrypted JSON. Returned GA auth handler should be freed using [GA\\_destroy\\_auth\\_handler](#page-22-0).

Note: When calling from C/C++, the parameter details will be emptied when the call completes.

Returns GA\_OK or an error code.

Return type int

int **GA\_disable\_all\_pin\_logins**(struct GA\_session\* *session*)

Disable all PIN logins previously set.

After calling this method, the user will not be able to login with PIN from any device that was previously enabled using [GA\\_encrypt\\_with\\_pin](#page-13-0).

#### Parameters

• **session** – The session to use.

Returns GA\_OK or an error code.

Return type int

<span id="page-14-0"></span>int **GA\_create\_transaction**(struct GA\_session\* *session*, GA\_json\* *transaction\_details*, struct GA\_auth\_handler\*\* *call*)

Construct a transaction.

- **session** The session to use.
- **transaction\_details** The *[GDK Create Transaction JSON](#page-94-0)* for constructing.
- **call** Destination for the resulting GA\_auth\_handler to complete the action. Returned GA\_auth\_handler should be freed using [GA\\_destroy\\_auth\\_handler](#page-22-0).

Note: When calling from C/C++, the parameter transaction\_details will be emptied when the call completes.

Returns GA\_OK or an error code.

Return type int

<span id="page-15-0"></span>int **GA\_blind\_transaction**(struct GA\_session\* *session*, GA\_json\* *transaction\_details*, struct GA\_auth\_handler\*\* *call*)

Blind a transaction.

**Parameters** 

- **session** The session to use.
- **transaction\_details** The *[GDK Create Transaction JSON](#page-94-0)* for blinding.
- **call** Destination for the resulting GA\_auth\_handler to complete the action. Returned GA\_auth\_handler should be freed using [GA\\_destroy\\_auth\\_handler](#page-22-0).

Note: When calling from C/C++, the parameter transaction\_details will be emptied when the call completes.

Returns GA\_OK or an error code.

Return type int

int **GA\_sign\_transaction**(struct GA\_session\* *session*, GA\_json\* *transaction\_details*, struct GA\_auth\_handler\*\* *call*) Sign the user's inputs to a transaction.

**Parameters** 

- **session** The session to use.
- **transaction\_details** The *[Sign transaction JSON](#page-47-0)* for signing, as previously re-turned from [GA\\_create\\_transaction](#page-14-0) or (for Liquid) [GA\\_blind\\_transaction](#page-15-0).
- **call** Destination for the resulting GA\_auth\_handler to perform the signing. Returned GA\_auth\_handler should be freed using [GA\\_destroy\\_auth\\_handler](#page-22-0).

Note: When calling from C/C++, the parameter transaction details will be emptied when the call completes.

Returns GA\_OK or an error code.

Return type int

int **GA\_create\_swap\_transaction**(struct GA\_session\* *session*, const GA\_json\* *swap\_details*, struct GA auth handler<sup>\*\*</sup> *call*)

Construct the initiators side of a swap transaction.

- **session** The session to use.
- **swap\_details** The *[Create Swap Transaction JSON](#page-47-1)* for constructing.

• **call** – Destination for the resulting GA auth handler to complete the action. The call handlers result is *[Create Swap Transaction Result JSON](#page-48-0)*. Returned GA\_auth\_handler should be freed using [GA\\_destroy\\_auth\\_handler](#page-22-0).

Returns GA\_OK or an error code.

Return type int

int **GA\_complete\_swap\_transaction**(struct GA\_session\* *session*, const GA\_json\* *swap\_details*, struct GA\_auth\_handler\*\* *call*)

Complete construction of the callers side of a swap transaction.

#### Parameters

- **session** The session to use.
- **swap\_details** The *[Complete Swap Transaction JSON](#page-48-1)* for completing.
- **call** Destination for the resulting GA\_auth\_handler to complete the action. The call handlers result is *[Complete Swap Transaction Result JSON](#page-48-2)*. Returned GA\_auth\_handler should be freed using [GA\\_destroy\\_auth\\_handler](#page-22-0).

Returns GA\_OK or an error code.

#### Return type int

int **GA\_psbt\_sign**(struct GA\_session\* *session*, GA\_json\* *details*, struct GA\_auth\_handler\*\* *call*) Sign one or more of a user's inputs in a PSBT or PSET.

#### **Parameters**

- **session** The session to use.
- **details** The *[Sign PSBT JSON](#page-48-3)* for signing.
- **call** Destination for the resulting GA\_auth\_handler to perform the signing. The call handlers result is *[Sign PSBT Result JSON](#page-49-0)*. Returned GA\_auth\_handler should be freed using [GA\\_destroy\\_auth\\_handler](#page-22-0).

Note: When calling from C/C++, the parameter details will be emptied when the call completes.

Note: EXPERIMENTAL warning: this call may be changed in future releases.

Returns GA\_OK or an error code.

Return type int

int **GA\_psbt\_get\_details**(struct GA\_session\* *session*, GA\_json\* *details*, struct GA\_auth\_handler\*\* *call*)

Get wallet details of a PSBT or PSET.

- **session** The session to use.
- **details** The *[PSBT Get Details JSON](#page-49-1)* for getting the wallet details.
- **call** Destination for the resulting GA\_auth\_handler to get the wallet details. The call handlers result is *[PSBT Get Details Result JSON](#page-49-2)*. Returned GA\_auth\_handler should be freed using [GA\\_destroy\\_auth\\_handler](#page-22-0).

Note: When calling from C/C++, the parameter details will be emptied when the call completes.

Note: EXPERIMENTAL warning: this call may be changed in future releases.

Returns GA OK or an error code.

Return type int

int **GA\_broadcast\_transaction**(struct GA\_session\* *session*, const char\* *transaction\_hex*, char\*\* *tx\_hash*)

Broadcast a fully signed transaction to the P2P network.

#### **Parameters**

- **session** The session to use.
- **transaction** hex The signed transaction in hex to broadcast.
- **tx\_hash** Destination for the resulting transactions hash. Returned string should be freed using [GA\\_destroy\\_string](#page-25-0).

Returns GA\_OK or an error code.

#### Return type int

int **GA\_send\_transaction**(struct GA\_session\* *session*, GA\_json\* *transaction\_details*, struct GA\_auth\_handler\*\* *call*)

Send a transaction created by  $\overline{GA\_create\_transaction}$  and signed by  $GA\_sign\_transaction$ .

#### Parameters

- **session** The session to use.
- **transaction\_details** The *[Send transaction JSON](#page-47-2)* for sending.
- **call** Destination for the resulting GA\_auth\_handler to perform the send. Returned GA\_auth\_handler should be freed using [GA\\_destroy\\_auth\\_handler](#page-22-0).

Note: When calling from C/C++, the parameter transaction\_details will be emptied when the call completes.

Returns GA OK or an error code.

#### Return type int

int **GA\_sign\_message**(struct GA\_session\* *session*, GA\_json\* *details*, struct GA\_auth\_handler\*\* *call*) Sign a message with the private key of an address.

- **session** The session to use.
- **details** The *[Sign Message JSON](#page-49-3)* detailing the message to sign and how to sign it.
- **call** Destination for the resulting GA\_auth\_handler to perform the signing. The call handlers result is *[Sign Message Result JSON](#page-50-0)*. Returned GA\_auth\_handler should be freed using [GA\\_destroy\\_auth\\_handler](#page-22-0).

Note: When calling from C/C++, the parameter details will be emptied when the call completes.

Returns GA\_OK or an error code.

Return type int

int **GA\_send\_nlocktimes**(struct GA\_session\* *session*)

Request an email containing the user's nLockTime transactions.

**Parameters** 

• **session** – The session to use.

Returns GA\_OK or an error code.

Return type int

int **GA\_set\_csvtime**(struct GA\_session\* *session*, GA\_json\* *locktime\_details*, struct GA auth handler<sup>\*\*</sup> *call*)

Set the number of blocks after which CSV transactions become spendable without two factor authentication.

#### Parameters

- **session** The session to use.
- **locktime\_details** The *[Locktime details JSON](#page-90-2)* for setting the block value.
- **call** Destination for the resulting GA\_auth\_handler to change the locktime. Returned GA\_auth\_handler should be freed using [GA\\_destroy\\_auth\\_handler](#page-22-0).

Note: When calling from C/C++, the parameter locktime\_details will be emptied when the call completes.

Returns GA\_OK or an error code.

Return type int

int **GA\_set\_nlocktime**(struct GA\_session\* *session*, const GA\_json\* *locktime\_details*, struct GA\_auth\_handler\*\* *call*)

Set the number of blocks after which nLockTime transactions become spendable without two factor authentication. When this call succeeds, if the user has an email address associated with the wallet, an updated nlocktimes.zip file will be sent via email.

#### Parameters

- **session** The session to use.
- **locktime\_details** The *[Locktime details JSON](#page-90-2)* for setting the block value.
- **call** Destination for the resulting GA\_auth\_handler to change the locktime. Returned GA\_auth\_handler should be freed using [GA\\_destroy\\_auth\\_handler](#page-22-0).

Returns GA\_OK or an error code.

Return type int

int **GA\_set\_transaction\_memo**(struct GA\_session\* *session*, const char\* *txhash\_hex*, const char\* *memo*, uint32\_t *memo\_type*)

Add a transaction memo to a user's GreenAddress transaction.

- **session** The session to use.
- **txhash\_hex** The transaction hash to associate the memo with.
- **memo** The memo to set.
- **memo\_type** Unused, pass 0.

Returns GA\_OK or an error code.

#### Return type int

int **GA\_get\_fee\_estimates**(struct GA\_session\* *session*, GA\_json\*\* *estimates*) Get the current network's fee estimates.

#### Parameters

- **session** The session to use.
- **estimates** Destination for the returned *[Fee estimates JSON](#page-50-1)*. Returned GA\_json should be freed using [GA\\_destroy\\_json](#page-21-0).

The estimates are returned as an array of 25 elements. Each element is an integer representing the fee estimate expressed as satoshi per 1000 bytes. The first element is the minimum relay fee as returned by the network, while the remaining elements are the current estimates to use for a transaction to confirm from 1 to 24 blocks.

Returns GA\_OK or an error code.

#### Return type int

int **GA\_get\_credentials**(struct GA\_session\* *session*, GA\_json\* *details*, struct GA\_auth\_handler\*\* *call*) Get the user's credentials.

#### **Parameters**

- **session** The session to use.
- **details** The *[Get credentials JSON](#page-32-3)* to get the credentials.
- **call** Destination for the resulting GA auth handler to get the user's credentials. The call handlers result is *[Login credentials JSON](#page-29-1)*. Returned GA\_auth\_handler should be freed using [GA\\_destroy\\_auth\\_handler](#page-22-0).

Note: When calling from C/C++, the parameter details will be emptied when the call completes.

Returns GA\_OK or an error code.

#### Return type int

int **GA\_get\_system\_message**(struct GA\_session\* *session*, char\*\* *message\_text*) Get the latest un-acknowledged system message.

#### Parameters

- **session** The session to use.
- **message\_text** The returned UTF-8 encoded message text. Returned string should be freed using [GA\\_destroy\\_string](#page-25-0).

Note: If all current messages are acknowledged, an empty string is returned.

Returns GA\_OK or an error code.

Return type int

int **GA\_ack\_system\_message**(struct GA\_session\* *session*, const char\* *message\_text*, struct GA auth handler<sup>\*\*</sup> *call*)

Sign and acknowledge a system message.

The message text will be signed with a key derived from the wallet master key and the signature sent to the server.

#### Parameters

- **session** The session to use.
- **message\_text** UTF-8 encoded message text being acknowledged.
- **call** Destination for the resulting GA\_auth\_handler to acknowledge the message. Re-turned GA\_auth\_handler should be freed using [GA\\_destroy\\_auth\\_handler](#page-22-0).

Returns GA\_OK or an error code.

#### Return type int

int **GA\_get\_twofactor\_config**(struct GA\_session\* *session*, GA\_json\*\* *config*) Get the two factor configuration for the current user.

#### **Parameters**

- **session** The session to use.
- **config** Destination for the returned *[Two-Factor config JSON](#page-50-2)*. Returned GA\_json should be freed using [GA\\_destroy\\_json](#page-21-0).

Returns GA\_OK or an error code.

#### Return type int

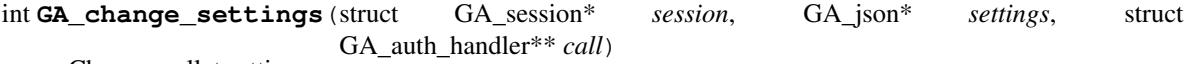

Change wallet settings.

#### **Parameters**

- **session** The session to use.
- **settings** The new *[Settings JSON](#page-52-0)* values.
- **call** Destination for the resulting GA\_auth\_handler. Returned GA\_auth\_handler should be freed using [GA\\_destroy\\_auth\\_handler](#page-22-0).

Note: When calling from C/C++, the parameter settings will be emptied when the call completes.

Returns GA\_OK or an error code.

#### Return type int

int **GA\_get\_settings**(struct GA\_session\* *session*, GA\_json\*\* *settings*) Get current wallet settings.

#### Parameters

• **session** – The session to use.

• **settings** – Destination for the current *[Settings JSON](#page-52-0)*. Returned GA\_json should be freed using [GA\\_destroy\\_json](#page-21-0).

Returns GA\_OK or an error code.

Return type int

<span id="page-21-0"></span>int **GA\_destroy\_json**(GA\_json\* *json*)

Free a GA json object.

#### **Parameters**

• **json** – GA\_json object to free.

Returns GA\_OK or an error code.

#### Return type int

<span id="page-21-1"></span>int **GA\_auth\_handler\_get\_status**(struct GA\_auth\_handler\* *call*, GA\_json\*\* *output*) Get the status/result of an action requiring authorization.

#### **Parameters**

- **call** The auth handler whose status is to be queried.
- **output** Destination for the resulting *[Auth handler status JSON](#page-87-0)*. Returned GA\_json should be freed using [GA\\_destroy\\_json](#page-21-0).

Methods in the api that may require two factor or hardware authentication to complete return a GA\_auth\_handler object. This object encapsulates the process of determining whether authentication is required and handling conditions such as re-prompting and re-trying after an incorrect two factor code is entered.

The object acts as a state machine which is stepped through by the caller until the desired action is completed. At each step, the current state can be determined and used to perform the next action required.

Some actions require a sequence of codes and decisions; these are hidden behind the state machine interface so that callers do not need to handle special cases or program their own logic to handle any lower level API differences.

The state machine has the following states, which are returned in the "status" element from [GA\\_auth\\_handler\\_get\\_status](#page-21-1):

- "done": The action has been completed successfully. Any data returned from the action is present in the "result" element of the status JSON. The auth\_handler object should be destroyed using GA destroy auth handler after receiving this status.
- "error": A non-recoverable error occurred performing the action. The associated error message is given in the status element "error". The auth\_handler object should be destroyed using  $GA$  destroy auth handler and the action restarted from scratch if this state is returned.
- "request\_code": Two factor authorization is required. The caller should prompt the user to choose a two factor method from the "methods" element and call [GA\\_auth\\_handler\\_request\\_code](#page-22-1) with the selected method.
- "resolve\_code": A twofactor code from the "request\_code" step, or data from a hardware device is required. If the status JSON contains *[Required Data JSON](#page-102-1)*, then see *[GDK Hardware Wallet](#page-102-0) [Interface](#page-102-0)* for details. Otherwise, to resolve a twofactor code, the caller should prompt the user to enter the code from the twofactor method chosen in the "request\_code" step, and pass this code to [GA\\_auth\\_handler\\_resolve\\_code](#page-22-2).
- "call": Twofactor or hardware authorization is complete and the caller should call [GA\\_auth\\_handler\\_call](#page-22-3) to perform the action.

Returns GA OK or an error code.

#### Return type int

<span id="page-22-1"></span>int **GA** auth handler request code (struct GA auth handler\* *call*, const char\* *method*) Request a two factor authentication code to authorize an action.

#### Parameters

- **call** The auth handler representing the action to perform.
- **method** The selected two factor method to use

Returns GA\_OK or an error code.

#### Return type int

<span id="page-22-2"></span>int **GA\_auth\_handler\_resolve\_code**(struct GA\_auth\_handler\* *call*, const char\* *code*) Authorize an action by providing its previously requested two factor authentication code.

#### **Parameters**

- **call** The auth\_handler representing the action to perform.
- **code** The two factor authentication code received by the user, or the serialised JSON response for hardware interaction (see *[GDK Hardware Wallet Interface](#page-102-0)*).

Returns GA\_OK or an error code.

#### Return type int

#### <span id="page-22-3"></span>int **GA\_auth\_handler\_call**(struct GA\_auth\_handler\* *call*)

Perform an action following the completion of authorization.

#### Parameters

• **call** – The auth\_handler representing the action to perform.

Returns GA\_OK or an error code.

Return type int

<span id="page-22-0"></span>int **GA\_destroy\_auth\_handler**(struct GA\_auth\_handler\* *call*)

Free an auth handler after use.

#### **Parameters**

• **call** – The auth handler to free.

Returns GA\_OK or an error code.

Return type int

int **GA\_change\_settings\_twofactor**(struct GA\_session\* *session*, const char\* *method*, GA\_json\* *twofactor\_details*, struct GA\_auth\_handler\*\* *call*) Enable or disable a two factor authentication method.

- **session** The session to use
- **method** The two factor method to enable/disable, i.e. "email", "sms", "phone", "gauth"
- **twofactor\_details** The two factor method and associated data such as an email address. *[Two-factor detail JSON](#page-87-1)*
- **call** Destination for the resulting GA\_auth\_handler to perform the action Returned GA\_auth\_handler should be freed using [GA\\_destroy\\_auth\\_handler](#page-22-0).

Note: When calling from C/C++, the parameter two factor\_details will be emptied when the call completes.

Returns GA\_OK or an error code.

#### Return type int

<span id="page-23-0"></span>int **GA\_twofactor\_reset**(struct GA\_session\* *session*, const char\* *email*, uint32\_t *is\_dispute*, struct GA\_auth\_handler\*\* *call*)

Request to begin the two factor authentication reset process.

Returns the "twofactor\_reset" portion of *[Two-Factor config JSON](#page-50-2)* in the GA\_auth\_handler result.

#### **Parameters**

- **session** The session to use.
- **email** The new email address to enable once the reset waiting period expires.
- **is\_dispute** GA\_TRUE if the reset request is disputed, GA\_FALSE otherwise.
- **call** Destination for the resulting GA\_auth\_handler to request the reset. Returned GA auth handler should be freed using [GA\\_destroy\\_auth\\_handler](#page-22-0).

Returns GA\_OK or an error code.

Return type int

int **GA\_twofactor\_undo\_reset**(struct GA\_session\* *session*, const char\* *email*, struct GA\_auth\_handler\*\* *call*)

Undo a request to begin the two factor authentication reset process.

Returns the "twofactor\_reset" portion of *[Two-Factor config JSON](#page-50-2)* in the GA\_auth\_handler result.

#### **Parameters**

- **session** The session to use.
- **email** The email address to cancel the reset request for. Must be the email previously passed to [GA\\_twofactor\\_reset](#page-23-0).
- **call** Destination for the resulting GA\_auth\_handler to request the reset. Returned GA\_auth\_handler should be freed using [GA\\_destroy\\_auth\\_handler](#page-22-0).

Note: Unlike [GA\\_twofactor\\_cancel\\_reset](#page-23-1), this call only removes the reset request associated with the given email. If other emails have requested a reset, the wallet will still remain locked following this call.

Returns GA\_OK or an error code.

Return type int

<span id="page-23-1"></span>int **GA\_twofactor\_cancel\_reset**(struct GA\_session\* *session*, struct GA\_auth\_handler\*\* *call*) Cancel all two factor reset requests and unlock the wallet for normal operation.

This call requires authentication using an existing wallet twofactor method.

Returns the "twofactor\_reset" portion of *[Two-Factor config JSON](#page-50-2)* in the GA\_auth\_handler result.

**Parameters** 

• **session** – The session to use.

• **call** – Destination for the resulting GA auth handler to cancel the reset. Returned GA auth handler should be freed using [GA\\_destroy\\_auth\\_handler](#page-22-0).

Returns GA\_OK or an error code.

Return type int

int **GA\_twofactor\_change\_limits**(struct GA\_session\* *session*, GA\_json\* *limit\_details*, struct GA auth handler<sup>\*\*</sup> *call*)

Change twofactor limits settings.

Parameters

- **session** The session to use.
- **limit\_details** Details of the new *[Transaction limits JSON](#page-87-2)*
- **call** Destination for the resulting GA\_auth\_handler to perform the change. Returned GA auth handler should be freed using GA destroy auth handler.

Note: When calling from C/C++, the parameter limit\_details will be emptied when the call completes.

Returns GA\_OK or an error code.

Return type int

int **GA\_bcur\_encode**(struct GA\_session\* *session*, GA\_json\* *details*, struct GA\_auth\_handler\*\* *call*) Encode CBOR into (potentially multi-part) UR-encoding.

#### Parameters

- **session** The session to use.
- **details** *[BCUR Encode JSON](#page-51-0)* containing the CBOR data to encode.
- **call** Destination for the resulting GA\_auth\_handler to complete the action. The call handlers result is *[BCUR Encoded fragments JSON](#page-52-1)*. Returned GA\_auth\_handler should be freed using [GA\\_destroy\\_auth\\_handler](#page-22-0).

Note: When calling from C/C++, the parameter details will be emptied when the call completes.

Returns GA OK or an error code.

Return type int

int **GA\_bcur\_decode**(struct GA\_session\* *session*, GA\_json\* *details*, struct GA\_auth\_handler\*\* *call*) Decode (potentially multi-part) UR-encoded data to CBOR.

- **session** The session to use.
- **details** *[BCUR Decode JSON](#page-52-2)* containing the the first URI to decode.
- **call** Destination for the resulting GA\_auth\_handler to complete the action. The call handlers result is *[BCUR Decoded data JSON](#page-52-3)*. Returned GA\_auth\_handler should be freed using [GA\\_destroy\\_auth\\_handler](#page-22-0).

For multi-part data, the call hander will request further parts using "request code" with a method of "data". see: *[Auth handler status JSON](#page-87-0)*.

Note: When calling from C/C++, the parameter details will be emptied when the call completes.

Returns GA\_OK or an error code.

Return type int

<span id="page-25-0"></span>void **GA\_destroy\_string**(char\* *str*) Free a string returned by the api.

Parameters

• **str** – The string to free.

Returns GA\_OK or an error code.

Return type int

int **GA\_get\_random\_bytes**(size\_t *num\_bytes*, unsigned char\* *output\_bytes*, size\_t *len*) Get up to 32 random bytes.

Generate up to 32 random bytes using the same strategy as Bitcoin Core code.

#### Parameters

- **output\_bytes** bytes output buffer
- **siz** Number of bytes to return (max. 32)

Returns GA\_OK or an error code.

#### Return type int

int **GA\_generate\_mnemonic**(char\*\* *output*)

Generate a new random BIP 39 mnemonic.

#### **Parameters**

• **output** – The generated mnemonic phrase. Returned string should be freed using [GA\\_destroy\\_string](#page-25-0).

Returns GA\_OK or an error code.

#### Return type int

#### int **GA\_generate\_mnemonic\_12**(char\*\* *output*)

Generate a new random 12 word BIP 39 mnemonic.

#### **Parameters**

• **output** – The generated mnemonic phrase. Returned string should be freed using [GA\\_destroy\\_string](#page-25-0).

Returns GA\_OK or an error code.

Return type int

int **GA\_validate\_mnemonic**(const char\* *mnemonic*, uint32\_t\* *valid*) Validate a BIP 39 mnemonic.

#### **Parameters**

• **mnemonic** – The mnemonic phrase

• **valid** – Destination for the result: GA\_TRUE if the mnemonic is valid else GA\_FALSE

Returns GA\_OK or an error code.

Return type int

int **GA\_register\_network**(const char\* *name*, const GA\_json\* *network\_details*)

Register a network configuration

**Parameters** 

- **name** The name of the network to register
- **network\_details** The *[Network JSON](#page-65-0)* configuration to register

Any existing configuration with the same name is overwritten. If the provided JSON is empty, any existing configuration for the network is removed.

Returns GA\_OK or an error code.

Return type int

int **GA\_get\_networks**(GA\_json\*\* *output*)

Get the available network configurations

**Parameters** 

• **output** – Destination for the *[Network list JSON](#page-66-0)* Returned GA\_json should be freed using [GA\\_destroy\\_json](#page-21-0).

Returns GA\_OK or an error code.

Return type int

int **GA\_get\_uniform\_uint32\_t**(uint32\_t *upper\_bound*, uint32\_t\* *output*) Get a uint32\_t in the range 0 to (upper\_bound - 1) without bias

Parameters

• **output** – Destination for the generated uint32\_t.

Returns GA\_OK or an error code.

Return type int

## CHAPTER 2

### GDK JSON

<span id="page-28-0"></span>This section describes the various JSON formats used by the library.

### <span id="page-28-1"></span>**2.1 Initialization config JSON**

Passed to [GA\\_init](#page-4-3) when initializing the library.

{

}

{

```
"datadir": "/path/to/store/data"
"tordir": "/path/to/store/tor/data"
"registrydir": "/path/to/store/registry/data"
"log_level": "info",
```
datadir Mandatory. A directory which gdk will use to store encrypted data relating to sessions.

- tordir An optional directory for tor state data, used when the internal tor implementation is enabled in *[Connection parameters JSON](#page-28-2)*. Note that each process using the library at the same time requires its own distinct directory. If not given, a sub-directory "tor" inside "datadir" is used.
- registrydir An optional directory for the registry data, used when the network is liquid based. Note that each process using the library at the same time requires its own distinct directory. If not given, a sub-directory "registry" inside "datadir" is used.

log\_level Library logging level, one of "debug", "info", "warn", "error", or "none".

### <span id="page-28-2"></span>**2.2 Connection parameters JSON**

```
"name": "testnet",
"proxy": "localhost:9150",
```
(continues on next page)

}

{

}

{

{

(continued from previous page)

```
"use_tor": true,
"user_agent": "green_android v2.33",
"spv_enabled": false,
"cert_expiry_threshold": 1
```
name The name of the network to connect to. Must match a key from *[Network list JSON](#page-66-0)*.

proxy The proxy connection to pass network traffic through, if any.

- use\_tor true to enable Tor connections, false otherwise. If enabled and a proxy is not given, a Tor connection will be started internally. If a proxy is given and Tor is enabled, the proxy must support resolving ".onion" domains.
- user\_agent The user agent string to pass to the server for multisig connections.
- spv\_enabled true to enable SPV verification for the session, false otherwise.
- cert\_expiry\_threshold Ignore certificates expiring within this many days from today. Used to pre-empt problems with expiring embedded certificates.

### <span id="page-29-0"></span>**2.3 Proxy Settings JSON**

Contains the proxy settings in use by a session.

```
"proxy": "localhost:9150",
"use_tor": true
```
proxy The proxy connection being used to pass network traffic through, or an empty string.

use tor true if Tor is enabled, false otherwise.

### <span id="page-29-1"></span>**2.4 Login credentials JSON**

To authenticate with a hardware wallet, pass empty JSON and provide *[HW device JSON](#page-30-0)*.

To authenticate with a mnemonic and optional password:

```
"mnemonic": "moral lonely ability sail balance simple kid girl inhale master
→dismiss round about aerobic purpose shiver silly happy kitten track kind pattern
˓→nose noise",
  "password": ""
}
```
Or, with a mnemonic and optional BIP39 passphrase:

```
"mnemonic": "moral lonely ability sail balance simple kid girl inhale master
→dismiss round about aerobic purpose shiver silly happy kitten track kind pattern
˓→nose noise",
  "bip39_passphrase": ""
}
```
To authenticate with a PIN:

```
{
   "pin": "123456",
   "pin_data": {
       "encrypted_data":
\rightarrow"0b39c1e90ca6adce9ff35d1780de74b91d46261a7cbf2b8d2fdc21528c068c8e2b26e3bf3f6a2a992e0e1ecfad02203431
\hookrightarrow",
       "pin_identifier": "38e2f188-b3a8-4d98-a7f9-6c348cb54cfe",
       "salt": "a99/9Qy6P7ON4Umk2FafVQ=="
    }
}
```
pin The PIN entered by the user to unlock the wallet.

pin\_data See *[PIN data JSON](#page-31-2)*.

To authenticate a watch-only user (multisig only):

```
"username": "my_watch_only_username",
"password": "my_watch_only_password"
```
To authenticate a watch-only wallet (singlesig and Bitcoin only):

```
{
   "core_descriptors": ["pkh([00000000/44'/1'/0
˓→']tpubDC2Q4xK4XH72J7Lkp6kAvY2Q5x4cxrKgrevkZKC2FwWZ9A9qA5eY6kvv6QDHb6iJtByzoC5J8KZZ29T45CxFz2Gh6m6PQoFF3DqukrRGtj5/
\rightarrow 0/\star"],
}
```
Or alternatively:

{

}

{

```
{
   "slip132_extended_pubkeys": [
→"tpubDC2Q4xK4XH72J7Lkp6kAvY2Q5x4cxrKgrevkZKC2FwWZ9A9qA5eY6kvv6QDHb6iJtByzoC5J8KZZ29T4$CxFz2Gh6m6PQ
ightharpoonup"],
}
```
The values to use for "core\_descriptors" and "slip132\_extended\_pubkeys" can be obtained from [GA\\_get\\_subaccount](#page-9-1).

### <span id="page-30-0"></span>**2.5 HW device JSON**

Describes the capabilities of an external signing device.

```
"device": {
  "name": "Ledger",
   "supports_ae_protocol": 0,
   "supports_arbitrary_scripts": true,
   "supports_host_unblinding": false,
   "supports_external_blinding": false,
   "supports_liquid": 1,
   "supports_low_r": false,
```
(continues on next page)

(continued from previous page)

} }

name The unique name of the hardware device.

supports\_arbitrary\_scripts True if the device can sign non-standard scripts such as CSV.

supports\_low\_r True if the device can produce low-R ECDSA signatures.

supports\_liquid 0 if the device does not support Liquid, 1 otherwise.

supports\_host\_unblinding True if the device supports returning the Liquid master blinding key.

supports\_external\_blinding True if the device supports blinding and signing Liquid transactions with outputs that are already blinded from another wallet (e.g. 2-step swaps).

supports\_ae\_protocol See "ae\_protocol\_support\_level" enum in the gdk source for details.

The default for any value not provided is false or 0.

### <span id="page-31-2"></span>**2.6 PIN data JSON**

Contains the data returned by  $GA\_encrypt\_with\_pin$ . The caller must persist this data and pass it to [GA\\_login\\_user](#page-7-1) along with the users PIN in order to allow a PIN login.

```
{
   "encrypted_data":
 +"0b39c1e90ca6adce9ff35d1780de74b91d46261a7cbf2b8d2fdc21528c068c8e2b26e3bf3f6a2a992e0e1ecfad0220343l
ightharpoonup",
   "pin_identifier": "38e2f188-b3a8-4d98-a7f9-6c348cb54cfe",
   "salt": "a99/9Qy6P7ON4Umk2FafVQ=="
}
```
### <span id="page-31-0"></span>**2.7 Encrypt with PIN JSON**

```
"pin": "...",
"plaintext": {}
```
pin The PIN to protect the server provided key.

plaintext The json to encrypt. For instance it can be the *[Login credentials JSON](#page-29-1)* with the mnemonic.

### <span id="page-31-1"></span>**2.8 Encrypt with PIN Result JSON**

```
"pin_data": "...",
```
pin\_data See *[PIN data JSON](#page-31-2)*.

{

}

{

}

### <span id="page-32-2"></span>**2.9 Decrypt with PIN JSON**

```
"pin": "...",
"pin_data": "...",
```
{

}

pin The PIN that protects the server provided key.

pin\_data See *[PIN data JSON](#page-31-2)*.

### <span id="page-32-0"></span>**2.10 Wallet identifier request JSON**

Describes the wallet to compute an identifier for using [GA\\_get\\_wallet\\_identifier](#page-6-0). You may pass *[Login](#page-29-1) [credentials JSON](#page-29-1)* to compute an identifier from a mnemonic and optional password, note that PIN or watch-only credentials cannot be used. otherwise, pass the wallets master xpub as follows:

```
{
   "master_xpub":
˓→"tpubD8G8MPH9RK9uk4EV97RxhzaY8SJPUWXnViHUwji92i8B7vYdht797PPDrJveeathnKxonJe8SbaScAC1YJ8xAzZbH9UvywrzpQTQh5pekkk
ightharpoonup",
}
```
master\_xpub The base58-encoded BIP32 extended master public key of the wallet.

### <span id="page-32-3"></span>**2.11 Get credentials JSON**

Accepts an optional password to encrypt the mnemonic.

```
"password": ""
```
{

}

### <span id="page-32-1"></span>**2.12 Subaccount JSON**

Describes a subaccount within the users wallet. Returned by GA  $get\ subaccount$  and as the array elements of [GA\\_get\\_subaccounts](#page-9-0).

```
{
 "hidden": false,
 "name": "Example subaccount name",
  "pointer": 0,
  "receiving_id": "GA2d1AMZojZ3TtoTsYw1JjFUeZQrfT",
  "recovery_chain_code": "",
  "recovery_pub_key": "",
  "recovery_xpub": "",
 "required_ca": 0,
 "type": "2of2",
  "user_path": []
}
```

```
{
 "bip44_discovered": false,
 "core_descriptors": [
    "sh(wpkh([386e8558/49'/1'/0
→']tpubDC2Q4xK4XH72GCMj4pLC95ZyDaset6YG6wtEpo6avjWg3uP25RskxXYt9WeNbCEWrd183N6hb5dGhsr$g9y8f9JFXx3VI
\rightarrow0/*))#fl5quxrs",
   "sh(wpkh([386e8558/49'/1'/0
→']tpubDC2Q4xK4XH72GCMj4pLC95ZyDaset6YG6wtEpo6avjWg3uP25RskxXYt9WeNbCEWrd183N6hb5dGhsr$g9y8f9JFXx3VI
\rightarrow1/*))#u767yek0"
 ],
 "hidden": false,
 "name": "Example subaccount name",
 "pointer": 0,
 "receiving_id": "",
 "required_ca": 0,
 "slip132_extended_pubkey":
→ "upub5D9ydiUdMxX8SWbX7YzEJtx6NZLf4r4hoyjH84MnSod99KGdFEXywtudqrgq4yKWqo7oBMo9fzjaMqXa$CsrNzo9sLCut
ightharpoonup",
 "type": "p2sh-p2wpkh",
 "user_path": [
   2147483697,
   2147483649,
   2147483648
 ]
}
```

```
{
 "hidden": false,
  "name": "Example subaccount name",
  "pointer": 0,
  "receiving_id": "GA2G8fjDNWvZiJP8Y5iV2ywTAQeZeo",
  "recovery_chain_code": "",
 "recovery_pub_key": "",
 "recovery_xpub": "",
 "required_ca": 0,
 "type": "2of2",
 "user_path": []
```

```
{
 "bip44_discovered": false,
 "core_descriptors": [
    "sh(wpkh([386e8558/49'/1'/0
→']tpubDC2Q4xK4XH72GCMj4pLC95ZyDaset6YG6wtEpo6avjWg3uP25RskxXYt9WeNbCEWrd183N6hb5dGhsr$g9y8f9JFXx3VI
\leftrightarrow0/*))#fl5guxrs",
    "sh(wpkh([386e8558/49'/1'/0
→']tpubDC2Q4xK4XH72GCMj4pLC95ZyDaset6YG6wtEpo6avjWg3uP25RskxXYt9WeNbCEWrd183N6hb5dGhsr$q9y8f9JFXx3VI
\rightarrow1/*))#u767yek0"
 \vert,
 "hidden": false,
 "name": "Example subaccount name",
 "pointer": 0,
 "receiving_id": "",
 "required_ca": 0,
 "type": "p2sh-p2wpkh",
 "user_path": [
   2147483697,
```
(continues on next page)

}

(continued from previous page)

```
2147483649,
  2147483648
]
```
}

hidden Whether the subaccount is hidden.

name The name of the subaccount.

pointer The subaccount number.

receiving\_id The Green receiving ID for the subaccount.

**recovery** chain code For " $20f3$ " subaccounts, the BIP32 chain code of the users recovery key.

recovery\_pub\_key For "2of3" subaccounts, the BIP32 public key of the users recovery key.

- recovery\_xpub For "2of3" subaccounts, the BIP32 xpub of the users recovery key.
- required\_ca For "2of2\_no\_recovery" subaccounts, the number of confidential addresses that the user must upload to the server before transacting.
- type For multisig subaccounts, one of "2of2", "2of3" or "2of2\_no\_recovery". For singlesig subaccounts, one of "p2pkh", "p2wpkh" or "p2sh-p2wpkh".

bip44\_discovered Singlesig only. Whether or not this subaccount contains at least one transaction.

**user\_path** The BIP32 path for this subaccount. This field is only returned by  $GA_qet_subaccount$ .

- core\_descriptors Singlesig only. The Bitcoin Core compatible output descriptors. One for the external chain and one for internal chain (change), for instance "sh(wpkh(tpubDC2Q4xK4XH72H18SiEV2A6HUwUPLhXiTEQXU35r4a41ZVrUv2cqKUMm2fsKTapi8DH4Y82  $0/*$ ))" "sh(wpkh(tpubDC2Q4xK4XH72H18SiEV2A6HUwUPLhXiTEQXU35r4a41ZVrUv2cqKUMm2fsKTapi  $1/\star$ )) " for a p2sh-p2wpkh subaccount. This field is only returned by  $GA\_get\_subaccount$ .
- slip132\_extended\_pubkey Singlesig and Bitcoin only. The extended public key with modified version as specified in SLIP-0132 (xpub, ypub, zpub, tpub, upub, vpub). Use of this value is discouraged and this field might be removed in the future. Callers should use descriptors instead. This field is only returned by [GA\\_get\\_subaccount](#page-9-1).

### <span id="page-34-0"></span>**2.13 Subaccount update JSON**

Describes updates to be made to a subaccount via [GA\\_update\\_subaccount](#page-10-0).

```
"hidden": true,
"name": "New name",
"subaccount": 1
```
{

}

hidden If present, updates whether the subaccount will be marked hidden.

name If present, updates the name of the subaccount.

subaccount The subaccount to update.

### <span id="page-35-0"></span>**2.14 Subaccounts list JSON**

```
{
  "subaccounts": [
    { },
    { }
  ]
}
```
subaccounts An array of *[Subaccount JSON](#page-32-1)* elements for each of the users subaccounts.

### <span id="page-35-1"></span>**2.15 Transaction list JSON**

Describes a users transaction history returned by [GA\\_get\\_transactions](#page-10-1).

```
{
  "transactions": [
    {
      "block_height": 0,
      "can_cpfp": true,
      "can_rbf": false,
      "created_at_ts": 1686640441208984,
      "fee": 1430,
      "fee_rate": 10000,
      "inputs": [
        {
          "address": "bcrt1qsjtt6hv699fulumf0ravymecm8792shd6hz4kz",
          "address_type": "",
          "is_internal": false,
          "is_output": false,
          "is_relevant": false,
          "is_spent": true,
          "pointer": 0,
          "pt_idx": 0,
          "satoshi": 5000000000,
          "script_type": 160,
          "subaccount": 0,
          "subtype": 0
        }
      \frac{1}{2},
      "memo": "",
      "outputs": [
        {
          "address": "2N2zyKJEcAtqgHRdYFqCQDKZozDi5GY9wi5",
          "address_type": "csv",
          "is_internal": false,
          "is_output": true,
          "is_relevant": true,
          "is_spent": false,
          "pointer": 1,
          "pt_idx": 0,
          "satoshi": 12340,
          "script_type": 15,
          "subaccount": 0,
          "subtype": 51840
```
(continues on next page)
```
},
        {
          "address": "2MuhZUoJcSa2XwjejYmrBkA2x5WqM7UcZgg",
          "address_type": "",
          "is_internal": false,
          "is_output": true,
          "is_relevant": false,
          "is_spent": false,
          "pointer": 0,
          "pt_idx": 1,
          "satoshi": 4999986230,
          "script_type": 9,
          "subaccount": 0,
          "subtype": 0
        }
      ],
      "rbf_optin": false,
      "satoshi": {
        "btc": 12340
      },
      "spv_verified": "disabled",
      "transaction_vsize": 143,
      "transaction_weight": 572,
      "txhash": "1a45e3a1140b17b45277e7e1189ff8385c7e0fd4cd88a5840b15ee600d5dbc30",
      "type": "incoming"
    }
  ]
}
```

```
{
  "transactions": [
   {
     "block_height": 0,
     "can_cpfp": false,
      "can_rbf": false,
      "created_at_ts": 1686597244463054,
      "fee": 1430,
      "fee_rate": 10052,
     "inputs": [
       {
          "address": "bcrt1qsjtt6hv699fulumf0ravymecm8792shd6hz4kz",
          "address_type": "",
          "is_internal": false,
          "is_output": false,
          "is_relevant": false,
          "is_spent": true,
          "pointer": 0,
          "pt_idx": 0,
          "satoshi": 5000000000,
          "script": "00148496bd5d9a2953cff36978fac26f38d9fc5542ed",
          "script_type": 0,
          "subaccount": 0,
          "subtype": 0
       }
     ],
      "memo": "",
```

```
"outputs": [
        {
          "address": "2N2whnPNT4fYtntAYNTWoCshDVBphCRzyH7",
          "address_type": "",
          "is_internal": false,
          "is_output": true,
          "is_relevant": false,
          "is_spent": false,
          "pointer": 0,
          "pt_idx": 0,
          "satoshi": 4999986230,
          "script": "a9146a60f8f6cd77c44582c04b8912dcba06601503e087",
          "script_type": 0,
          "subaccount": 0,
          "subtype": 0
        },
        {
          "address": "2MsHqxhz5fHt2QyvE8TgT1MvzDY9kdMH5Rz",
          "address_type": "p2sh-p2wpkh",
          "is_internal": false,
          "is_output": true,
          "is_relevant": true,
          "is_spent": false,
          "pointer": 1,
          "pt_idx": 1,
          "satoshi": 12340,
          "script": "a914007edc4b1153a320e490b5fe29a33e95af2d3c7387",
          "script_type": 0,
          "subaccount": 0,
          "subtype": 0
        }
      ],
      "rbf_optin": false,
      "satoshi": {
        "btc": 12340
      },
      "spv_verified": "disabled",
      "transaction_vsize": 143,
      "transaction_weight": 569,
      "txhash": "8a3974692b29237cb81f545a7891be89d73aed7d0038879da437623b0fd57584",
      "type": "incoming"
    }
 ]
}
```

```
{
  "transactions": [
   {
      "block_height": 0,
      "can_cpfp": true,
      "can_rbf": false,
      "created_at_ts": 1686642370218278,
      "fee": 24920,
      "fee_rate": 10000,
      "inputs": [
        {
```

```
"address": "ert1qer759naur22vw6tnssc2ey3eqg974um62nh0cq",
          "address_type": "",
          "is_internal": false,
          "is_output": false,
          "is_relevant": false,
          "is_spent": true,
          "pointer": 0,
          "pt_idx": 0,
          "script_type": 160,
          "subaccount": 0,
         "subtype": 0
       }
     ],
     "memo": "",
     "outputs": [
        {
          "address":
˓→"AzpsXif2CBq9WEtyZW5JR85LUEBXjvZXi2wx5EaKqXQ1cQh8Jo35fGva7MWcfQmkNZ3D2hZbXD3U16eF",
          "address_type": "csv",
          "amountblinder":
˓→"337fbb7a7c554a1a11a1fd58524a650811e6a2e655966e5e8870c6aa5bc220c3",
          "asset_id":
˓→"5ac9f65c0efcc4775e0baec4ec03abdde22473cd3cf33c0419ca290e0751b225",
          "asset_tag":
˓→"0aec3e557312bbe41d1ead85eb9e2a741965f5fb7426a398c882c8bb9b6eb0a1d9",
          "assetblinder":
˓→"0ea4abfc0c7c36929a6d051d9694ac58a5c57a571af89bf34337a02e29552b7a",
          "blinding_key":
˓→"033c13b87298d77941d6e4ec5c754a03a41a7c48ad4196e1e97a734d8646daa231",
          "commitment":
˓→"09f9d304ce60ad52731ea60b64e069623c4df719062cc49f8d3a9e3ca06ef411b2",
         "is_blinded": true,
         "is_confidential": true,
          "is_internal": false,
          "is_output": true,
          "is_relevant": true,
         "is_spent": false,
         "nonce_commitment":
˓→"03b4ff371f4545ba5f1f9b58c6fea3ea99939c86f206ca594277a8d24d2d7333ed",
         "pointer": 1,
         "pt_idx": 0,
         "satoshi": 12340,
         "script": "a91469a22b9f6314c0fe6db92286592ec287ac52c03587",
         "script_type": 15,
          "subaccount": 0,
          "subtype": 65535,
          "unconfidential_address": "XLyn55q1TtektRH3YrDTT8vMTMkjrcT38u"
       },
        {
          "address": "ert1q0exrx3qfddfjgsv3un8vq0wkh7k4mvjyq48mcc",
         "address_type": "",
         "asset_tag":
˓→"0a633e984d81a08b8031a688ea5bea540fcdf08b0fb1a2c6ed1242b934804a40ab",
         "commitment":
˓→"085aa714e5253c74d5701770d5c2e97f039c4780036c53dbb0b074659edfe18489",
          "is_internal": false,
          "is_output": true,
```

```
"is_relevant": false,
          "is_spent": false,
          "nonce_commitment":
˓→"025f28d0f5766008f1d2bbd19fcd54851d6c754bcef04ba6879649250f281fef2c",
          "pointer": 0,
          "pt_idx": 1,
          "script": "00147e4c3344096b53244191e4cec03dd6bfad5db244",
          "script_type": 11,
          "subaccount": 0,
          "subtype": 0
       },
        {
          "address": "",
          "address_type": "",
          "asset_tag":
˓→"0125b251070e29ca19043cf33ccd7324e2ddab03ecc4ae0b5e77c4fc0e5cf6c95a",
          "commitment": "010000000000006158",
          "is_internal": false,
          "is_output": true,
          "is_relevant": false,
          "is_spent": false,
          "nonce_commitment":
˓→"000000000000000000000000000000000000000000000000000000000000000000",
          "pointer": 0,
          "pt_idx": 2,
          "script": "",
          "script_type": 0,
          "subaccount": 0,
          "subtype": 0
       }
      ],
     "rbf_optin": true,
     "satoshi": {
       "5ac9f65c0efcc4775e0baec4ec03abdde22473cd3cf33c0419ca290e0751b225": 12340
     },
      "spv_verified": "disabled",
      "transaction_vsize": 2492,
      "transaction_weight": 9968,
      "txhash": "46dd2e84591e3a27c85d3ead917a1469dd09458fb1d76bce6b58885bf5d6ebbc",
      "type": "incoming"
   }
 ]
}
```

```
"transactions": [
  {
    "block_height": 0,
    "can_cpfp": false,
    "can_rbf": false,
    "created_at_ts": 1686599171553911,
    "fee": 24920,
    "fee_rate": 10002,
    "inputs": [
      {
        "address": "",
```
(continues on next page)

{

```
"address_type": "",
          "is_internal": false,
          "is_output": false,
          "is_relevant": false,
          "is_spent": true,
          "pointer": 0,
          "pt_idx": 0,
          "satoshi": 0,
          "script": "",
          "script_type": 0,
         "subaccount": 0,
          "subtype": 0
       }
     ],
     "memo": "",
     "outputs": [
       {
          "address": "ert1q82q9y0all6c08axd67yw9d85pea05szhh6jgzj",
          "address_type": "",
          "is_internal": false,
          "is_output": true,
          "is_relevant": false,
          "is_spent": false,
         "pointer": 0,
         "pt_idx": 0,
         "satoshi": 0,
         "script": "00143a80523fbffeb0f3f4cdd788e2b4f40e7afa4057",
         "script_type": 0,
         "subaccount": 0,
          "subtype": 0
       },
        {
          "address":
˓→"AzpjM6F3vhwPK3U5p8u79osjbhsduwdGCrbt1Cahy8nD3d7SbQJte99KiMkxWZLBrmUnWPrU3eLtUbVU",
          "address_type": "p2sh-p2wpkh",
          "amountblinder":
˓→"8efb0d0b21e6f14960f4c2affc166e50555f03bfc5ece3f2992b6ab4fd975caf",
         "asset_id":
˓→"5ac9f65c0efcc4775e0baec4ec03abdde22473cd3cf33c0419ca290e0751b225",
         "assetblinder":
˓→"a986f588d8f05e337627bc780732efde594ad3cf32cb17e994dc7dcb25bc72fd",
         "blinding_key":
˓→"020de79e60d9d17b22c9f803455eb2fc48becc50fe76d32508bde357bf10c28a8a",
          "is_blinded": true,
          "is_confidential": true,
          "is_internal": false,
          "is_output": true,
          "is_relevant": true,
          "is_spent": false,
          "pointer": 1,
          "pt_idx": 1,
          "satoshi": 12340,
          "script": "a914007edc4b1153a320e490b5fe29a33e95af2d3c7387",
          "script_type": 0,
          "subaccount": 0,
          "subtype": 0,
          "unconfidential_address": "XBPrpZvDkTp1TY3kAhNtLBzo4Vycb9BsQt"
```

```
},
        {
          "address": "",
          "address_type": "",
          "is_internal": false,
          "is_output": true,
          "is_relevant": false,
          "is_spent": false,
          "pointer": 0,
          "pt_idx": 2,
          "satoshi": 0,
          "script": "",
          "script_type": 0,
          "subaccount": 0,
          "subtype": 0
        }
      \frac{1}{2},
      "rbf_optin": true,
      "satoshi": {
        "5ac9f65c0efcc4775e0baec4ec03abdde22473cd3cf33c0419ca290e0751b225": 12340
      },
      "spv_verified": "disabled",
      "transaction_vsize": 2492,
      "transaction_weight": 9966,
      "txhash": "eea0ccc14f823dfcf6afcaf9f57db43aac294d675dd19bb3b563fc11ee169864",
      "type": "incoming"
    }
 ]
}
```
transactions Top level container for the users transaction list.

- block\_height The network block height that the transaction was confirmed in, or 0 if the transaction is in the mempool.
- can\_cpfp A boolean indicating whether the user can CPFP the transaction.
- can\_rbf A boolean indicating whether the use can RBF (bump) the transaction fee.
- created\_at\_ts The timestamp in microseconds from the Unix epoch when the transaction was seen by gdk or Green servers, or included in a block.

fee The BTC or L-BTC network fee paid by the transaction in satoshi.

- fee\_rate The fee rate in satoshi per thousand bytes.
- inputs See *[Transaction list input element](#page-42-0)*.
- **memo** The users memo, if previously set by GA set transaction memo.
- outputs See *[Transaction list output element](#page-44-0)*.
- rbf\_optin A boolean indicating whether the transaction is RBF-enabled.
- satoshi A map of asset names to the signed satoshi total for that asset in the transaction. Negative numbers represent outgoing amounts, positive incoming.
- spv\_verified The SPV status of the transaction, one of "in\_progress", "verified", "not\_verified", "disabled", "not\_longest" or "unconfirmed".

transaction\_vsize The size of the transaction in vbytes.

transaction weight The weight of the transaction.

txhash The txid of the transaction.

type One of "incoming", "outgoing", "mixed" or "not unblindable".

#### <span id="page-42-0"></span>**2.16 Transaction list input element**

Describes a transaction input in *[Transaction list JSON](#page-35-0)*.

}

{

}

```
{
  "address": "bcrt1qsjtt6hv699fulumf0ravymecm8792shd6hz4kz",
 "address_type": "",
 "is_internal": false,
 "is_output": false,
 "is_relevant": false,
 "is_spent": true,
  "pointer": 0,
  "pt_idx": 0,
 "satoshi": 5000000000,
 "script_type": 160,
 "subaccount": 0,
 "subtype": 0
```

```
"address": "bcrt1qsjtt6hv699fulumf0ravymecm8792shd6hz4kz",
"address_type": "",
"is_internal": false,
"is_output": false,
"is_relevant": false,
"is_spent": true,
"pointer": 0,
"pt_idx": 0,
"satoshi": 5000000000,
"script": "00148496bd5d9a2953cff36978fac26f38d9fc5542ed",
"script_type": 0,
"subaccount": 0,
"subtype": 0
```

```
{
  "address": "ert1qer759naur22vw6tnssc2ey3eqg974um62nh0cq",
 "address_type": "",
 "is_internal": false,
 "is_output": false,
  "is_relevant": false,
  "is_spent": true,
 "pointer": 0,
 "pt_idx": 0,
 "script_type": 160,
 "subaccount": 0,
 "subtype": 0
}
```

```
"address": "",
"address_type": "",
"is_internal": false,
"is_output": false,
"is_relevant": false,
"is_spent": true,
"pointer": 0,
"pt_idx": 0,
"satoshi": 0,
"script": "",
"script_type": 0,
"subaccount": 0,
"subtype": 0
```
{

}

address For user wallet addresses, the wallet address in base58, bech32 or blech32 encoding.

addressee Optional, multisig only. For historical social payments, the account name sent from.

address\_type For user wallet addresses, One of "csv", "p2sh", "p2wsh" (multisig), or "p2pkh", "p2sh-p2wpkh", "p2wpkh" (singlesig), indicating the type of address.

**is\_internal** Whether or not the user key belongs to the internal chain. Always false for multisig.

is\_output Always false. Deprecated, will be removed in a future release.

is\_relevant A boolean indicating whether the input relates to the subaccount the caller passed to [GA\\_get\\_transactions](#page-10-0).

is\_spent Always true. Deprecated, will be removed in a future release.

pointer For user wallet addresses, the address number/final number in the address derivation path.

pt\_idx Deprecated, will be removed in a future release.

satoshi The amount of the input in satoshi.

script\_type Deprecated, will be removed in a future release.

subaccount For user wallet addresses, the subaccount this output belongs to, or 0.

subtype For "address\_type" "csv", the number of CSV blocks used in the receiving scriptpubkey.

Liquid inputs have additional fields:

amountblinder The hex-encoded amount blinder (value blinding factor, vbf).

asset\_id The hex-encoded asset id in display format.

asset\_tag The hex-encoded asset commitment.

assetblinder The hex-encoded asset blinder (asset blinding factor, abf).

commitment The hex-encoded value commitment.

is\_blinded A boolean indicating whether or not the input is blinded.

nonce\_commitment The hex-encoded nonce commitment.

previdx The output index of the transaction containing the output representing this input.

prevpointer Deprecated, will be removed in a future release.

prevsubaccount Deprecated, will be removed in a future release.

prevtxhash The txid of the transaction containing the output representing this input.

script The scriptpubkey of the output representing this input.

#### <span id="page-44-0"></span>**2.17 Transaction list output element**

Describes a transaction output in *[Transaction list JSON](#page-35-0)*.

```
{
  "address": "2N2zyKJEcAtqgHRdYFqCQDKZozDi5GY9wi5",
  "address_type": "csv",
 "is_internal": false,
 "is_output": true,
  "is_relevant": true,
 "is_spent": false,
  "pointer": 1,
  "pt_idx": 0,
  "satoshi": 12340,
 "script_type": 15,
 "subaccount": 0,
  "subtype": 51840
```

```
"address": "2MsHqxhz5fHt2QyvE8TgT1MvzDY9kdMH5Rz",
  "address_type": "p2sh-p2wpkh",
 "is_internal": false,
 "is_output": true,
 "is_relevant": true,
 "is_spent": false,
  "pointer": 1,
  "pt_idx": 1,
  "satoshi": 12340,
  "script": "a914007edc4b1153a320e490b5fe29a33e95af2d3c7387",
 "script_type": 0,
 "subaccount": 0,
  "subtype": 0
}
```
#### { **"address"**:

}

{

```
˓→"AzpsXif2CBq9WEtyZW5JR85LUEBXjvZXi2wx5EaKqXQ1cQh8Jo35fGva7MWcfQmkNZ3D2hZbXD3U16eF",
 "address_type": "csv",
 "amountblinder": "337fbb7a7c554a1a11a1fd58524a650811e6a2e655966e5e8870c6aa5bc220c3",
 "asset_id": "5ac9f65c0efcc4775e0baec4ec03abdde22473cd3cf33c0419ca290e0751b225",
 "asset_tag": "0aec3e557312bbe41d1ead85eb9e2a741965f5fb7426a398c882c8bb9b6eb0a1d9",
 "assetblinder": "0ea4abfc0c7c36929a6d051d9694ac58a5c57a571af89bf34337a02e29552b7a",
 "blinding_key": "033c13b87298d77941d6e4ec5c754a03a41a7c48ad4196e1e97a734d8646daa231
\hookrightarrow",
 "commitment": "09f9d304ce60ad52731ea60b64e069623c4df719062cc49f8d3a9e3ca06ef411b2",
 "is_blinded": true,
 "is_confidential": true,
 "is_internal": false,
 "is_output": true,
 "is_relevant": true,
 "is_spent": false,
 "nonce_commitment":
 ˓→"03b4ff371f4545ba5f1f9b58c6fea3ea99939c86f206ca594277a8d24d2d7333ed",
                                                                           (continues on next page)
```
}

(continued from previous page)

```
"pointer": 1,
"pt_idx": 0,
"satoshi": 12340,
"script": "a91469a22b9f6314c0fe6db92286592ec287ac52c03587",
"script_type": 15,
"subaccount": 0,
"subtype": 65535,
"unconfidential_address": "XLyn55q1TtektRH3YrDTT8vMTMkjrcT38u"
```

```
{
  "address":
˓→"AzpjM6F3vhwPK3U5p8u79osjbhsduwdGCrbt1Cahy8nD3d7SbQJte99KiMkxWZLBrmUnWPrU3eLtUbVU",
 "address_type": "p2sh-p2wpkh",
 "amountblinder": "8efb0d0b21e6f14960f4c2affc166e50555f03bfc5ece3f2992b6ab4fd975caf",
 "asset_id": "5ac9f65c0efcc4775e0baec4ec03abdde22473cd3cf33c0419ca290e0751b225",
 "assetblinder": "a986f588d8f05e337627bc780732efde594ad3cf32cb17e994dc7dcb25bc72fd",
 "blinding_key": "020de79e60d9d17b22c9f803455eb2fc48becc50fe76d32508bde357bf10c28a8a
ightharpoonup",
 "is_blinded": true,
 "is_confidential": true,
  "is_internal": false,
 "is_output": true,
 "is_relevant": true,
 "is_spent": false,
 "pointer": 1,
 "pt_idx": 1,
 "satoshi": 12340,
 "script": "a914007edc4b1153a320e490b5fe29a33e95af2d3c7387",
 "script_type": 0,
 "subaccount": 0,
  "subtype": 0,
  "unconfidential_address": "XBPrpZvDkTp1TY3kAhNtLBzo4Vycb9BsQt"
}
```
address For user wallet addresses, the wallet address in base58, bech32 or blech32 encoding.

address\_type For user wallet output addresses, One of "csv", "p2sh", "p2wsh" (multisig), or "p2pkh", "p2sh-p2wpkh", "p2wpkh" (singlesig), indicating the type of address.

is internal Whether or not the user key belongs to the internal chain. Always false for multisig.

is\_output Always true. Deprecated, will be removed in a future release.

is\_relevant A boolean indicating whether the output relates to the subaccount the caller passed to [GA\\_get\\_transactions](#page-10-0).

is\_spent A boolean indicating if this output has been spent.

pointer For user wallet addresses, the address number/final number in the address derivation path.

pt\_idx Deprecated, will be removed in a future release.

satoshi The amount of the output in satoshi.

script type Deprecated, will be removed in a future release.

subaccount For user wallet addresses, the subaccount this output belongs to, or 0.

subtype For "address\_type" "csv", the number of CSV blocks used in the receiving scriptpubkey.

Liquid outputs have the following additional fields:

amountblinder The hex-encoded amount blinder (value blinding factor, vbf).

asset\_id The hex-encoded asset id in display format.

asset\_tag The hex-encoded asset commitment.

assetblinder The hex-encoded asset blinder (asset blinding factor, abf).

blinding\_key The blinding public key for the output.

commitment The hex-encoded value commitment.

is\_blinded For user wallet outputs, a boolean indicating whether or not the output is blinded.

is\_confidential For user wallet outputs, always true when is\_blinded is true.

nonce commitment The hex-encoded nonce commitment.

script For user wallet outputs, the scriptpubkey of this output.

unconfidential\_address For user wallet outputs, the non-confidential address corresponding to address. This is provided for informational purposes only and should not be used to receive.

#### **2.18 Transaction details JSON**

Contains information about a transaction that may not be associated with the users wallet. Returned by [GA\\_get\\_transaction\\_details](#page-12-0).

```
{
  "transaction":
→"020000000001019b763a75636ba2deaefc5cc5cbb7dc201f45de5d2aa1ffcda6636ecc4528f5ca000000000feffffff0
\hookrightarrow " ,
 "transaction_locktime": 200,
 "transaction_version": 2,
  "transaction_vsize": 143,
 "transaction_weight": 569,
  "txhash": "1a45e3a1140b17b45277e7e1189ff8385c7e0fd4cd88a5840b15ee600d5dbc30"
}
```

```
{
  "transaction":
→"020000000000101c7fc89a3a6b1568916f64c9e9abd77bd53d16daa4de758af8d8a54d19c45b9950000000000feffffff0
ightharpoonup \rightarrow \overline{ } ,
  "transaction_locktime": 200,
  "transaction_version": 2,
  "transaction_vsize": 143,
  "transaction_weight": 569,
  "txhash": "8a3974692b29237cb81f545a7891be89d73aed7d0038879da437623b0fd57584"
}
```

```
"transaction": "Transaction Hex, abbreviated here for length",
"transaction_locktime": 200,
"transaction_version": 2,
"transaction_vsize": 2492,
"transaction_weight": 9966,
```
(continues on next page)

{

}

{

}

(continued from previous page)

```
"txhash": "46dd2e84591e3a27c85d3ead917a1469dd09458fb1d76bce6b58885bf5d6ebbc"
```

```
"transaction": "Transaction Hex, abbreviated here for length",
"transaction_locktime": 200,
"transaction_version": 2,
"transaction_vsize": 2492,
"transaction_weight": 9966,
"txhash": "eea0ccc14f823dfcf6afcaf9f57db43aac294d675dd19bb3b563fc11ee169864"
```
## <span id="page-47-0"></span>**2.19 Sign transaction JSON**

Contains the details of a caller-generated transaction to sign.

To sign with a specific sighash, set "user\_sighash" for the elements of "transaction\_inputs" you wish to sign with a certain sighash, otherwise SIGHASH\_ALL (1) will be used.

Set "skip\_signing" to true for any input in "transaction\_inputs" you do not wish to have signed.

All other fields are not user-editable and should be passed unchanged.

#### **2.20 Send transaction JSON**

Contains the details of a caller-generated and signed transaction from  $GA$  sign\_transaction to send to the network.

For multisig session, this will send via the Green backend service, signing any inputs that require service signatures before broadcasting.

All fields are not user-editable and should be passed unchanged.

## **2.21 Create Swap Transaction JSON**

Describes the swap to be created when calling [GA\\_create\\_swap\\_transaction](#page-15-1).

```
{
  "swap_type": "liquidex",
  "input_type": "liquidex_v1",
  "liquidex_v1": {},
  "output_type": "liquidex_v1"
}
```
swap\_type Pass "liquidex" to create the maker's side of a LiquiDEX 2-step swap.

input\_type Pass "liquidex\_v1" to pass LiquiDEX version 1 details.

liquidex\_v1 The LiquiDEX v1 specific parameters, see *[LiquiDEX Create Swap transaction JSON](#page-110-0)*. This field must included only if "input\_type" is "liquidex\_v1".

output\_type Pass "liquidex\_v1" to return LiquiDEX proposal JSON version 1.

## **2.22 Create Swap Transaction Result JSON**

If the "output\_type" was "liquidex\_v1" this field is *[LiquiDEX Create Swap Transaction Result JSON](#page-111-0)*.

# **2.23 Complete Swap Transaction JSON**

Describes the swap to be completed when calling [GA\\_complete\\_swap\\_transaction](#page-16-0).

```
{
  "swap_type": "liquidex",
  "input_type": "liquidex_v1",
  "liquidex_v1": {},
  "output_type": "transaction",
  "utxos": {},
}
```
swap\_type Pass "liquidex" to complete the taker's side of a LiquiDEX 2-step swap.

input\_type Pass "liquidex\_v1" to pass a LiquiDEX proposal JSON version 1.

- liquidex\_v1 The LiquiDEX v1 specific parameters, see *[LiquiDEX Complete Swap transaction JSON](#page-111-1)*. This field must included only if "input\_type" is "liquidex\_v1".
- output\_type Pass "transaction" to return a transaction JSON that can be passed to [GA\\_sign\\_transaction](#page-15-0).
- utxos Mandatory. The UTXOs to fund the transaction with, *[Unspent outputs JSON](#page-61-0)* as returned by [GA\\_get\\_unspent\\_outputs](#page-11-0). Note that coin selection is not performed on the passed UTXOs. All passed UTXOs of the same asset as the receiving asset id will be included in the transaction.

# **2.24 Complete Swap Transaction Result JSON**

If the "output\_type" was "transaction" this field is *[Sign transaction JSON](#page-47-0)*.

# **2.25 Sign PSBT JSON**

```
{
  "psbt": "...",
  "utxos": [],
  "blinding_nonces": [],
}
```
psbt The PSBT or PSET encoded in base64 format.

- utxos Mandatory. The UTXOs that should be signed, *[Unspent outputs JSON](#page-61-0)* as returned by  $GA\_get\_unspent\_outputs$ . UTXOs that are not inputs of the PSBT/PSET can be included. Caller can avoid signing an input by not passing in its UTXO.
- **blinding nonces** For " $2of2-no\_recovery$ " subaccounts only, the blinding nonces in hex format for all outputs.

## **2.26 Sign PSBT Result JSON**

```
"psbt": "...",
"utxos": [],
```
{

}

{

}

psbt The input PSBT or PSET in base64 format, with signatures added for all inputs signed.

utxos The UTXOs corresponding to each signed input, in the order they appear in the PSBT transaction.

# **2.27 PSBT Get Details JSON**

```
"psbt": "...",
"utxos": [],
```
psbt The PSBT or PSET encoded in base64 format.

utxos Mandatory. The UTXOs owned by the wallet, *[Unspent outputs JSON](#page-61-0)* as returned by GA get unspent outputs. UTXOs that are not inputs of the PSBT/PSET can be included.

# **2.28 PSBT Get Details Result JSON**

```
{
  "inputs": [
    {
      "asset_id": "...",
      "satoshi": 0,
      "subaccount": 0,
   },
 ],
  "outputs": [
    {
      "asset_id": "...",
      "satoshi": 0,
      "subaccount": 0,
    },
 ],
}
```
Note: Inputs and outputs might have additional fields that might be removed or changed in following releases.

# **2.29 Sign Message JSON**

Describes a request for the wallet to sign a given message via [GA\\_sign\\_message](#page-17-0).

```
{
  "address": "...",
  "message": "..."
}
```
address The address to use for the private key. Must be a P2PKH address, and the address must belong to the wallet.

message The message to sign.

# **2.30 Sign Message Result JSON**

Returned by [GA\\_sign\\_message](#page-17-0).

```
"signature": "..."
```
{

}

message The recoverable signature of the message encoded in base 64.

# **2.31 Fee estimates JSON**

```
{"fees":[1000,10070,10070,10070,3014,3014,3014,2543,2543,2543,2543,2543,2543,1499,
˓→1499,1499,1499,1499,1499,1499,1499,1499,1499,1499,1499]}
```
# **2.32 Two-Factor config JSON**

Describes the wallets enabled two factor methods, current spending limits, and two factor reset status.

```
{
"all_methods": [
   "email",
  "sms",
  "phone",
   "gauth"
\frac{1}{2},
"any_enabled": true,
"email": {
   "confirmed": true,
   "data": "***@@g***",
   "enabled": true
},
"enabled_methods": [
  "email"
\frac{1}{2},
"gauth": {
  "confirmed": false,
  "data": "otpauth://totp/Green%20Bitcoin?secret=IZ3SMET5RDWVUSHB4CPTKUWBJM4HSYHO",
   "enabled": false
},
```

```
"limits": {
   "bits": "5000.00",
  "btc": "0.00500000",
  "fiat": "0.01",
   "fiat_currency": "EUR",
   "fiat_rate": "1.10000000",
   "is_fiat": false,
   "mbtc": "5.00000",
   "satoshi": 500000,
   "sats": "500000",
   "ubtc": "5000.00"
 },
"phone": {
   "confirmed": false,
   "data": "",
   "enabled": false
 },
"sms": {
  "confirmed": false,
   "data": "",
   "enabled": false
 },
 "twofactor_reset": {
  "days_remaining": -1,
  "is_active": false,
   "is_disputed": false
 }
}
```
When the user has a fiat spending limit set instead of BTC, limits are returned as e.g:

```
"limits": {
  "fiat": "0.01",
  "fiat_currency": "EUR",
  "is_fiat": true
}
```
twofactor\_reset/days\_remaining The number of days remaining before the wallets two factor authentication is reset, or -1 if no reset procedure is underway.

twofactor\_reset/is\_active Whether or not the wallet is currently undergoing the two factor reset procedure.

twofactor\_reset/is\_disputed Whether or not the wallet two factor reset procedure is disputed.

## **2.33 BCUR Encode JSON**

Contains CBOR data to encode into UR format using [GA\\_bcur\\_encode](#page-24-0).

```
{
  "ur_type": "crypto-seed",
  "data": "A20150C7098580125E2AB0981253468B2DBC5202D8641947DA",
  "max_fragment_len": 100
}
```
ur\_type The type of the CBOR-encoded data.

data CBOR-encoded data in hexadecimal format.

max\_fragment\_len The maximum size of each UR-encoded fragment to return.

Where data is longer than  $max\_fragment\_len$ , the result is a multi-part encoding using approximately 3 times the minimum number of fragments needed to decode the data, split into parts of size max\_fragment\_len or less.

In this case, the caller must provide all returned parts to any decoder, e.g. by generating an animated QR code from them.

#### **2.34 BCUR Encoded fragments JSON**

Contains UR format data encoded using [GA\\_bcur\\_encode](#page-24-0).

```
{
  "parts": ["ur:crypto-seed/
˓→oeadgdstaslplabghydrpfmkbggufgludprfgmaotpiecffltnlpqdenos"]
}
```
parts The resulting array of UR-encoded fragments representing the input CBOR.

#### **2.35 BCUR Decode JSON**

{

}

{

}

Contains UR encoded data to decode into CBOR using GA bcur decode.

```
"part": "ur:crypto-seed/oeadgdstaslplabghydrpfmkbggufgludprfgmaotpiecffltnlpqdenos"
```
part The UR-encoded string for an individual part. For multi-part decoding, the parts can be provided in any order.

## **2.36 BCUR Decoded data JSON**

Contains CBOR data decoded from UR format using [GA\\_bcur\\_decode](#page-24-1).

```
"ur_type": "crypto-seed",
"data": "A20150C7098580125E2AB0981253468B2DBC5202D8641947DA"
```
ur-type The type of the decoded data as specified when it was encoded.

data The resulting CBOR-encoded data in hexadecimal format.

#### **2.37 Settings JSON**

Contains the users settings.

{

}

```
"altimeout": 5,
"csvtime": 51840,
"nlocktime": 12960,
"notifications": {
 "email_incoming": false,
  "email_login": false,
  "email_outgoing": false
},
"pricing": {
  "currency": "USD",
  "exchange": "BITSTAMP"
},
"required_num_blocks": 12,
"sound": true,
"unit": "BTC"
```

```
{
 "altimeout": 5,
 "pricing": {
   "currency": "USD",
   "exchange": "BITFINEX"
 },
 "required_num_blocks": 12,
 "sound": true,
  "unit": "BTC"
}
```

```
{
 "altimeout": 5,
 "csvtime": 65535,
  "nlocktime": 12960,
 "notifications": {
   "email_incoming": false,
   "email_login": false,
   "email_outgoing": false
 },
 "pricing": {
   "currency": "USD",
   "exchange": "BITSTAMP"
 },
 "required_num_blocks": 12,
 "sound": true,
 "unit": "BTC"
}
```

```
{
 "altimeout": 5,
 "pricing": {
    "currency": "USD",
   "exchange": "BITFINEX"
 },
 "required_num_blocks": 12,
 "sound": true,
 "unit": "BTC"
}
```
## **2.38 Receive address request JSON**

Contains the query parameters for requesting an address using  $GA_{qet\_receive\_address}$ .

```
{
  "subaccount": 0,
  "is_internal": false,
  "ignore_gap_limit": false,
}
```
- subaccount Mandatory. The value of "pointer" from *[Subaccounts list JSON](#page-35-1)* or *[Subaccount JSON](#page-32-0)* for the subaccount to fetch addresses for.
- is\_internal Optional, singlesig only. Whether or not the user key belongs to the internal chain.
- ignore\_gap\_limit Optional, singlesig only. Whether to allow squentially generated addresses to go beyond the GAP\_LIMIT. This is potentially dangerous as funds received on such addresses are not synced until an address within the GAP\_LIMIT receives funds.

## <span id="page-54-0"></span>**2.39 Receive address details JSON**

```
{
  "address": "2N2zyKJEcAtqgHRdYFqCQDKZozDi5GY9wi5",
  "address_type": "csv",
  "branch": 1,
  "pointer": 1,
  "script":
˓→"2102ea2fe5fcee6e1ada9ee3f4228ac1b83554cff618c8bc6ef64d9988e2f4bb13a1ad21023cebb0d3a3434d1df033c3c41e3d02f2e0b44a64c3d58519ca656b4f5363f591ac73640380ca00b268
ightharpoonup",
  "script_type": 15,
  "scriptpubkey": "a9146aff2fc8f5ec359f809b3355d6bdc5d30f8e105487",
  "service_xpub":
→"tpubEAUTpVqYYmDa5DQdXdJhaMyrvycVbpuCRdUTVifuG3ML5kbwujP3CdxGT1rVoDnFnxsxEv1aiVaEtuJzDBu1bNJk9mADee
ightharpoonup",
  "subaccount": 0,
  "subtype": 51840,
  "user_path": [
    1,
    1
  ]
}
```

```
{
  "address": "2MsHqxhz5fHt2QyvE8TgT1MvzDY9kdMH5Rz",
  "address_type": "p2sh-p2wpkh",
 "is_internal": false,
  "pointer": 1,
  "scriptpubkey": "a914007edc4b1153a320e490b5fe29a33e95af2d3c7387",
  "subaccount": 0,
  "user_path": [
   2147483697,
   2147483649,
   2147483648,
   0,1
```
] }

(continued from previous page)

```
{
  "address":
˓→"AzpsXif2CBq9WEtyZW5JR85LUEBXjvZXi2wx5EaKqXQ1cQh8Jo35fGva7MWcfQmkNZ3D2hZbXD3U16eF",
 "address_type": "csv",
 "blinding_key": "033c13b87298d77941d6e4ec5c754a03a41a7c48ad4196e1e97a734d8646daa231
ightharpoonup",
 "branch": 1,
 "is_confidential": true,
 "pointer": 1,
 "script":
\rightarrow"748c6321023cebb0d3a3434d1df033c3c41e3d02f2e0b44a64c3d58519ca656b4f5363f591ad6703ffff00b275682102ea
\hookrightarrow ",
 "script_type": 15,
 "scriptpubkey": "a91469a22b9f6314c0fe6db92286592ec287ac52c03587",
 "service_xpub":
→"tpubEAUTpVqYYmDa5DQdXdJhaMyrvycVbpuCRdUTVifuG3ML5kbwujP3CdxGT1rVoDnFnxsxEv1aiVaEtuJzDBu1bNJk9mADee
ightharpoonup",
 "subaccount": 0,
 "subtype": 65535,
  "unconfidential_address": "XLyn55q1TtektRH3YrDTT8vMTMkjrcT38u",
  "user_path": [
   1,
    1
 ]
}
```

```
{
 "address":
˓→"AzpjM6F3vhwPK3U5p8u79osjbhsduwdGCrbt1Cahy8nD3d7SbQJte99KiMkxWZLBrmUnWPrU3eLtUbVU",
 "address_type": "p2sh-p2wpkh",
 "blinding_key": "020de79e60d9d17b22c9f803455eb2fc48becc50fe76d32508bde357bf10c28a8a
\hookrightarrow",
 "is_confidential": true,
 "is_internal": false,
  "pointer": 1,
  "scriptpubkey": "a914007edc4b1153a320e490b5fe29a33e95af2d3c7387",
 "subaccount": 0,
 "unconfidential_address": "XBPrpZvDkTp1TY3kAhNtLBzo4Vycb9BsQt",
 "user_path": [
   2147483697,
   2147483649,
   2147483648,
   0,1
 ]
}
```
address The wallet address in base58, bech32 or blech32 encoding.

address\_type One of "csv", "p2sh", "p2wsh" (multisig), or "p2pkh", "p2sh-p2wpkh", "p2wpkh" (singlesig), indicating the type of address.

branch Always 1, used in the address derivation path for subaccounts.

pointer The address number/final number in the address derivation path.

script The locking script of the address.

scriptpubkey The scriptpubkey of the address.

script\_type Integer representing the type of script.

subaccount The subaccount this address belongs to. Matches "pointer" from *[Subaccounts list JSON](#page-35-1)* or *[Subaccount JSON](#page-32-0)*.

subtype For "address\_type" "csv", the number of CSV blocks referenced in "script", otherwise, 0.

user\_path The BIP32 path for the user key.

For Liquid addresses, the following additional fields are returned:

```
{
  "blinding_key": "02a519491b130082a1abbe17395213b46dae43c3e1c05b7a3dbd2157bd83e88a6e
ightharpoonup",
  "is_blinded": true,
  "unconfidential_address": "XV4PaYgbaJdPnYaJDzE41TpbBF6yBieeyd"
}
```
blinding\_key The blinding key used to blind this address.

is blinded Always true.

unconfidential address The non-confidential address corresponding to address. This is provided for informational purposes only and should not be used to receive.

#### <span id="page-56-1"></span>**2.40 Previous addresses request JSON**

Contains the query parameters for requesting previously generated addresses using [GA\\_get\\_previous\\_addresses](#page-11-2).

```
"subaccount": 0,
"last_pointer": 0,
```
{

}

subaccount Mandatory. The value of "pointer" from *[Subaccounts list JSON](#page-35-1)* or *[Subaccount JSON](#page-32-0)* for the subaccount to fetch addresses for.

last\_pointer The address pointer from which results should be returned. If this key is not present, the newest generated addresses are returned. If present, the "last\_pointer" value from the resulting *[Previous addresses JSON](#page-56-0)* should then be given, until sufficient pages have been fetched or the "last pointer" key is not present indicating all addresses have been fetched.

is\_internal Singlesig only. Whether or not the user key belongs to the internal chain.

#### <span id="page-56-0"></span>**2.41 Previous addresses JSON**

Contains a page of previously generated addresses, from newest to oldest.

```
{
  "list": [
    {
      "address": "2N5oBDdNp9i3dyYXCEfimg4YE1d9hcWYc2T",
      "address_type": "csv",
      "branch": 1,
      "pointer": 2,
      "script":
\rightarrow"210251b4473cc52200be514994986927632cfe04b2fbe6fba1a69a0ea835dc1fe2cead210325d8aed10e04b73aab80b9e
\hookrightarrow",
      "script_type": 15,
      "scriptpubkey": "a91489ac8209bdfdd8229d3123215e5eac3f859a6e4f87",
      "service_xpub":
→"tpubEAUTpVqYYmDa5DQdXdJhaMyrvycVbpuCRdUTVifuG3ML5kbwujP3CdxGT1rVoDnFnxsxEv1aiVaEtuJzDBu1bNJk9mADee
\hookrightarrow " ,
      "subaccount": 0,
      "subtype": 51840,
      "tx_count": 0,
      "user_path": [
        1,
        2
      ]
    },
    {
      "address": "2N2zyKJEcAtqgHRdYFqCQDKZozDi5GY9wi5",
      "address_type": "csv",
      "branch": 1,
      "pointer": 1,
      "script":
˓→"2102ea2fe5fcee6e1ada9ee3f4228ac1b83554cff618c8bc6ef64d9988e2f4bb13a1ad21023cebb0d3a3434d1df033c3c41e3d02f2e0b44a64c3d58519ca656b4f5363f591ac73640380ca00b268
\hookrightarrow",
      "script_type": 15,
      "scriptpubkey": "a9146aff2fc8f5ec359f809b3355d6bdc5d30f8e105487",
      "service_xpub":
→"tpubEAUTpVqYYmDa5DQdXdJhaMyrvycVbpuCRdUTVifuG3ML5kbwujP3CdxGT1rVoDnFnxsxEv1aiVaEtuJzDBu1bNJk9mADee
ightharpoonup",
      "subaccount": 0,
      "subtype": 51840,
      "tx_count": 0,
      "user_path": [
        1,
         1
      ]
    }
  ]
}
{
  "list": [
    {
      "address": "2MsHqxhz5fHt2QyvE8TgT1MvzDY9kdMH5Rz",
      "address_type": "p2sh-p2wpkh",
      "is_internal": false,
      "pointer": 1,
      "script": "a914007edc4b1153a320e490b5fe29a33e95af2d3c7387",
      "scriptpubkey": "a914007edc4b1153a320e490b5fe29a33e95af2d3c7387",
      "subaccount": 0,
```

```
"tx_count": 0,
      "user_path": [
        2147483697,
        2147483649,
        2147483648,
        0,1
      ]
    },
    {
      "address": "2N4uHLYgfrtRTPQYJe8DHT69WgsUTYe6WSo",
      "address_type": "p2sh-p2wpkh",
      "is_internal": false,
      "pointer": 0,
      "script": "a9147fdbfc6f9f1ecd1d66f43a586af08330a73e3cf487",
      "scriptpubkey": "a9147fdbfc6f9f1ecd1d66f43a586af08330a73e3cf487",
      "subaccount": 0,
      "tx_count": 0,
      "user_path": [
        2147483697,
        2147483649,
        2147483648,
        0.\Omega]
    }
  ]
}
{
  "list": [
    {
      "address":
˓→"AzpxKzziQPVEFaqgoTEofLfbDoCYopCs5LisZhbr56wTmkiTxaq4Ue4K9E6wBx6L9BvNUYaW8vobchSZ",
      "address_type": "csv",
      "blinding_key":
˓→"03ed3ed04c8e522af02a760ca8feb42ac8c298ee25d16718efce95dd530c59161c",
      "branch": 1,
      "is_confidential": true,
      "pointer": 2,
      "script":
˓→"748c63210325d8aed10e04b73aab80b9e738e3f3933d49de0238a4ff0a3395cd7f3e5ba65fad6703ffff00b27568210251b4473cc52200be514994986927632cfe04b2fbe6fba1a69a0ea835dc1fe2ceac
\hookrightarrow ",
      "script_type": 15,
      "scriptpubkey": "a914e5c73e6d8119f62b31f8c1b7069e36088c2779f387",
      "service_xpub":
→"tpubEAUTpVqYYmDa5DQdXdJhaMyrvycVbpuCRdUTVifuG3ML5kbwujP3CdxGT1rVoDnFnxsxEv1aiVaEtuJzDBu1bNJk9mADee
ightharpoonup",
      "subaccount": 0,
      "subtype": 65535,
      "tx_count": 0,
      "unconfidential_address": "XYJCGnCEYhRzPwPfFyk433jUHKzKhvwNiD",
      "user_path": [
        1,
        2
      ]
```

```
},
    {
      "address":
˓→"AzpsXif2CBq9WEtyZW5JR85LUEBXjvZXi2wx5EaKqXQ1cQh8Jo35fGva7MWcfQmkNZ3D2hZbXD3U16eF",
      "address_type": "csv",
      "blinding_key":
˓→"033c13b87298d77941d6e4ec5c754a03a41a7c48ad4196e1e97a734d8646daa231",
      "branch": 1,
      "is_confidential": true,
      "pointer": 1,
      "script":
˓→"748c6321023cebb0d3a3434d1df033c3c41e3d02f2e0b44a64c3d58519ca656b4f5363f591ad6703ffff00b275682102ea2fe5fcee6e1ada9ee3f4228ac1b83554cff618c8bc6ef64d9988e2f4bb13a1ac
ightharpoonup",
      "script_type": 15,
      "scriptpubkey": "a91469a22b9f6314c0fe6db92286592ec287ac52c03587",
      "service_xpub":
→"tpubEAUTpVqYYmDa5DQdXdJhaMyrvycVbpuCRdUTVifuG3ML5kbwujP3CdxGT1rVoDnFnxsxEv1aiVaEtuJzDBu1bNJk9mADee
ightharpoonup \overset{w}{\rightarrow} ightharpoonup"subaccount": 0,
      "subtype": 65535,
      "tx_count": 0,
      "unconfidential_address": "XLyn55q1TtektRH3YrDTT8vMTMkjrcT38u",
      "user_path": [
        1,
        1
      ]
    }
  ]
}
{
  "list": [
    {
      "address":
˓→"AzpjM6F3vhwPK3U5p8u79osjbhsduwdGCrbt1Cahy8nD3d7SbQJte99KiMkxWZLBrmUnWPrU3eLtUbVU",
      "address_type": "p2sh-p2wpkh",
      "blinding_key":
˓→"020de79e60d9d17b22c9f803455eb2fc48becc50fe76d32508bde357bf10c28a8a",
      "is_confidential": true,
      "is_internal": false,
      "pointer": 1,
      "script": "a914007edc4b1153a320e490b5fe29a33e95af2d3c7387",
      "scriptpubkey": "a914007edc4b1153a320e490b5fe29a33e95af2d3c7387",
      "subaccount": 0,
      "tx_count": 0,
      "unconfidential_address": "XBPrpZvDkTp1TY3kAhNtLBzo4Vycb9BsQt",
      "user_path": [
        2147483697,
        2147483649,
        2147483648,
        \theta,
         1
      ]
    },
    {
      "address":
```
"AzpriS3xmCowJRJrZOtqufRiLtsHztqVAAE3Z2ChTLrDb8jWEK3RX2yWLZnFZyvDHfYJVqtaMhOYfyCE (continues on next page)

```
"address_type": "p2sh-p2wpkh",
      "blinding_key":
˓→"031e9bdbe8710e94a18193f91a5bb9f22e13f84581a7b6d51db340b421907ee546",
      "is_confidential": true,
      "is_internal": false,
      "pointer": 0,
      "script": "a9147fdbfc6f9f1ecd1d66f43a586af08330a73e3cf487",
      "scriptpubkey": "a9147fdbfc6f9f1ecd1d66f43a586af08330a73e3cf487",
      "subaccount": 0,
      "tx_count": 0,
      "unconfidential_address": "XP1JCQcox4MSRxfpgMuimvDKXqJKWSxxWv",
      "user_path": [
        2147483697,
        2147483649,
        2147483648,
        \Omega.
        \Omega]
    }
 ]
}
```
last\_pointer If present indicates that there are more addresses to be fetched, and the caller to get the next page should call again [GA\\_get\\_previous\\_addresses](#page-11-2) passing this value in *[Previous ad](#page-56-1)[dresses request JSON](#page-56-1)*. If not present there are no more addresses to fetch.

list Contains the current page of addresses in *[Receive address details JSON](#page-54-0)* format.

## **2.42 Unspent outputs request JSON**

Describes which unspent outputs to return from [GA\\_get\\_unspent\\_outputs](#page-11-0), or which unspent outputs to include in the balance returned by GA\_qet\_balance.

```
{
  "subaccount": 3,
 "num_confs": 0,
  "all_coins": false,
  "expired_at": 99999,
  "confidential": false,
  "dust_limit": 546,
  "sort_by": "newest"
}
```
subaccount The subaccount to fetch unspent outputs for.

num\_confs Pass 0 for unconfirmed UTXOs or 1 for confirmed.

all coins Pass true to include UTXOs with status frozen. Defaults to false.

expired\_at If given, only UTXOs where two-factor authentication expires by the given block are returned.

confidential Pass true to include only confidential UTXOs. Defaults to false.

dust\_limit If given, only UTXOs with a value greater than the limit value are returned.

{

}

sort by One of "oldest", "newest", "largest", "smallest". Returns the unspent outputs sorted by block height or value respectively. If not given, defaults to "oldest" for 2of2 subaccounts and "largest" for other subaccount types.

#### **2.43 Unspent outputs for private key request JSON**

Describes the private key to search for unspent outputs for with [GA\\_get\\_unspent\\_outputs\\_for\\_private\\_key](#page-12-1).

```
"private_key": "6PRK95NQL1rJWZYegfeY1x2vPdsWFsiDDJTziatqkpVFeYi3osJDtiQiw9",
"password": "foobar"
```
private\_key Mandatory. The private key in WIF or BIP 38 format.

password Optional. The password the key is encrypted with, if any.

## <span id="page-61-0"></span>**2.44 Unspent outputs JSON**

Contains unspent outputs for the wallet as requested by [GA\\_get\\_unspent\\_outputs](#page-11-0).

```
{
  "unspent_outputs": {
    "btc": [
       {
         "address_type": "csv",
         "block_height": 0,
         "is_internal": false,
         "pointer": 1,
         "prevout_script":
˓→"2102ea2fe5fcee6e1ada9ee3f4228ac1b83554cff618c8bc6ef64d9988e2f4bb13a1ad21023cebb0d3a3434d1df033c3c41e3d02f2e0b44a64c3d58519ca656b4f5363f591ac73640380ca00b268
ightharpoonup",
         "pt_idx": 0,
         "satoshi": 12340,
         "script_type": 15,
         "subaccount": 0,
         "subtype": 51840,
         "txhash": "1a45e3a1140b17b45277e7e1189ff8385c7e0fd4cd88a5840b15ee600d5dbc30",
         "user_status": 0
       }
    ]
  }
}
```

```
{
  "unspent_outputs": {
   "btc": [
      {
        "address_type": "p2sh-p2wpkh",
        "block_height": 0,
        "is_internal": false,
        "pointer": 1,
        "prevout_script": "76a9144d2af219985cd7e523cf1be0421636fe4f38f4b788ac",
```

```
"pt_idx": 1,
        "public_key":
˓→"030e18cc1d6474e092264aa44e7b81ce1068f2b12ec748c96f217d8de5cb2555dc",
        "satoshi": 12340,
        "subaccount": 0,
        "txhash": "8a3974692b29237cb81f545a7891be89d73aed7d0038879da437623b0fd57584",
        "user_path": [
          2147483697,
          2147483649,
          2147483648,
          0,1
        ]
      }
   ]
 }
}
```

```
{
  "unspent_outputs": {
    "5ac9f65c0efcc4775e0baec4ec03abdde22473cd3cf33c0419ca290e0751b225": [
      {
        "address_type": "csv",
        "amountblinder":
˓→"337fbb7a7c554a1a11a1fd58524a650811e6a2e655966e5e8870c6aa5bc220c3",
        "asset_id": "5ac9f65c0efcc4775e0baec4ec03abdde22473cd3cf33c0419ca290e0751b225
ightharpoonup",
        "asset_tag":
˓→"0aec3e557312bbe41d1ead85eb9e2a741965f5fb7426a398c882c8bb9b6eb0a1d9",
        "assetblinder":
˓→"0ea4abfc0c7c36929a6d051d9694ac58a5c57a571af89bf34337a02e29552b7a",
        "block_height": 0,
        "commitment":
˓→"09f9d304ce60ad52731ea60b64e069623c4df719062cc49f8d3a9e3ca06ef411b2",
        "is_blinded": true,
        "is_confidential": false,
        "is_internal": false,
        "nonce_commitment":
˓→"03b4ff371f4545ba5f1f9b58c6fea3ea99939c86f206ca594277a8d24d2d7333ed",
        "pointer": 1,
        "prevout_script":
˓→"748c6321023cebb0d3a3434d1df033c3c41e3d02f2e0b44a64c3d58519ca656b4f5363f591ad6703ffff00b275682102ea2fe5fcee6e1ada9ee3f4228ac1b83554cff618c8bc6ef64d9988e2f4bb13a1ac
ightharpoonup",
        "pt_idx": 0,
        "satoshi": 12340,
        "script": "a91469a22b9f6314c0fe6db92286592ec287ac52c03587",
        "script_type": 15,
        "subaccount": 0,
        "subtype": 65535,
        "txhash": "46dd2e84591e3a27c85d3ead917a1469dd09458fb1d76bce6b58885bf5d6ebbc",
        "user_status": 0
      }
    ]
  }
}
```

```
{
  "unspent_outputs": {
    "5ac9f65c0efcc4775e0baec4ec03abdde22473cd3cf33c0419ca290e0751b225": [
      {
        "address_type": "p2sh-p2wpkh",
       "amountblinder":
˓→"8efb0d0b21e6f14960f4c2affc166e50555f03bfc5ece3f2992b6ab4fd975caf",
       "asset_id": "5ac9f65c0efcc4775e0baec4ec03abdde22473cd3cf33c0419ca290e0751b225
\Box",
       "asset_tag":
˓→"0a552d971ca55f71e25de1f4961f0646445ec7233f060af79db1ed5d1b7944adc1",
        "assetblinder":
˓→"a986f588d8f05e337627bc780732efde594ad3cf32cb17e994dc7dcb25bc72fd",
        "block_height": 0,
        "commitment":
˓→"091a8f5a5542d635303eaa52cf6ed0cf32d084be85fe292266427dfb7e97277111",
        "is_blinded": true,
       "is_confidential": false,
       "is_internal": false,
       "nonce_commitment":
˓→"026500ef0c14658df948d9f99d76c37724377f9f66860c2d3b67bc47be4e763a3f",
       "pointer": 1,
        "prevout_script": "76a9144d2af219985cd7e523cf1be0421636fe4f38f4b788ac",
        "pt_idx": 1,
        "public_key":
˓→"030e18cc1d6474e092264aa44e7b81ce1068f2b12ec748c96f217d8de5cb2555dc",
       "satoshi": 12340,
        "subaccount": 0,
        "txhash": "eea0ccc14f823dfcf6afcaf9f57db43aac294d675dd19bb3b563fc11ee169864",
        "user_path": [
         2147483697,
         2147483649,
         2147483648,
         0,
          1
       ]
      }
    ]
  }
}
```
txhash The txid of the transaction.

- pt\_idx The index of the output, the vout.
- satoshi The amount of the output.
- block\_height The height of the block where the transaction is included. Is 0 if the transaction is unconfirmed.
- address\_type One of "csv", "p2sh", "p2wsh" (multisig), or "p2pkh", "p2sh-p2wpkh", "p2wpkh" (singlesig), indicating the type of address.
- is\_internal Whether or not the user key belongs to the internal chain. Always false for multisig.
- pointer The user key number/final number in the derivation path.
- subaccount The subaccount this output belongs to. Matches "pointer" from *[Subaccounts list JSON](#page-35-1)* or *[Subaccount JSON](#page-32-0)*.

prevout\_script The script being signed, the script code.

user path The BIP32 path for the user key. public\_key Singlesig only. The user public key. expiry\_height Multisig only. The block height when two-factor authentication expires. script\_type Multisig only. Integer representing the type of script. user status Multisig only. 0 for "default" and 1 for "frozen". subtype Multisig only. For "address type" "csv", the number of CSV blocks referenced in "script", otherwise, 0.

For Liquid instead of having the "btc" field, there are (possibly) multiple fields, one for each asset owned, and the keys are the hex-encoded policy ids.

For Liquid the inner maps have additional fields:

amountblinder The hex-encoded amount blinder (value blinding factor, vbf).

asset\_id The hex-encoded asset id in display format.

asset tag The hex-encoded asset commitment.

assetblinder The hex-encoded asset blinder (asset blinding factor, abf).

commitment The hex-encoded value commitment.

is\_blinded A boolean indicating whether or not the output is blinded.

nonce commitment The hex-encoded nonce commitment.

## **2.45 Unspent outputs set status JSON**

Valid status values are "default" for normal behavior or "frozen". Frozen outputs are hidden from the caller's balance and unspent output requests, are not returned in nlocktime emails, and cannot be spent. An account containing frozen outputs can be deleted, whereas an account with unfrozen outputs can not.

Freezing an output requires two factor authentication. Outputs should only be frozen in response to e.g. a dust attack on the wallet. Once a wallet is deleted, any frozen outputs it contained will be unspendable forever.

Note: Only outputs of value less that two times the dust limit can be frozen.

```
{
  "list" : [
    {
      "txhash": "09933a297fde31e6477d5aab75f164e0d3864e4f23c3afd795d9121a296513c0",
      "pt_idx": 1,
      "user_status": "frozen"
    }
  ]
}
```
## **2.46 Transactions details JSON**

```
{"subaccount":0,"first":0,"count":30}
```
## <span id="page-65-0"></span>**2.47 Network JSON**

Contains the data describing a network the caller can connect to.

```
{
  "address_explorer_url": "https://blockstream.info/address/",
 "bech32_prefix": "bc",
 "bip21_prefix": "bitcoin",
 "blob_server_onion_url": "",
  "blob_server_url": "",
 "csv_buckets": [
   25920,
   51840,
   65535
 ],
 "development": false,
 "electrum_onion_url": "explorerzydxu5ecjrkwceayqybizmpjjznk5izmitf2modhcusuqlid.
\leftrightarrowonion:110".
 "electrum_tls": true,
 "electrum_url": "blockstream.info:700",
 "liquid": false,
 "mainnet": true,
  "max_reorg_blocks": 144,
 "name": "Bitcoin",
 "network": "mainnet",
 "p2pkh_version": 0,
 "p2sh_version": 5,
 "pin_server_onion_url": "http://
˓→mrrxtq6tjpbnbm7vh5jt6mpjctn7ggyfy5wegvbeff3x7jrznqawlmid.onion",
 "pin_server_public_key":
˓→"0332b7b1348bde8ca4b46b9dcc30320e140ca26428160a27bdbfc30b34ec87c547",
  "pin_server_url": "https://jadepin.blockstream.com",
  "price_onion_url": "http://greenv32e5p4rax6dmfgb4zzl7kq2fbmizd7miyava2actplmipyx2qd.
˓→onion/prices",
 "price_url": "https://green-bitcoin-mainnet.blockstream.com/prices",
  "server_type": "green",
 "service_chain_code":
˓→"e9a563d68686999af372a33157209c6860fe79197a4dafd9ec1dbaa49523351d",
 "service_pubkey":
˓→"0322c5f5c9c4b9d1c3e22ca995e200d724c2d7d8b6953f7b38fddf9296053c961f",
 "spv_enabled": false,
 "spv_multi": false,
 "spv_servers": [],
 "tx_explorer_url": "https://blockstream.info/tx/",
 "wamp_cert_pins": [
   "46494e30379059df18be52124305e606fc59070e5b21076ce113954b60517cda",
   "b42688d73bac5099d9cf4fdb7b05f5e54e98c5aa8ab56ee06c297a9a84d2d5f1",
   "67add1166b020ae61b8f5fc96813c04c2aa589960796865572a3c7e737613dfd",
   "64e286b76063602a372efd60cde8db2656a49ee15e84254b3d6eb5fe38f4288b"
 \,,
  "wamp_cert_roots": [
   "\n-----BEGIN CERTIFICATE-----\nMIICxjCCAk2gAwIBAgIRALO93/
-inhFu86QOgQTWzSkUwCgYIKoZIzj0EAwMwTzEL\nMAkGA1UEBhMCVVMxKTAnBqNVBAoTIEludGVybmV0IFNlY3VyaXR5IFJlc2
˓→xwLcA/TmC9N/A8AmzfwdAVXMpcuBe8qQyWj\n+240JxP2T35p0wKZXuskR5LBJJvmsSGPwSSB/
→GjMH2m6WPUZIvd0xhajqgEIMIIB\nBDAOBgNVHQ8BAf8EBAMCAYYwHQYDVR0lBBYwFAYIKwYBBQUHAwIGCCsGAQUFBwMB\nMBI
>wQIMAYBAf8CAQAwHQYDVR0OBBYEFFrz7Sv8NsI3eblSMOpUb89V\nyy6sMB8GA1UdIwQYMBaAFHxClq7eS0g7+pL4nozPbYupc
→AwCd89eYhNlXLr3pD5xcSAQh8suzYHKOl9YST8pE9kLJ03uGqQIwWrGxtO3q\nYJkqsTqDyj2qJrjubi1K9sZmHzOa25JK1fUpI
 \frac{1}{2}Lgul/\n------END CERTIFICATE----
                                                                           (continues on next page)
```

```
(continued from previous page)
    "\n-----BEGIN CERTIFICATE-----\nMIICxjCCAkygAwIBAgIQTtI99q9+x/
>mwxHJv+VEqdzAKBggqhkjOPQQDAzBPMQsw\nCQYDVQQGEwJVUzEpMCcGA1UEChMgSW50ZXJuZXQgU2VjdXJpd#kgUmVzZWFyY2
˓→LbBVDxCsnsI7vuf4xp4Cu+ETNggGE\nyBqJ3j8iUwe5Yt/qfSrRf1/
˓→D5R58duaJ+IvLRXeASRqEL+VkDXrW3qOCAQgwggEE\nMA4GA1UdDwEB/
˓→wQEAwIBhjAdBgNVHSUEFjAUBggrBgEFBQcDAgYIKwYBBQUHAwEw\nEgYDVR0TAQH/BAgwBgEB/
+wIBADAdBgNVHQ4EFgQUbZkq9U0C6+MRwWC6km+NPS7x\n6kQwHwYDVR0jBBgwFoAUfEKWrt5LSDv6kviejM9t16lyN5UwMgYIK
˓→No+KQ\nUAM1u34E36neL/Zba7ombkIOchSgx1iVxzqtFWGddgoG+tppRPWhuhhn\n-----END
˓→CERTIFICATE-----",
   "\n-----BEGIN CERTIFICATE-----
-\nMIIFWjCCA0KgAwIBAgIQbkepxUtHDA3sM9CJuRz04TANBgkghkiG9w0BAQwFADBH\nMQswCQYDVQQGEwJVUzEiMCAGA1UECh
→vo27xqLpeXo4xL+Sv2sfnOhB2x+cWX3u+58qPpvBKJXqeqUqv4IyfLpLGcY9vX\nmX7wCl7raKb0xlpHDU0QM+NOsROjyBhsS+
→SCYe7\nzUjwTcLCeoiKu7rPWRnWr4+wB7CeMfGCwcDfLqZtbBkOtdh+JhpFAz2weaSUKK0P\nfyblqAj+luq8aJRT7oM6iCsVl
→kB+Xj9e1x3+naH+uzfsQ55lVe0vSbv1gHR6xYKu44LtcXFilWr06zqkUsp\nzBmkMiVOKvFlRNACzqrOSbTqn3yDsEB750Orp2y
˓→VjsPOS+C12LOO\nRc92wO1AK/
˓→1TD7Cn1TsNsYqiA94xrcx36m97PtbfkSIS5r762DL8EGMUUXLeXdYW\nk70paDPvOmbsB4om3xPXV2V4J95eSRQAogB/
˓→mqghtqmxlbCluQ0WEdrHbEg8QOB+\nDVrNVjzRlwW5y0vtOUucxD/SVRNuJLDWcfr0wbrM7Rv1/
˓→oFB2ACYPTrIrnqYNxgF\nlQIDAQABo0IwQDAOBgNVHQ8BAf8EBAMCAQYwDwYDVR0TAQH/BAUwAwEB/
→zAdBgNV\nHQ4EFgQU5K8rJnEaK0gnhS9SZizv8IkTcT4wDQYJKoZIhvcNAQEMBQADggIBADiW\nCu49tJYeX++dnAsznyvgyv3
˓→UEBZvXw6Z\nXPYfcX3v73svfuo21pdwCxXu11xWajOl40k4DLh9+42FpLFZXvRq4d2h9mREruZR\ngyFmxhE+885H7pwoHyXa/
˓→6xmld01D1zvICxi/ZG6qcz8WpyTgYMpl0p8WnK0OdC3\nd8t5/
→Wk6kjftbjhlRn7pYL15iJdfOBL07q9bqsiG1eGZbYwE8na6SfZu6W0eX6Dv\nJ4J2QPim01hcDyxC2kLGe4q0x8HYRZvBPsVhH
˓→Zg\nDdIx02OYI5NaAIFItO/
→Nis3Jz5nu2Z6qNuFoS3FJFDYoOj0dzpqPJeaAcWErtXvM\n+SUWgeExX6GjfhaknBZqlxi9dnKlC54dNuYvoS++cJEPqOba+MS
˓→ZRBIls6Kl0obsXs7X9\nSQ98POyDGCBDTtWTurQ0sR8WNh8M5mQ5Fkzc4P4dyKliPUDqysU0ArSuiYgzNdws\nE3PYJ/
˓→HQcu51OyLemGhmW/HGY0dVHLqlCFF1pkgl\n-----END CERTIFICATE-----",
   "\n-----BEGIN CERTIFICATE-----
AMIIFazCCA10qAwIBAqIRAIIQz7DSQONZRGPqu2OCiwAwDQYJKoZIhvcNAQELBQAw\nTzELMAkGA1UEBhMCVVMxKTAnBqNVBA
˓→vVqbvYATyjb3miGbESTtrFj/RQSa78f0uoxmyF+\n0TM8ukj13Xnfs7j/
˓→EvEhmkvBioZxaUpmZmyPfjxwv60pIgbz5MDmgK7iS4+3mX6U\nA5/
˓→TR5d8mUgjU+g4rk8Kb4Mu0UlXjIB0ttov0DiNewNwIRt18jA8+o+u3dpjq+sW\nT8KOEUt+zwvo/
˓→7V3LvSye0rgTBIlDHCNAymg4VMk7BPZ7hm/
→ELNKjD+Jo2FR3qyH\nB5T0Y3HsLuJvW5iB4YlcNHlsdu87kGJ55tukmi8mxdAQ4Q7e2RCOFvu396j3x+UC\nB$iPNqiV5+I3lq
˓→lJBdiB3QW0KtZB6awBdpUKD9jf1b0SHzUv\nKBds0pjBqAlkd25HN7rOrFleaJ1/
→ctaJxQZBKT5ZPt0m9STJEadao0xAH0ahmbWn\nOlFuhjuefXKnEqV4We0+UXqVCwOPjdAvBbI+e0ocS3MFEvz¢6uBQE3xDk3Sz
˓→rOPNk3sgrDQoo//fb4hVC1CLQJ13hef4Y53CI\nrU7m2Ys6xt0nUW7/
˓→vGT1M0NPAgMBAAGjQjBAMA4GA1UdDwEB/wQEAwIBBjAPBgNV\nHRMBAf8EBTADAQH/
→MB0GA1UdDgQWBBR5tFnme7bl5AFzgAiIyBpY9umbbjANBgkq\nhkiG9w0BAQsFAAOCAgEAVR9YqbyyqFDQDLHYGmkgJykIrGF1
˓→V9lZL\nubhzEFnTIZd+50xx+7LSYK05qAvqFyFWhfFQDlnrzuBZ6brJFe+GnY+EgPbk6ZGQ\n3BebYhtF8GaV0nxvwuo77x/
˓→Py9auJ/GpsMiu/X1+mvoiBOv/2X/qkSsisRcOj/
→KK\nNFtY2PwByVS5uCbMioqziUwthDyC3+6WVwW6LLv3xLfHTjuCvjHIInNzktHCqKQ5\nORAzI4JMPJ+GslWYHb4phowim57ia
→+sKAIuvtd7u+Nxe5AW0wdeRlN8NwdC\njNPElpzVmbUq4JUaqEiuTDkHzsxHpFKVK7q4+63SM1N95R1NbdWhsddCb+ZAJzVc\n
˓→1lvh+wjChP4kqKOJ2qxq\n4RgqsahDYVvTH9w7jXbyLeiNdd8XM2w9U/t7y0Ff/
˓→9yi0GE44Za4rF2LN9d11TPA\nmRGunUHBcnWEvgJBQl9nJEiU0Zsnvgc/
˓→ubhPgXRR4Xq37Z0j4r7g1SgEEzwxA57d\nemyPxgcYxn/eR44/KJ4EBs+lVDR3veyJm+kXQ99b21/
˓→+jh5Xos1AnX5iItreGCc=\n-----END CERTIFICATE-----"
 ],
 "wamp_onion_url": "ws://greenv32e5p4rax6dmfgb4zzl7kq2fbmizd7miyava2actplmipyx2qd.
˓→onion:80/v2/ws",
 "wamp_url": "wss://green-bitcoin-mainnet.blockstream.com/v2/ws"
}
```
# **2.48 Network list JSON**

Contains details of all available networks the API can connect to.

For each network listed, a *[Network JSON](#page-65-0)* element is present containing the networks information.

```
{
  "all_networks": [
    "mainnet",
    "liquid",
    "testnet",
    "testnet-liquid",
   "electrum-liquid",
   "electrum-localtest",
   "electrum-localtest-liquid",
   "electrum-mainnet",
   "electrum-testnet",
    "electrum-testnet-liquid",
    "localtest",
   "localtest-liquid"
 ],
  "electrum-liquid": {
    "address_explorer_url": "https://blockstream.info/liquid/address/",
    "asset_registry_onion_url": "http://
˓→lhquhzzpzg5tyymcqep24fynpzzqqg3m3rlh7ascnw5cpqsro35bfxyd.onion",
   "asset_registry_url": "https://assets.blockstream.info",
   "bech32_prefix": "ex",
    "bip21_prefix": "liquidnetwork",
   "blech32_prefix": "lq",
   "blinded_prefix": 12,
    "blob_server_onion_url": "",
    "blob_server_url": "",
    "csv_buckets": [],
    "development": false,
    "electrum_onion_url": "explorerzydxu5ecjrkwceayqybizmpjjznk5izmitf2modhcusuqlid.
˓→onion:195",
    "electrum_tls": true,
    "electrum_url": "blockstream.info:995",
   "liquid": true,
    "mainnet": true,
    "max_reorg_blocks": 2,
    "name": "Liquid (Electrum)",
    "network": "electrum-liquid",
    "p2pkh_version": 57,
    "p2sh_version": 39,
    "pin_server_onion_url": "http://
˓→mrrxtq6tjpbnbm7vh5jt6mpjctn7ggyfy5wegvbeff3x7jrznqawlmid.onion",
    "pin_server_public_key":
˓→"0332b7b1348bde8ca4b46b9dcc30320e140ca26428160a27bdbfc30b34ec87c547",
    "pin_server_url": "https://jadepin.blockstream.com",
    "policy_asset": "6f0279e9ed041c3d710a9f57d0c02928416460c4b722ae3457a11eec381c526d
\hookrightarrow ",
   "price_onion_url": "http://
˓→greenv32e5p4rax6dmfgb4zzl7kq2fbmizd7miyava2actplmipyx2qd.onion/prices",
   "price_url": "https://green-bitcoin-mainnet.blockstream.com/prices",
   "server_type": "electrum",
    "service_chain_code": "",
    "service_pubkey": "",
    "spv_enabled": false,
    "spv_multi": false,
    "spv_servers": [],
    "tx_explorer_url": "https://blockstream.info/liquid/tx/",
```

```
"wamp_cert_pins": [],
    "wamp_cert_roots": [
      "\n-----BEGIN CERTIFICATE-----\nMIICxjCCAk2gAwIBAgIRALO93/
-inhFu86QOgQTWzSkUwCgYIKoZIzj0EAwMwTzEL\nMAkGA1UEBhMCVVMxKTAnBgNVBAoTIEludGVybmV0IFNlY$VyaXR5IFJlc2Y
˓→xwLcA/TmC9N/A8AmzfwdAVXMpcuBe8qQyWj\n+240JxP2T35p0wKZXuskR5LBJJvmsSGPwSSB/
→GjMH2m6WPUZIvd0xhajggEIMIIB\nBDAOBgNVHQ8BAf8EBAMCAYYwHQYDVR0lBBYwFAYIKwYBBQUHAwIGCCsGAQUFBwMB\nMBI
>wQIMAYBAf8CAQAwHQYDVR0OBBYEFFrz7Sv8NsI3eblSMOpUb89V\nyy6sMB8GA1UdIwQYMBaAFHxClq7eS0g7+pL4nozPbYupc
→AwCd89eYhNlXLr3pD5xcSAQh8suzYHKOl9YST8pE9kLJ03uGqQIwWrGxtO3q\nYJkqsTqDyj2qJrjubi1K9sZmHzOa25JK1fUpI
˓→Lgul/\n-----END CERTIFICATE-----",
      "\n-----BEGIN CERTIFICATE-----\nMIICxjCCAkygAwIBAgIQTtI99q9+x/
>mwxHJv+VEqdzAKBggqhkjOPQQDAzBPMQsw\nCQYDVQQGEwJVUzEpMCcGA1UEChMgSW50ZXJuZXQgU2VjdXJpd#kgUmVzZWFyY2
˓→LbBVDxCsnsI7vuf4xp4Cu+ETNggGE\nyBqJ3j8iUwe5Yt/qfSrRf1/
˓→D5R58duaJ+IvLRXeASRqEL+VkDXrW3qOCAQgwggEE\nMA4GA1UdDwEB/
˓→wQEAwIBhjAdBgNVHSUEFjAUBggrBgEFBQcDAgYIKwYBBQUHAwEw\nEgYDVR0TAQH/BAgwBgEB/
→wIBADAdBqNVHO4EFqOUbZkq9U0C6+MRwWC6km+NPS7x\n6kOwHwYDVR0jBBqwFoAUfEKWrt5LSDv6kviejM9t16lvN5UwMqYIK
˓→No+KQ\nUAM1u34E36neL/Zba7ombkIOchSgx1iVxzqtFWGddgoG+tppRPWhuhhn\n-----END
˓→CERTIFICATE-----",
     "\n-----BEGIN CERTIFICATE-----
-\nMIIFWjCCA0KgAwIBAgIQbkepxUtHDA3sM9CJuRz04TANBgkqhkiG9w0BAQwFADBH\nMQswCQYDVQQGEwJVU&EiMCAGA1UECh
→vo27xqLpeXo4xL+Sv2sfnOhB2x+cWX3u+58qPpvBKJXqeqUqv4IyfLpLGcY9vX\nmX7wCl7raKb0xlpHDU0QM+NOsROjyBhsS+
→SCYe7\nzUjwTcLCeoiKu7rPWRnWr4+wB7CeMfGCwcDfLqZtbBkOtdh+JhpFAz2weaSUKK0P\nfyblqAj+lug8aJRT7oM6iCsVl
→kB+Xj9e1x3+naH+uzfsQ55lVe0vSbv1gHR6xYKu44LtcXFilWr06zqkUsp\nzBmkMiVOKvFlRNACzqrOSbTqn3yDsEB750Orp2y
˓→VjsPOS+C12LOO\nRc92wO1AK/
˓→1TD7Cn1TsNsYqiA94xrcx36m97PtbfkSIS5r762DL8EGMUUXLeXdYW\nk70paDPvOmbsB4om3xPXV2V4J95eSRQAogB/
˓→mqghtqmxlbCluQ0WEdrHbEg8QOB+\nDVrNVjzRlwW5y0vtOUucxD/SVRNuJLDWcfr0wbrM7Rv1/
˓→oFB2ACYPTrIrnqYNxgF\nlQIDAQABo0IwQDAOBgNVHQ8BAf8EBAMCAQYwDwYDVR0TAQH/BAUwAwEB/
→zAdBgNV\nHQ4EFgQU5K8rJnEaK0gnhS9SZizv8IkTcT4wDQYJKoZIhvcNAQEMBQADggIBADiW\nCu49tJYeX++dnAsznyvgyv3
˓→UEBZvXw6Z\nXPYfcX3v73svfuo21pdwCxXu11xWajOl40k4DLh9+42FpLFZXvRq4d2h9mREruZR\ngyFmxhE+885H7pwoHyXa/
˓→6xmld01D1zvICxi/ZG6qcz8WpyTgYMpl0p8WnK0OdC3\nd8t5/
→Wk6kjftbjhlRn7pYL15iJdfOBL07q9bgsiG1eGZbYwE8na6SfZu6W0eX6Dv\nJ4J2QPim01hcDyxC2kLGe4g0x8HYRZvBPsVhH
˓→Zg\nDdIx02OYI5NaAIFItO/
→Nis3Jz5nu2Z6qNuFoS3FJFDYoOj0dzpqPJeaAcWErtXvM\n+SUWgeExX6GjfhaknBZqlxi9dnKlC54dNuYvoS++cJEPqOba+MS
˓→ZRBIls6Kl0obsXs7X9\nSQ98POyDGCBDTtWTurQ0sR8WNh8M5mQ5Fkzc4P4dyKliPUDqysU0ArSuiYgzNdws\nE3PYJ/
˓→HQcu51OyLemGhmW/HGY0dVHLqlCFF1pkgl\n-----END CERTIFICATE-----",
     "\n-----BEGIN CERTIFICATE-----
>\nMIIFazCCA1OqAwIBAqIRAIIQz7DSQONZRGPqu2OCiwAwDQYJKoZIhvcNAQELBQAw\nTzELMAkGA1UEBhMCVVMxKTAnBqNVBA
˓→vVqbvYATyjb3miGbESTtrFj/RQSa78f0uoxmyF+\n0TM8ukj13Xnfs7j/
˓→EvEhmkvBioZxaUpmZmyPfjxwv60pIgbz5MDmgK7iS4+3mX6U\nA5/
˓→TR5d8mUgjU+g4rk8Kb4Mu0UlXjIB0ttov0DiNewNwIRt18jA8+o+u3dpjq+sW\nT8KOEUt+zwvo/
˓→7V3LvSye0rgTBIlDHCNAymg4VMk7BPZ7hm/
→ELNKjD+Jo2FR3qyH\nB5T0Y3HsLuJvW5iB4YlcNHlsdu87kGJ55tukmi8mxdAO4O7e2RCOFvu396j3x+UC\nB$iPNqiV5+I3lq
˓→lJBdiB3QW0KtZB6awBdpUKD9jf1b0SHzUv\nKBds0pjBqAlkd25HN7rOrFleaJ1/
→ctaJxQZBKT5ZPt0m9STJEadao0xAH0ahmbWn\nOlFuhjuefXKnEgV4We0+UXgVCwOPjdAvBbI+e0ocS3MFEvz¢6uBQE3xDk3Sz
˓→rOPNk3sgrDQoo//fb4hVC1CLQJ13hef4Y53CI\nrU7m2Ys6xt0nUW7/
˓→vGT1M0NPAgMBAAGjQjBAMA4GA1UdDwEB/wQEAwIBBjAPBgNV\nHRMBAf8EBTADAQH/
→MB0GA1UdDgQWBBR5tFnme7bl5AFzgAiIyBpY9umbbjANBgkq\nhkiG9w0BAQsFAAOCAgEAVR9YqbyyqFDQDLHYGmkqJykIrGF1
˓→V9lZL\nubhzEFnTIZd+50xx+7LSYK05qAvqFyFWhfFQDlnrzuBZ6brJFe+GnY+EgPbk6ZGQ\n3BebYhtF8GaV0nxvwuo77x/
˓→Py9auJ/GpsMiu/X1+mvoiBOv/2X/qkSsisRcOj/
→KK\nNFtY2PwByVS5uCbMiogziUwthDyC3+6WVwW6LLv3xLfHTjuCvjHIInNzktHCgKO5\nORAzI4JMPJ+GslWYHb4phowim57ia
→+sKAIuvtd7u+Nxe5AW0wdeRlN8NwdC\njNPElpzVmbUq4JUagEiuTDkHzsxHpFKVK7q4+63SM1N95R1NbdWhs¢dCb+ZAJzVc\n
˓→1lvh+wjChP4kqKOJ2qxq\n4RgqsahDYVvTH9w7jXbyLeiNdd8XM2w9U/t7y0Ff/
˓→9yi0GE44Za4rF2LN9d11TPA\nmRGunUHBcnWEvgJBQl9nJEiU0Zsnvgc/
˓→ubhPgXRR4Xq37Z0j4r7g1SgEEzwxA57d\nemyPxgcYxn/eR44/KJ4EBs+lVDR3veyJm+kXQ99b21/
˓→+jh5Xos1AnX5iItreGCc=\n-----END CERTIFICATE-----"
   \cdot"wamp_onion_url": "",
   "wamp_url": ""
                                                                         (continues on next page)
```
˓<sup>→</sup>Nis3Jz5nu2Z6qNuFoS3FJFDYoOj0dzpqPJeaAcWErtXvM\n+SUWgeExX6GjfhaknBZqlxi9dnKlC54dNuYvoS++cJEPqOba+MSSQGwlfnuzCdyy\nF62ARPBopY+Udf90WuioAnwMCeKpSwughQtiue+hMZL77/

```
},
  "electrum-localtest": {
   "address_explorer_url": "http://127.0.0.1:8080/address/",
    "bech32_prefix": "bcrt",
    "bip21_prefix": "bitcoin",
    "blob_server_onion_url": "",
    "blob_server_url": "",
    "csv_buckets": [],
    "development": true,
    "electrum_onion_url": "",
   "electrum_tls": false,
   "electrum_url": "localhost:19002",
   "liquid": false,
   "mainnet": false,
   "max_reorg_blocks": 1008,
    "name": "Localtest (Electrum)",
    "network": "electrum-localtest",
    "p2pkh_version": 111,
    "p2sh_version": 196,
    "pin_server_onion_url": "http://
˓→mrrxtq6tjpbnbm7vh5jt6mpjctn7ggyfy5wegvbeff3x7jrznqawlmid.onion",
    "pin_server_public_key":
˓→"0332b7b1348bde8ca4b46b9dcc30320e140ca26428160a27bdbfc30b34ec87c547",
   "pin_server_url": "https://jadepin.blockstream.com",
   "price_onion_url": "",
   "price_url": "http://localhost:8081",
   "server_type": "electrum",
   "service_chain_code": "",
   "service_pubkey": "",
   "spv_enabled": false,
   "spv_multi": false,
    "spv_servers": [],
    "tx_explorer_url": "http://127.0.0.1:8080/tx/",
    "wamp_cert_pins": [],
    "wamp_cert_roots": [
      "\n-----BEGIN CERTIFICATE-----\nMIICxjCCAk2gAwIBAgIRALO93/
→inhFu86QOgQTWzSkUwCgYIKoZIzj0EAwMwTzEL\nMAkGA1UEBhMCVVMxKTAnBgNVBAoTIEludGVybmV0IFNlY3VyaXR5IFJlc2Y
˓→xwLcA/TmC9N/A8AmzfwdAVXMpcuBe8qQyWj\n+240JxP2T35p0wKZXuskR5LBJJvmsSGPwSSB/
→GjMH2m6WPUZIvd0xhajggEIMIIB\nBDAOBgNVHQ8BAf8EBAMCAYYwHQYDVR0lBBYwFAYIKwYBBQUHAwIGCCsG4QUFBwMB\nMBI
→wQIMAYBAf8CAQAwHQYDVR0OBBYEFFrz7Sv8NsI3eblSMOpUb89V\nyy6sMB8GA1UdIwQYMBaAFHxClq7eS0q7+pL4nozPbYupc
→AwCd89eYhNlXLr3pD5xcSAOh8suzYHKOl9YST8pE9kLJ03uGqOIwWrGxtO3q\nYJkgsTqDyj2qJrjubi1K9sZmHzOa25JK1fUpI
˓→Lgul/\n-----END CERTIFICATE-----",
      "\n-----BEGIN CERTIFICATE-----\nMIICxjCCAkygAwIBAgIQTtI99q9+x/
>mwxHJv+VEqdzAKBggqhkjOPQQDAzBPMQsw\nCQYDVQQGEwJVUzEpMCcGA1UEChMgSW50ZXJuZXQgU2VjdXJpd#kgUmVzZWFyY2
˓→LbBVDxCsnsI7vuf4xp4Cu+ETNggGE\nyBqJ3j8iUwe5Yt/qfSrRf1/
˓→D5R58duaJ+IvLRXeASRqEL+VkDXrW3qOCAQgwggEE\nMA4GA1UdDwEB/
˓→wQEAwIBhjAdBgNVHSUEFjAUBggrBgEFBQcDAgYIKwYBBQUHAwEw\nEgYDVR0TAQH/BAgwBgEB/
-wIBADAdBqNVHQ4EFqQUbZkq9U0C6+MRwWC6km+NPS7x\n6kQwHwYDVR0jBBqwFoAUfEKWrt5LSDv6kviejM9t16lyN5UwMqYIK
˓→No+KQ\nUAM1u34E36neL/Zba7ombkIOchSgx1iVxzqtFWGddgoG+tppRPWhuhhn\n-----END
˓→CERTIFICATE-----",
     "\n-----BEGIN CERTIFICATE-----
-\nMIIFWjCCA0KqAwIBAqIQbkepxUtHDA3sM9CJuRz04TANBqkqhkiG9w0BAQwFADBH\nMQswCQYDVQQGEwJVUzEiMCAGA1UECh
→vo27xqLpeXo4xL+Sv2sfnOhB2x+cWX3u+58qPpvBKJXqeqUqv4IyfLpLGcY9vX\nmX7wCl7raKb0xlpHDU0QM+NOsROjyBhsS+
→SCYe7\nzUjwTcLCeoiKu7rPWRnWr4+wB7CeMfGCwcDfLqZtbBkOtdh+JhpFAz2weaSUKK0P\nfyblqAj+luq8aJRT7oM6iCsVl
→kB+Xj9e1x3+naH+uzfsQ55lVe0vSbv1gHR6xYKu44LtcXFilWr06zqkUsp\nzBmkMiVOKvFlRNACzqrOSbTqn3yDsEB750Orp2y
˓→VjsPOS+C12LOO\nRc92wO1AK/
˓→1TD7Cn1TsNsYqiA94xrcx36m97PtbfkSIS5r762DL8EGMUUXLeXdYW\nk70paDPvOmbsB4om3xPXV2V4J95eSRQAogB/
→mqghtqmxlbCluQ0WEdrHbEg8QOB+\nDVrNVjzRlwW5y0vtOUucxD/SVRNuJLDWcfr0wbrM1@@#inues on next page)
˓→oFB2ACYPTrIrnqYNxgF\nlQIDAQABo0IwQDAOBgNVHQ8BAf8EBAMCAQYwDwYDVR0TAQH/BAUwAwEB/
  zAdBgNV\nHQ4EFgQU5K8rJnEaK0gnhS9SZizv8IkTcT4wDQYJKoZIhvcNAQEMBQADggIBADiW\nCu49tJYeX++dnAsznyvgyv3;
66 UEBZvXw6Z\nXPYfcX3v73svfuo21pdwCxXu11xWajOl40k4DLh9+42FpLFZXvRq4dChapter 2. GDK-1SON885H7pwoHyXa/
˓→6xmld01D1zvICxi/ZG6qcz8WpyTgYMpl0p8WnK0OdC3\nd8t5/
→Wk6kjftbjhlRn7pYL15iJdfOBL07q9bqsiG1eGZbYwE8na6SfZu6W0eX6Dv\nJ4J2QPim01hcDyxC2kLGe4q0x8HYRZvBPsVhH
˓→Zg\nDdIx02OYI5NaAIFItO/
```

```
(continued from previous page)
      "\n-----BEGIN CERTIFICATE-----
>\nMIIFazCCA1OgAwIBAgIRAIIQz7DSQONZRGPgu2OCiwAwDQYJKoZIhvcNAQELBQAw\nTzELMAkGA1UEBhMCVVMxKTAnBgNVBA
˓→vVqbvYATyjb3miGbESTtrFj/RQSa78f0uoxmyF+\n0TM8ukj13Xnfs7j/
˓→EvEhmkvBioZxaUpmZmyPfjxwv60pIgbz5MDmgK7iS4+3mX6U\nA5/
˓→TR5d8mUgjU+g4rk8Kb4Mu0UlXjIB0ttov0DiNewNwIRt18jA8+o+u3dpjq+sW\nT8KOEUt+zwvo/
˓→7V3LvSye0rgTBIlDHCNAymg4VMk7BPZ7hm/
→ELNKjD+Jo2FR3qyH\nB5T0Y3HsLuJvW5iB4YlcNHlsdu87kGJ55tukmi8mxdAQ4Q7e2RCOFvu396j3x+UC\nB$iPNgiV5+I3lg
˓→lJBdiB3QW0KtZB6awBdpUKD9jf1b0SHzUv\nKBds0pjBqAlkd25HN7rOrFleaJ1/
→ctaJxQZBKT5ZPt0m9STJEadao0xAH0ahmbWn\nOlFuhjuefXKnEqV4We0+UXqVCwOPjdAvBbI+e0ocS3MFEvz¢6uBQE3xDk3Sz
˓→rOPNk3sgrDQoo//fb4hVC1CLQJ13hef4Y53CI\nrU7m2Ys6xt0nUW7/
˓→vGT1M0NPAgMBAAGjQjBAMA4GA1UdDwEB/wQEAwIBBjAPBgNV\nHRMBAf8EBTADAQH/
→MB0GA1UdDgQWBBR5tFnme7bl5AFzgAiIyBpY9umbbjANBgkq\nhkiG9w0BAQsFAAOCAgEAVR9YqbyyqFDQDLHYGmkgJykIrGF1I
˓→V9lZL\nubhzEFnTIZd+50xx+7LSYK05qAvqFyFWhfFQDlnrzuBZ6brJFe+GnY+EgPbk6ZGQ\n3BebYhtF8GaV0nxvwuo77x/
˓→Py9auJ/GpsMiu/X1+mvoiBOv/2X/qkSsisRcOj/
→KK\nNFtY2PwByVS5uCbMiogziUwthDyC3+6WVwW6LLv3xLfHTjuCvjHIInNzktHCgKO5\nORAzI4JMPJ+GslWYHb4phowim57ia
→+sKAIuvtd7u+Nxe5AW0wdeRlN8NwdC\njNPElpzVmbUq4JUagEiuTDkHzsxHpFKVK7q4+63SM1N95R1NbdWhs¢dCb+ZAJzVc\n
˓→1lvh+wjChP4kqKOJ2qxq\n4RgqsahDYVvTH9w7jXbyLeiNdd8XM2w9U/t7y0Ff/
˓→9yi0GE44Za4rF2LN9d11TPA\nmRGunUHBcnWEvgJBQl9nJEiU0Zsnvgc/
˓→ubhPgXRR4Xq37Z0j4r7g1SgEEzwxA57d\nemyPxgcYxn/eR44/KJ4EBs+lVDR3veyJm+kXQ99b21/
˓→+jh5Xos1AnX5iItreGCc=\n-----END CERTIFICATE-----"
   \frac{1}{2}"wamp_onion_url": "",
    "wamp_url": ""
 },
 "electrum-localtest-liquid": {
   "address_explorer_url": "",
   "asset_registry_onion_url": "http://
˓→lhquhzzpzg5tyymcqep24fynpzzqqg3m3rlh7ascnw5cpqsro35bfxyd.onion",
    "asset_registry_url": "https://assets.blockstream.info",
    "bech32_prefix": "ert",
    "bip21_prefix": "liquidnetwork",
    "blech32_prefix": "el",
    "blinded_prefix": 4,
    "blob_server_onion_url": "",
    "blob_server_url": "",
    "csv_buckets": [],
   "development": true,
   "electrum_onion_url": "",
   "electrum_tls": false,
   "electrum_url": "localhost:19002",
   "liquid": true,
    "mainnet": false,
    "max_reorg_blocks": 2,
    "name": "Localtest Liquid (Electrum)",
    "network": "electrum-localtest-liquid",
    "p2pkh_version": 235,
    "p2sh_version": 75,
    "pin_server_onion_url": "http://
˓→mrrxtq6tjpbnbm7vh5jt6mpjctn7ggyfy5wegvbeff3x7jrznqawlmid.onion",
   "pin_server_public_key":
˓→"0332b7b1348bde8ca4b46b9dcc30320e140ca26428160a27bdbfc30b34ec87c547",
   "pin_server_url": "https://jadepin.blockstream.com",
    "policy_asset": "5ac9f65c0efcc4775e0baec4ec03abdde22473cd3cf33c0419ca290e0751b225
ightharpoonup \overset{w}{\rightarrow} \overset{w}{\rightarrow}"price_onion_url": "",
    "price_url": "http://localhost:8081",
    "server_type": "electrum",
```
**68 Chapter 2. GDK JSON**

```
"service_chain_code": "",
    "service_pubkey": "",
    "spv_enabled": false,
    "spv_multi": false,
    "spv_servers": [],
    "tx_explorer_url": "",
    "wamp_cert_pins": [],
    "wamp_cert_roots": [
      "\n-----BEGIN CERTIFICATE-----\nMIICxjCCAk2gAwIBAgIRALO93/
→inhFu86QOqQTWzSkUwCqYIKoZIzj0EAwMwTzEL\nMAkGA1UEBhMCVVMxKTAnBqNVBAoTIEludGVybmV0IFNlY3VyaXR5IFJ1c2Y
˓→xwLcA/TmC9N/A8AmzfwdAVXMpcuBe8qQyWj\n+240JxP2T35p0wKZXuskR5LBJJvmsSGPwSSB/
→GjMH2m6WPUZIvd0xhajggEIMIIB\nBDAOBgNVHQ8BAf8EBAMCAYYwHQYDVR0lBBYwFAYIKwYBBQUHAwIGCCsGAQUFBwMB\nMBI
>wQIMAYBAf8CAQAwHQYDVR0OBBYEFFrz7Sv8NsI3eblSMOpUb89V\nyy6sMB8GA1UdIwQYMBaAFHxClq7eS0g7+pL4nozPbYupc
→AwCd89eYhNlXLr3pD5xcSAQh8suzYHKOl9YST8pE9kLJ03uGqQIwWrGxtO3q\nYJkgsTgDyj2gJrjubi1K9sZmHzOa25JK1fUpI
˓→Lgul/\n-----END CERTIFICATE-----",
      "\n-----BEGIN CERTIFICATE-----\nMIICxjCCAkygAwIBAgIQTtI99q9+x/
>mwxHJv+VEqdzAKBggqhkjOPQQDAzBPMQsw\nCQYDVQQGEwJVUzEpMCcGA1UEChMgSW50ZXJuZXQgU2VjdXJpd#kgUmVzZWFyY2
˓→LbBVDxCsnsI7vuf4xp4Cu+ETNggGE\nyBqJ3j8iUwe5Yt/qfSrRf1/
˓→D5R58duaJ+IvLRXeASRqEL+VkDXrW3qOCAQgwggEE\nMA4GA1UdDwEB/
˓→wQEAwIBhjAdBgNVHSUEFjAUBggrBgEFBQcDAgYIKwYBBQUHAwEw\nEgYDVR0TAQH/BAgwBgEB/
→WIBADAdBqNVHQ4EFqQUbZkq9U0C6+MRwWC6km+NPS7x\n6kQwHwYDVR0jBBqwFoAUfEKWrt5LSDv6kviejM9t16lyN5UwMqYIK
˓→No+KQ\nUAM1u34E36neL/Zba7ombkIOchSgx1iVxzqtFWGddgoG+tppRPWhuhhn\n-----END
˓→CERTIFICATE-----",
      "\n-----BEGIN CERTIFICATE-----
>\nMIIFWjCCA0KgAwIBAgIQbkepxUtHDA3sM9CJuRz04TANBgkqhkiG9w0BAQwFADBH\nMQswCQYDVQQGEwJVU4EiMCAGA1UECh
→vo27xqLpeXo4xL+Sv2sfnOhB2x+cWX3u+58qPpvBKJXqeqUqv4IyfLpLGcY9vX\nmX7wCl7raKb0xlpHDU0QM+NOsROjyBhsS+
→SCYe7\nzUjwTcLCeoiKu7rPWRnWr4+wB7CeMfGCwcDfLqZtbBkOtdh+JhpFAz2weaSUKK0P\nfyblqAj+luq8aJRT7oM6iCsVl
→kB+Xj9e1x3+naH+uzfsQ55lVe0vSbv1gHR6xYKu44LtcXFilWr06zqkUsp\nzBmkMiVOKvFlRNACzqrOSbTqn3yDsEB750Orp2
˓→VjsPOS+C12LOO\nRc92wO1AK/
˓→1TD7Cn1TsNsYqiA94xrcx36m97PtbfkSIS5r762DL8EGMUUXLeXdYW\nk70paDPvOmbsB4om3xPXV2V4J95eSRQAogB/
˓→mqghtqmxlbCluQ0WEdrHbEg8QOB+\nDVrNVjzRlwW5y0vtOUucxD/SVRNuJLDWcfr0wbrM7Rv1/
˓→oFB2ACYPTrIrnqYNxgF\nlQIDAQABo0IwQDAOBgNVHQ8BAf8EBAMCAQYwDwYDVR0TAQH/BAUwAwEB/
→zAdBgNV\nHQ4EFgQU5K8rJnEaK0gnhS9SZizv8IkTcT4wDQYJKoZIhvcNAQEMBQADggIBADiW\nCu49tJYeX++dnAsznyvgyv3
˓→UEBZvXw6Z\nXPYfcX3v73svfuo21pdwCxXu11xWajOl40k4DLh9+42FpLFZXvRq4d2h9mREruZR\ngyFmxhE+885H7pwoHyXa/
˓→6xmld01D1zvICxi/ZG6qcz8WpyTgYMpl0p8WnK0OdC3\nd8t5/
→Wk6kjftbjhlRn7pYL15iJdfOBL07q9bgsiG1eGZbYwE8na6SfZu6W0eX6Dv\nJ4J2QPim01hcDyxC2kLGe4g0x8HYRZvBPsVhH
˓→Zg\nDdIx02OYI5NaAIFItO/
→Nis3Jz5nu2Z6qNuFoS3FJFDYoOj0dzpqPJeaAcWErtXvM\n+SUWgeExX6GjfhaknBZqlxi9dnKlC54dNuYvoS++cJEPqOba+MS
˓→ZRBIls6Kl0obsXs7X9\nSQ98POyDGCBDTtWTurQ0sR8WNh8M5mQ5Fkzc4P4dyKliPUDqysU0ArSuiYgzNdws\nE3PYJ/
˓→HQcu51OyLemGhmW/HGY0dVHLqlCFF1pkgl\n-----END CERTIFICATE-----",
      "\n-----BEGIN CERTIFICATE-----
>\nMIIFazCCA1OgAwIBAgIRAIIQz7DSQONZRGPgu2OCiwAwDQYJKoZIhvcNAQELBQAw\nTzELMAkGA1UEBhMCVVMxKTAnBgNVBA
˓→vVqbvYATyjb3miGbESTtrFj/RQSa78f0uoxmyF+\n0TM8ukj13Xnfs7j/
˓→EvEhmkvBioZxaUpmZmyPfjxwv60pIgbz5MDmgK7iS4+3mX6U\nA5/
˓→TR5d8mUgjU+g4rk8Kb4Mu0UlXjIB0ttov0DiNewNwIRt18jA8+o+u3dpjq+sW\nT8KOEUt+zwvo/
˓→7V3LvSye0rgTBIlDHCNAymg4VMk7BPZ7hm/
→ELNKjD+Jo2FR3qyH\nB5T0Y3HsLuJvW5iB4YlcNHlsdu87kGJ55tukmi8mxdAQ4Q7e2RCOFvu396j3x+UC\nB$iPNqiV5+I3lq
˓→lJBdiB3QW0KtZB6awBdpUKD9jf1b0SHzUv\nKBds0pjBqAlkd25HN7rOrFleaJ1/
→ctaJxQZBKT5ZPt0m9STJEadao0xAH0ahmbWn\nOlFuhjuefXKnEgV4We0+UXgVCwOPjdAvBbI+e0ocS3MFEvz¢6uBQE3xDk3Sz
˓→rOPNk3sgrDQoo//fb4hVC1CLQJ13hef4Y53CI\nrU7m2Ys6xt0nUW7/
˓→vGT1M0NPAgMBAAGjQjBAMA4GA1UdDwEB/wQEAwIBBjAPBgNV\nHRMBAf8EBTADAQH/
→MB0GA1UdDgQWBBR5tFnme7bl5AFzgAiIyBpY9umbbjANBgkq\nhkiG9w0BAQsFAAOCAgEAVR9YqbyyqFDQDLHYGmkgJykIrGF1
˓→V9lZL\nubhzEFnTIZd+50xx+7LSYK05qAvqFyFWhfFQDlnrzuBZ6brJFe+GnY+EgPbk6ZGQ\n3BebYhtF8GaV0nxvwuo77x/
˓→Py9auJ/GpsMiu/X1+mvoiBOv/2X/qkSsisRcOj/
→KK\nNFtY2PwByVS5uCbMiogziUwthDyC3+6WVwW6LLv3xLfHTjuCvjHIInNzktHCgKQ5\nORAzI4JMPJ+GslWYHb4phowim57ia
→+sKAIuvtd7u+Nxe5AW0wdeRlN8NwdC\njNPElpzVmbUq4JUagEiuTDkHzsxHpFKVK7q4+63SM1N95R1NbdWhs¢dCb+ZAJzVc\no
˓→1lvh+wjChP4kqKOJ2qxq\n4RgqsahDYVvTH9w7jXbyLeiNdd8XM2w9U/t7y0Ff/
 →9yi0GE44Za4rF2LN9d11TPA\nmRGunUHBcnWEvgJBQl9nJEiU0Zsnvgc/
˓→ubhPgXRR4Xq37Z0j4r7g1SgEEzwxA57d\nemyPxgcYxn/eR44/KJ4EBs+lVDR3veyJm+kXQ99b21/
<del>→+jh5Xos1AnX5iItreGCc=\n-----END CERTIFICATE-</del>
                                                                         (continues on next page)
```
```
],
    "wamp_onion_url": "",
    "wamp_url": ""
  },
  "electrum-mainnet": {
    "address_explorer_url": "https://blockstream.info/address/",
    "bech32_prefix": "bc",
    "bip21_prefix": "bitcoin",
    "blob_server_onion_url": "",
    "blob_server_url": "",
    "csv_buckets": [],
    "development": false,
    "electrum_onion_url": "explorerzydxu5ecjrkwceayqybizmpjjznk5izmitf2modhcusuqlid.
˓→onion:110",
    "electrum_tls": true,
    "electrum_url": "blockstream.info:700",
    "liquid": false,
    "mainnet": true,
    "max_reorg_blocks": 144,
    "name": "Bitcoin (Electrum)",
    "network": "electrum-mainnet",
    "p2pkh_version": 0,
    "p2sh_version": 5,
    "pin_server_onion_url": "http://
˓→mrrxtq6tjpbnbm7vh5jt6mpjctn7ggyfy5wegvbeff3x7jrznqawlmid.onion",
    "pin_server_public_key":
˓→"0332b7b1348bde8ca4b46b9dcc30320e140ca26428160a27bdbfc30b34ec87c547",
    "pin_server_url": "https://jadepin.blockstream.com",
    "price_onion_url": "http://
˓→greenv32e5p4rax6dmfgb4zzl7kq2fbmizd7miyava2actplmipyx2qd.onion/prices",
    "price_url": "https://green-bitcoin-mainnet.blockstream.com/prices",
    "server_type": "electrum",
    "service_chain_code": "",
    "service_pubkey": "",
    "spv_enabled": false,
    "spv_multi": false,
    "spv_servers": [],
    "tx_explorer_url": "https://blockstream.info/tx/",
    "wamp_cert_pins": [],
    "wamp_cert_roots": [
      "\n-----BEGIN CERTIFICATE-----\nMIICxjCCAk2gAwIBAgIRALO93/
-inhFu86QOgQTWzSkUwCgYIKoZIzj0EAwMwTzEL\nMAkGA1UEBhMCVVMxKTAnBgNVBAoTIEludGVybmV0IFNlY3VyaXR5IFJlc2
˓→xwLcA/TmC9N/A8AmzfwdAVXMpcuBe8qQyWj\n+240JxP2T35p0wKZXuskR5LBJJvmsSGPwSSB/
→GjMH2m6WPUZIvd0xhajggEIMIIB\nBDAOBgNVHQ8BAf8EBAMCAYYwHQYDVR0lBBYwFAYIKwYBBQUHAwIGCCsGAQUFBwMB\nMBI
>wQIMAYBAf8CAQAwHQYDVR0OBBYEFFrz7Sv8NsI3eblSMOpUb89V\nyy6sMB8GA1UdIwQYMBaAFHxClq7eS0g7+pL4nozPbYupc
→AwCd89eYhNlXLr3pD5xcSAQh8suzYHKOl9YST8pE9kLJ03uGqQIwWrGxtO3q\nYJkgsTgDyj2gJrjubi1K9sZmHzOa25JK1fUpI
˓→Lgul/\n-----END CERTIFICATE-----",
      "\n-----BEGIN CERTIFICATE-----\nMIICxjCCAkygAwIBAgIQTtI99q9+x/
>mwxHJv+VEqdzAKBggqhkjOPQQDAzBPMQsw\nCQYDVQQGEwJVUzEpMCcGA1UEChMqSW50ZXJuZXQqU2VjdXJpd#kqUmVzZWFyY2
˓→LbBVDxCsnsI7vuf4xp4Cu+ETNggGE\nyBqJ3j8iUwe5Yt/qfSrRf1/
˓→D5R58duaJ+IvLRXeASRqEL+VkDXrW3qOCAQgwggEE\nMA4GA1UdDwEB/
˓→wQEAwIBhjAdBgNVHSUEFjAUBggrBgEFBQcDAgYIKwYBBQUHAwEw\nEgYDVR0TAQH/BAgwBgEB/
→WIBADAdBqNVHQ4EFqQUbZkq9U0C6+MRwWC6km+NPS7x\n6kQwHwYDVR0jBBqwFoAUfEKWrt5LSDv6kviejM9t16lyN5UwMqYIK
˓→No+KQ\nUAM1u34E36neL/Zba7ombkIOchSgx1iVxzqtFWGddgoG+tppRPWhuhhn\n-----END
˓→CERTIFICATE-----",
      "\n-----BEGIN CERTIFICATE-----
-\nMIIFWjCCA0KgAwIBAgIQbkepxUtHDA3sM9CJuRz04TANBgkqhkiG9w0BAQwFADBH\nMQswCQYDVQQGEwJVUzEiMCAGA1UECh
→vo27xqLpeXo4xL+Sv2sfnOhB2x+cWX3u+58qPpvBKJXqeqUqv4IyfLpLGcY9vX\nmX7wCl<sup>{continue</sup>s@plextRage)+NosROjyBhsS+z
→SCYe7\nzUjwTcLCeoiKu7rPWRnWr4+wB7CeMfGCwcDfLqZtbBkOtdh+JhpFAz2weaSUKK0P\nfyblqAj+luq8aJRT7oM6iCsVl
<del>skB+Xj9e1x3+naH+uzfsQ55lVe0vSbv1gHR6xYKu44LtcXFilWr06zqkUsp\nzBmkMiVOKvFlRNACzqrOSbTqn</del>3yDsEB750Orp2y<br>2.48. Network list JSON <sub>∞01AK/</sub>
2.48, Network list JSON _{\rm WOLAK}˓→1TD7Cn1TsNsYqiA94xrcx36m97PtbfkSIS5r762DL8EGMUUXLeXdYW\nk70paDPvOmbsB4om3xPXV2V4J95eSRQAogB/
˓→mqghtqmxlbCluQ0WEdrHbEg8QOB+\nDVrNVjzRlwW5y0vtOUucxD/SVRNuJLDWcfr0wbrM7Rv1/
```
˓<sup>→</sup>oFB2ACYPTrIrnqYNxgF\nlQIDAQABo0IwQDAOBgNVHQ8BAf8EBAMCAQYwDwYDVR0TAQH/BAUwAwEB/ ˓<sup>→</sup>zAdBgNV\nHQ4EFgQU5K8rJnEaK0gnhS9SZizv8IkTcT4wDQYJKoZIhvcNAQEMBQADggIBADiW\nCu49tJYeX++dnAsznyvgyv3SjgofQXSlfKqE1OXyHuY3UjKcC9FhHb8owbZEKTV1\nd5iyfNm9dKyKaOOpMQkpAWBz40d8U6iQSifvS9efk+eCNs6aaAyC58/

```
(continued from previous page)
      "\n-----BEGIN CERTIFICATE-----
>\nMIIFazCCA1OgAwIBAgIRAIIQz7DSQONZRGPgu2OCiwAwDQYJKoZIhvcNAQELBQAw\nTzELMAkGA1UEBhMCVVMxKTAnBgNVBA
˓→vVqbvYATyjb3miGbESTtrFj/RQSa78f0uoxmyF+\n0TM8ukj13Xnfs7j/
˓→EvEhmkvBioZxaUpmZmyPfjxwv60pIgbz5MDmgK7iS4+3mX6U\nA5/
˓→TR5d8mUgjU+g4rk8Kb4Mu0UlXjIB0ttov0DiNewNwIRt18jA8+o+u3dpjq+sW\nT8KOEUt+zwvo/
˓→7V3LvSye0rgTBIlDHCNAymg4VMk7BPZ7hm/
→ELNKjD+Jo2FR3qyH\nB5T0Y3HsLuJvW5iB4YlcNHlsdu87kGJ55tukmi8mxdAQ4Q7e2RCOFvu396j3x+UC\nB$iPNgiV5+I3lg
˓→lJBdiB3QW0KtZB6awBdpUKD9jf1b0SHzUv\nKBds0pjBqAlkd25HN7rOrFleaJ1/
→ctaJxQZBKT5ZPt0m9STJEadao0xAH0ahmbWn\nOlFuhjuefXKnEqV4We0+UXqVCwOPjdAvBbI+e0ocS3MFEvz¢6uBQE3xDk3Sz
˓→rOPNk3sgrDQoo//fb4hVC1CLQJ13hef4Y53CI\nrU7m2Ys6xt0nUW7/
˓→vGT1M0NPAgMBAAGjQjBAMA4GA1UdDwEB/wQEAwIBBjAPBgNV\nHRMBAf8EBTADAQH/
→MB0GA1UdDgQWBBR5tFnme7bl5AFzgAiIyBpY9umbbjANBgkq\nhkiG9w0BAQsFAAOCAgEAVR9YqbyyqFDQDLHYGmkgJykIrGF1I
˓→V9lZL\nubhzEFnTIZd+50xx+7LSYK05qAvqFyFWhfFQDlnrzuBZ6brJFe+GnY+EgPbk6ZGQ\n3BebYhtF8GaV0nxvwuo77x/
˓→Py9auJ/GpsMiu/X1+mvoiBOv/2X/qkSsisRcOj/
→KK\nNFtY2PwByVS5uCbMiogziUwthDyC3+6WVwW6LLv3xLfHTjuCvjHIInNzktHCgKO5\nORAzI4JMPJ+GslWYHb4phowim57ia
→+sKAIuvtd7u+Nxe5AW0wdeRlN8NwdC\njNPElpzVmbUq4JUagEiuTDkHzsxHpFKVK7q4+63SM1N95R1NbdWhs¢dCb+ZAJzVc\n
˓→1lvh+wjChP4kqKOJ2qxq\n4RgqsahDYVvTH9w7jXbyLeiNdd8XM2w9U/t7y0Ff/
˓→9yi0GE44Za4rF2LN9d11TPA\nmRGunUHBcnWEvgJBQl9nJEiU0Zsnvgc/
˓→ubhPgXRR4Xq37Z0j4r7g1SgEEzwxA57d\nemyPxgcYxn/eR44/KJ4EBs+lVDR3veyJm+kXQ99b21/
˓→+jh5Xos1AnX5iItreGCc=\n-----END CERTIFICATE-----"
   \frac{1}{2}"wamp_onion_url": "",
    "wamp_url": ""
 },
  "electrum-testnet": {
    "address_explorer_url": "https://blockstream.info/testnet/address/",
    "bech32_prefix": "tb",
    "bip21_prefix": "bitcoin",
    "blob_server_onion_url": "",
    "blob_server_url": "",
    "csv_buckets": [],
    "development": false,
    "electrum_onion_url": "explorerzydxu5ecjrkwceayqybizmpjjznk5izmitf2modhcusuqlid.
˓→onion:143",
   "electrum_tls": true,
    "electrum_url": "blockstream.info:993",
   "liquid": false,
   "mainnet": false,
   "max_reorg_blocks": 1008,
    "name": "Testnet (Electrum)",
    "network": "electrum-testnet",
    "p2pkh_version": 111,
    "p2sh_version": 196,
    "pin_server_onion_url": "http://
˓→mrrxtq6tjpbnbm7vh5jt6mpjctn7ggyfy5wegvbeff3x7jrznqawlmid.onion",
    "pin_server_public_key":
˓→"0332b7b1348bde8ca4b46b9dcc30320e140ca26428160a27bdbfc30b34ec87c547",
    "pin_server_url": "https://jadepin.blockstream.com",
    "price_onion_url": "http://
˓→greent5yfxruca52pkqjtgo2qdxijscqlastnv3jwzpmavvffdldm2yd.onion/prices",
    "price_url": "https://green-bitcoin-testnet.blockstream.com/prices",
    "server_type": "electrum",
   "service_chain_code": "",
    "service_pubkey": "",
    "spv_enabled": false,
    "spv_multi": false,
    "spv_servers": [],
```
(continues on next page)

```
(continued from previous page)
   "tx_explorer_url": "https://blockstream.info/testnet/tx/",
   "wamp_cert_pins": [],
    "wamp_cert_roots": [
     "\n-----BEGIN CERTIFICATE-----\nMIICxjCCAk2gAwIBAgIRALO93/
→inhFu86QOqQTWzSkUwCqYIKoZIzj0EAwMwTzEL\nMAkGA1UEBhMCVVMxKTAnBqNVBAoTIEludGVybmV0IFNlY3VyaXR5IFJ1c2Y
˓→xwLcA/TmC9N/A8AmzfwdAVXMpcuBe8qQyWj\n+240JxP2T35p0wKZXuskR5LBJJvmsSGPwSSB/
→GjMH2m6WPUZIvd0xhajggEIMIIB\nBDAOBgNVHQ8BAf8EBAMCAYYwHQYDVR0lBBYwFAYIKwYBBQUHAwIGCCsGAQUFBwMB\nMBI
>wQIMAYBAf8CAQAwHQYDVR0OBBYEFFrz7Sv8NsI3eblSMOpUb89V\nyy6sMB8GA1UdIwQYMBaAFHxClq7eS0g7+pL4nozPbYupc
→AwCd89eYhNlXLr3pD5xcSAQh8suzYHKOl9YST8pE9kLJ03uGqQIwWrGxtO3q\nYJkgsTgDyj2gJrjubi1K9sZmHzOa25JK1fUpI
˓→Lgul/\n-----END CERTIFICATE-----",
     "\n-----BEGIN CERTIFICATE-----\nMIICxjCCAkygAwIBAgIQTtI99q9+x/
>mwxHJv+VEqdzAKBggqhkjOPQQDAzBPMQsw\nCQYDVQQGEwJVUzEpMCcGA1UEChMgSW50ZXJuZXQgU2VjdXJpd#kgUmVzZWFyY2
˓→LbBVDxCsnsI7vuf4xp4Cu+ETNggGE\nyBqJ3j8iUwe5Yt/qfSrRf1/
˓→D5R58duaJ+IvLRXeASRqEL+VkDXrW3qOCAQgwggEE\nMA4GA1UdDwEB/
˓→wQEAwIBhjAdBgNVHSUEFjAUBggrBgEFBQcDAgYIKwYBBQUHAwEw\nEgYDVR0TAQH/BAgwBgEB/
+wIBADAdBgNVHQ4EFgQUbZkq9U0C6+MRwWC6km+NPS7x\n6kQwHwYDVR0jBBgwFoAUfEKWrt5LSDv6kviejM9t16lyN5UwMgYIK
˓→No+KQ\nUAM1u34E36neL/Zba7ombkIOchSgx1iVxzqtFWGddgoG+tppRPWhuhhn\n-----END
˓→CERTIFICATE-----",
     "\n-----BEGIN CERTIFICATE-----
-\nMIIFWjCCA0KgAwIBAgIQbkepxUtHDA3sM9CJuRz04TANBgkghkiG9w0BAQwFADBH\nMQswCQYDVQQGEwJVUzEiMCAGA1UECh
→vo27xqLpeXo4xL+Sv2sfnOhB2x+cWX3u+58qPpvBKJXqeqUqv4IyfLpLGcY9vX\nmX7wCl7raKb0xlpHDU0QM+NOsROjyBhsS+
→SCYe7\nzUjwTcLCeoiKu7rPWRnWr4+wB7CeMfGCwcDfLqZtbBkOtdh+JhpFAz2weaSUKK0P\nfyblqAj+lug8aJRT7oM6iCsVl
→kB+Xj9e1x3+naH+uzfsQ55lVe0vSbv1qHR6xYKu44LtcXFilWr06zqkUsp\nzBmkMiVOKvFlRNACzqrOSbTqn3yDsEB750Orp2y
˓→VjsPOS+C12LOO\nRc92wO1AK/
˓→1TD7Cn1TsNsYqiA94xrcx36m97PtbfkSIS5r762DL8EGMUUXLeXdYW\nk70paDPvOmbsB4om3xPXV2V4J95eSRQAogB/
˓→mqghtqmxlbCluQ0WEdrHbEg8QOB+\nDVrNVjzRlwW5y0vtOUucxD/SVRNuJLDWcfr0wbrM7Rv1/
˓→oFB2ACYPTrIrnqYNxgF\nlQIDAQABo0IwQDAOBgNVHQ8BAf8EBAMCAQYwDwYDVR0TAQH/BAUwAwEB/
→zAdBgNV\nHO4EFgOU5K8rJnEaK0gnhS9SZizv8IkTcT4wDOYJKoZIhvcNAOEMBOADggIBADiW\nCu49tJYeX++dnAsznyvgyv3
˓→UEBZvXw6Z\nXPYfcX3v73svfuo21pdwCxXu11xWajOl40k4DLh9+42FpLFZXvRq4d2h9mREruZR\ngyFmxhE+885H7pwoHyXa/
˓→6xmld01D1zvICxi/ZG6qcz8WpyTgYMpl0p8WnK0OdC3\nd8t5/
→Wk6kjftbjhlRn7pYL15iJdfOBL07q9bgsiG1eGZbYwE8na6SfZu6W0eX6Dv\nJ4J2QPim01hcDyxC2kLGe4g0*8HYRZvBPsVhH
˓→Zg\nDdIx02OYI5NaAIFItO/
→Nis3Jz5nu2Z6qNuFoS3FJFDYoOj0dzpqPJeaAcWErtXvM\n+SUWgeExX6GjfhaknBZqlxi9dnKlC54dNuYvoS++cJEPqOba+MS
˓→ZRBIls6Kl0obsXs7X9\nSQ98POyDGCBDTtWTurQ0sR8WNh8M5mQ5Fkzc4P4dyKliPUDqysU0ArSuiYgzNdws\nE3PYJ/
˓→HQcu51OyLemGhmW/HGY0dVHLqlCFF1pkgl\n-----END CERTIFICATE-----",
     "\n-----BEGIN CERTIFICATE-----
>\nMIIFazCCA1OgAwIBAgIRAIIQz7DSQONZRGPgu2OCiwAwDQYJKoZIhvcNAQELBQAw\nTzELMAkGA1UEBhMCVVMxKTAnBgNVBA
˓→vVqbvYATyjb3miGbESTtrFj/RQSa78f0uoxmyF+\n0TM8ukj13Xnfs7j/
˓→EvEhmkvBioZxaUpmZmyPfjxwv60pIgbz5MDmgK7iS4+3mX6U\nA5/
˓→TR5d8mUgjU+g4rk8Kb4Mu0UlXjIB0ttov0DiNewNwIRt18jA8+o+u3dpjq+sW\nT8KOEUt+zwvo/
˓→7V3LvSye0rgTBIlDHCNAymg4VMk7BPZ7hm/
→ELNKjD+Jo2FR3qyH\nB5T0Y3HsLuJvW5iB4YlcNHlsdu87kGJ55tukmi8mxdAQ4Q7e2RCOFvu396j3x+UC\nB$iPNgiV5+I3lq
˓→lJBdiB3QW0KtZB6awBdpUKD9jf1b0SHzUv\nKBds0pjBqAlkd25HN7rOrFleaJ1/
→ctaJxQZBKT5ZPt0m9STJEadao0xAH0ahmbWn\nOlFuhjuefXKnEgV4We0+UXgVCwOPjdAvBbI+e0ocS3MFEvz¢6uBQE3xDk3Szy
˓→rOPNk3sgrDQoo//fb4hVC1CLQJ13hef4Y53CI\nrU7m2Ys6xt0nUW7/
˓→vGT1M0NPAgMBAAGjQjBAMA4GA1UdDwEB/wQEAwIBBjAPBgNV\nHRMBAf8EBTADAQH/
→MB0GA1UdDqQWBBR5tFnme7bl5AFzqAiIyBpY9umbbjANBqkq\nhkiG9w0BAQsFAAOCAqEAVR9YqbyyqFDQDLHYGmkqJykIrGF1
˓→V9lZL\nubhzEFnTIZd+50xx+7LSYK05qAvqFyFWhfFQDlnrzuBZ6brJFe+GnY+EgPbk6ZGQ\n3BebYhtF8GaV0nxvwuo77x/
˓→Py9auJ/GpsMiu/X1+mvoiBOv/2X/qkSsisRcOj/
→KK\nNFtY2PwByVS5uCbMiogziUwthDyC3+6WVwW6LLv3xLfHTjuCvjHIInNzktHCgKQ5\nORAzI4JMPJ+GslWYHb4phowim57ia
→+sKAIuvtd7u+Nxe5AW0wdeRlN8NwdC\njNPElpzVmbUq4JUagEiuTDkHzsxHpFKVK7q4+63SM1N95R1NbdWhs¢dCb+ZAJzVc\no
˓→1lvh+wjChP4kqKOJ2qxq\n4RgqsahDYVvTH9w7jXbyLeiNdd8XM2w9U/t7y0Ff/
˓→9yi0GE44Za4rF2LN9d11TPA\nmRGunUHBcnWEvgJBQl9nJEiU0Zsnvgc/
˓→ubhPgXRR4Xq37Z0j4r7g1SgEEzwxA57d\nemyPxgcYxn/eR44/KJ4EBs+lVDR3veyJm+kXQ99b21/
˓→+jh5Xos1AnX5iItreGCc=\n-----END CERTIFICATE-----"
   \frac{1}{2},
   "wamp_onion_url": "",
                                                                         (continues on next page)
```

```
"wamp_url": ""
 },
 "electrum-testnet-liquid": {
   "address_explorer_url": "https://blockstream.info/liquidtestnet/address/",
   "asset_registry_onion_url": "http://
˓→lhquhzzpzg5tyymcqep24fynpzzqqg3m3rlh7ascnw5cpqsro35bfxyd.onion/testnet/",
   "asset_registry_url": "https://assets-testnet.blockstream.info/",
   "bech32_prefix": "tex",
   "bip21_prefix": "liquidtestnet",
   "blech32_prefix": "tlq",
   "blinded_prefix": 23,
   "blob_server_onion_url": "",
   "blob_server_url": "",
   "csv_buckets": [],
   "development": false,
   "electrum_onion_url": "explorerzydxu5ecjrkwceayqybizmpjjznk5izmitf2modhcusuqlid.
˓→onion:587",
   "electrum_tls": true,
   "electrum_url": "blockstream.info:465",
   "liquid": true,
   "mainnet": false,
   "max_reorg_blocks": 2,
   "name": "Testnet Liquid (Electrum)",
   "network": "electrum-testnet-liquid",
   "p2pkh_version": 36,
   "p2sh_version": 19,
   "pin_server_onion_url": "http://
˓→mrrxtq6tjpbnbm7vh5jt6mpjctn7ggyfy5wegvbeff3x7jrznqawlmid.onion",
   "pin_server_public_key":
˓→"0332b7b1348bde8ca4b46b9dcc30320e140ca26428160a27bdbfc30b34ec87c547",
   "pin_server_url": "https://jadepin.blockstream.com",
   "policy_asset": "144c654344aa716d6f3abcc1ca90e5641e4e2a7f633bc09fe3baf64585819a49
ightharpoonup",
   "price_onion_url": "http://
˓→greent5yfxruca52pkqjtgo2qdxijscqlastnv3jwzpmavvffdldm2yd.onion/prices",
   "price_url": "https://green-bitcoin-testnet.blockstream.com/prices",
   "server_type": "electrum",
   "service_chain_code": "",
   "service_pubkey": "",
   "spv_enabled": false,
   "spv_multi": false,
   "spv_servers": [],
   "tx_explorer_url": "https://blockstream.info/liquidtestnet/tx/",
   "wamp_cert_pins": [],
   "wamp_cert_roots": [
     "\n-----BEGIN CERTIFICATE-----\nMIICxjCCAk2gAwIBAgIRALO93/
→inhFu86QOqQTWzSkUwCqYIKoZIzj0EAwMwTzEL\nMAkGA1UEBhMCVVMxKTAnBqNVBAoTIEludGVybmV0IFNlY3VyaXR5IFJ1c2Y
˓→xwLcA/TmC9N/A8AmzfwdAVXMpcuBe8qQyWj\n+240JxP2T35p0wKZXuskR5LBJJvmsSGPwSSB/
→GjMH2m6WPUZIvd0xhajqgEIMIIB\nBDAOBgNVHQ8BAf8EBAMCAYYwHQYDVR0lBBYwFAYIKwYBBQUHAwIGCCsGAQUFBwMB\nMBI
>wQIMAYBAf8CAQAwHQYDVR0OBBYEFFrz7Sv8NsI3eblSMOpUb89V\nyy6sMB8GA1UdIwQYMBaAFHxClq7eS0g7+pL4nozPbYupc
→AwCd89eYhNlXLr3pD5xcSAQh8suzYHKOl9YST8pE9kLJ03uGqQIwWrGxtO3q\nYJkgsTgDyj2gJrjubi1K9sZmHzOa25JK1fUpI
˓→Lgul/\n-----END CERTIFICATE-----",
     "\n-----BEGIN CERTIFICATE-----\nMIICxjCCAkygAwIBAgIQTtI99q9+x/
→mwxHJv+VEqdzAKBqqqhkjOPOODAzBPMOsw\nCOYDVOOGEwJVUzEpMCcGA1UEChMqSW50ZXJuZXOqU2VjdXJpd#kqUmVzZWFyY2
˓→LbBVDxCsnsI7vuf4xp4Cu+ETNggGE\nyBqJ3j8iUwe5Yt/qfSrRf1/
˓→D5R58duaJ+IvLRXeASRqEL+VkDXrW3qOCAQgwggEE\nMA4GA1UdDwEB/
˓→wQEAwIBhjAdBgNVHSUEFjAUBggrBgEFBQcDAgYIKwYBBQUHAwEw\nEgYDVR0TAQH/BAgwBgEB/
~wIBADAdBgNVHQ4EFgQUbZkq9U0C6+MRwWC6km+NPS7x\n6kQwHwYDVR0jBBgwFoAUfEKWrt@91tj1W$$@RAE&tF@380i6lyN5UwMgYIKw
˓→No+KQ\nUAM1u34E36neL/Zba7ombkIOchSgx1iVxzqtFWGddgoG+tppRPWhuhhn\n-----END
```

```
(continued from previous page)
      "\n-----BEGIN CERTIFICATE-----
-\nMIIFWjCCA0KgAwIBAgIQbkepxUtHDA3sM9CJuRz04TANBgkqhkiG9w0BAQwFADBH\nMQswCQYDVQQGEwJVU&EiMCAGA1UECh
→vo27xqLpeXo4xL+Sv2sfnOhB2x+cWX3u+58qPpvBKJXqeqUqv4IyfLpLGcY9vX\nmX7wCl7raKb0xlpHDU0QM+NOsROjyBhsS+
→SCYe7\nzUjwTcLCeoiKu7rPWRnWr4+wB7CeMfGCwcDfLqZtbBkOtdh+JhpFAz2weaSUKK0P\nfyblqAj+lug8aJRT7oM6iCsVl
→kB+Xj9e1x3+naH+uzfsQ55lVe0vSbv1qHR6xYKu44LtcXFilWr06zqkUsp\nzBmkMiVOKvFlRNACzqrOSbTqn3yDsEB750Orp2
˓→VjsPOS+C12LOO\nRc92wO1AK/
˓→1TD7Cn1TsNsYqiA94xrcx36m97PtbfkSIS5r762DL8EGMUUXLeXdYW\nk70paDPvOmbsB4om3xPXV2V4J95eSRQAogB/
˓→mqghtqmxlbCluQ0WEdrHbEg8QOB+\nDVrNVjzRlwW5y0vtOUucxD/SVRNuJLDWcfr0wbrM7Rv1/
˓→oFB2ACYPTrIrnqYNxgF\nlQIDAQABo0IwQDAOBgNVHQ8BAf8EBAMCAQYwDwYDVR0TAQH/BAUwAwEB/
→zAdBgNV\nHQ4EFgQU5K8rJnEaK0gnhS9SZizv8IkTcT4wDQYJKoZIhvcNAQEMBQADggIBADiW\nCu49tJYeX++dnAsznyvgyv3
˓→UEBZvXw6Z\nXPYfcX3v73svfuo21pdwCxXu11xWajOl40k4DLh9+42FpLFZXvRq4d2h9mREruZR\ngyFmxhE+885H7pwoHyXa/
˓→6xmld01D1zvICxi/ZG6qcz8WpyTgYMpl0p8WnK0OdC3\nd8t5/
→Wk6kjftbjhlRn7pYL15iJdfOBL07q9bgsiG1eGZbYwE8na6SfZu6W0eX6Dv\nJ4J2QPim01hcDyxC2kLGe4g0*8HYRZvBPsVhH
˓→Zg\nDdIx02OYI5NaAIFItO/
→Nis3Jz5nu2Z6qNuFoS3FJFDYoOj0dzpqPJeaAcWErtXvM\n+SUWqeExX6GjfhaknBZqlxi9dnKlC54dNuYvoS++cJEPqOba+MS
˓→ZRBIls6Kl0obsXs7X9\nSQ98POyDGCBDTtWTurQ0sR8WNh8M5mQ5Fkzc4P4dyKliPUDqysU0ArSuiYgzNdws\nE3PYJ/
˓→HQcu51OyLemGhmW/HGY0dVHLqlCFF1pkgl\n-----END CERTIFICATE-----",
     "\n-----BEGIN CERTIFICATE-----
>\nMIIFazCCA1OgAwIBAgIRAIIQz7DSQONZRGPgu2OCiwAwDQYJKoZIhvcNAQELBQAw\nTzELMAkGA1UEBhMCVVMxKTAnBqNVBA
˓→vVqbvYATyjb3miGbESTtrFj/RQSa78f0uoxmyF+\n0TM8ukj13Xnfs7j/
˓→EvEhmkvBioZxaUpmZmyPfjxwv60pIgbz5MDmgK7iS4+3mX6U\nA5/
˓→TR5d8mUgjU+g4rk8Kb4Mu0UlXjIB0ttov0DiNewNwIRt18jA8+o+u3dpjq+sW\nT8KOEUt+zwvo/
˓→7V3LvSye0rgTBIlDHCNAymg4VMk7BPZ7hm/
→ELNKjD+Jo2FR3qyH\nB5T0Y3HsLuJvW5iB4YlcNHlsdu87kGJ55tukmi8mxdAQ4Q7e2RCOFvu396j3x+UC\nB$iPNgiV5+I3lg
˓→lJBdiB3QW0KtZB6awBdpUKD9jf1b0SHzUv\nKBds0pjBqAlkd25HN7rOrFleaJ1/
→ctaJxQZBKT5ZPt0m9STJEadao0xAH0ahmbWn\nOlFuhjuefXKnEgV4We0+UXgVCwOPjdAvBbI+e0ocS3MFEvz¢6uBQE3xDk3Sz
˓→rOPNk3sgrDQoo//fb4hVC1CLQJ13hef4Y53CI\nrU7m2Ys6xt0nUW7/
˓→vGT1M0NPAgMBAAGjQjBAMA4GA1UdDwEB/wQEAwIBBjAPBgNV\nHRMBAf8EBTADAQH/
→MB0GA1UdDgQWBBR5tFnme7bl5AFzgAiIyBpY9umbbjANBgkq\nhkiG9w0BAQsFAAOCAgEAVR9YqbyyqFDQDLHYGmkgJykIrGF1
˓→V9lZL\nubhzEFnTIZd+50xx+7LSYK05qAvqFyFWhfFQDlnrzuBZ6brJFe+GnY+EgPbk6ZGQ\n3BebYhtF8GaV0nxvwuo77x/
˓→Py9auJ/GpsMiu/X1+mvoiBOv/2X/qkSsisRcOj/
→KK\nNFtY2PwByVS5uCbMioqziUwthDyC3+6WVwW6LLv3xLfHTjuCvjHIInNzktHCqKQ5\nORAzI4JMPJ+GslWYHb4phowim57ia
→+sKAIuvtd7u+Nxe5AW0wdeRlN8NwdC\njNPElpzVmbUq4JUagEiuTDkHzsxHpFKVK7q4+63SM1N95R1NbdWhs¢dCb+ZAJzVc\n
˓→1lvh+wjChP4kqKOJ2qxq\n4RgqsahDYVvTH9w7jXbyLeiNdd8XM2w9U/t7y0Ff/
˓→9yi0GE44Za4rF2LN9d11TPA\nmRGunUHBcnWEvgJBQl9nJEiU0Zsnvgc/
˓→ubhPgXRR4Xq37Z0j4r7g1SgEEzwxA57d\nemyPxgcYxn/eR44/KJ4EBs+lVDR3veyJm+kXQ99b21/
˓→+jh5Xos1AnX5iItreGCc=\n-----END CERTIFICATE-----"
   ],
   "wamp_onion_url": "",
   "wamp_url": ""
 },
 "liquid": {
   "address_explorer_url": "https://blockstream.info/liquid/address/",
   "asset_registry_onion_url": "http://
˓→lhquhzzpzg5tyymcqep24fynpzzqqg3m3rlh7ascnw5cpqsro35bfxyd.onion",
   "asset_registry_url": "https://assets.blockstream.info",
   "bech32_prefix": "ex",
   "bip21_prefix": "liquidnetwork",
   "blech32_prefix": "lq",
   "blinded_prefix": 12,
   "blob_server_onion_url": "",
   "blob_server_url": "",
   "csv_buckets": [
     65535
   ],
   "development": false,
   "electrum_onion_url": "explorerzydxu5ecjrkwceayqybizmpjjznk5izmitf2modhcusuqlid.
˓→onion:195", (continues on next page)
```

```
"electrum_tls": true,
    "electrum_url": "blockstream.info:995",
    "liquid": true,
    "mainnet": true,
    "max_reorg_blocks": 2,
    "name": "Liquid",
    "network": "liquid",
    "p2pkh_version": 57,
    "p2sh_version": 39,
    "pin_server_onion_url": "http://
˓→mrrxtq6tjpbnbm7vh5jt6mpjctn7ggyfy5wegvbeff3x7jrznqawlmid.onion",
   "pin_server_public_key":
˓→"0332b7b1348bde8ca4b46b9dcc30320e140ca26428160a27bdbfc30b34ec87c547",
    "pin_server_url": "https://jadepin.blockstream.com",
    "policy_asset": "6f0279e9ed041c3d710a9f57d0c02928416460c4b722ae3457a11eec381c526d
\hookrightarrow ",
   "price_onion_url": "http://
˓→greenv32e5p4rax6dmfgb4zzl7kq2fbmizd7miyava2actplmipyx2qd.onion/prices",
    "price_url": "https://green-bitcoin-mainnet.blockstream.com/prices",
    "server_type": "green",
    "service_chain_code":
˓→"02721cc509aa0c2f4a90628e9da0391b196abeabc6393ed4789dd6222c43c489",
    "service_pubkey":
˓→"02c408c3bb8a3d526103fb93246f54897bdd997904d3e18295b49a26965cb41b7f",
   "spv_enabled": false,
   "spv_multi": false,
   "spv_servers": [],
    "tx_explorer_url": "https://blockstream.info/liquid/tx/",
    "wamp_cert_pins": [
      "46494e30379059df18be52124305e606fc59070e5b21076ce113954b60517cda",
      "b42688d73bac5099d9cf4fdb7b05f5e54e98c5aa8ab56ee06c297a9a84d2d5f1",
      "67add1166b020ae61b8f5fc96813c04c2aa589960796865572a3c7e737613dfd",
     "64e286b76063602a372efd60cde8db2656a49ee15e84254b3d6eb5fe38f4288b"
   \frac{1}{2},
    "wamp_cert_roots": [
      "\n-----BEGIN CERTIFICATE-----\nMIICxjCCAk2gAwIBAgIRALO93/
→inhFu86QOgQTWzSkUwCgYIKoZIzj0EAwMwTzEL\nMAkGA1UEBhMCVVMxKTAnBgNVBAoTIEludGVybmV0IFNlY3VyaXR5IFJlc2Y
˓→xwLcA/TmC9N/A8AmzfwdAVXMpcuBe8qQyWj\n+240JxP2T35p0wKZXuskR5LBJJvmsSGPwSSB/
→GjMH2m6WPUZIvd0xhajggEIMIIB\nBDAOBgNVHQ8BAf8EBAMCAYYwHQYDVR0lBBYwFAYIKwYBBQUHAwIGCCsGAQUFBwMB\nMBI
→WQIMAYBAf8CAQAwHQYDVR0OBBYEFFrz7Sv8NsI3eblSMOpUb89V\nyy6sMB8GA1UdIwQYMBaAFHxClq7eS0q7+pL4nozPbYupc
→AwCd89eYhNlXLr3pD5xcSAQh8suzYHKOl9YST8pE9kLJ03uGqOIwWrGxtO3q\nYJkqsTqDyj2qJrjubi1K9sZmHzOa25JK1fUpI
˓→Lgul/\n-----END CERTIFICATE-----",
      "\n-----BEGIN CERTIFICATE-----\nMIICxjCCAkygAwIBAgIQTtI99q9+x/
>mwxHJv+VEqdzAKBggqhkjOPQQDAzBPMQsw\nCQYDVQQGEwJVUzEpMCcGA1UEChMgSW50ZXJuZXQgU2VjdXJpd#kgUmVzZWFyY2
˓→LbBVDxCsnsI7vuf4xp4Cu+ETNggGE\nyBqJ3j8iUwe5Yt/qfSrRf1/
˓→D5R58duaJ+IvLRXeASRqEL+VkDXrW3qOCAQgwggEE\nMA4GA1UdDwEB/
˓→wQEAwIBhjAdBgNVHSUEFjAUBggrBgEFBQcDAgYIKwYBBQUHAwEw\nEgYDVR0TAQH/BAgwBgEB/
+wIBADAdBqNVHQ4EFqQUbZkq9U0C6+MRwWC6km+NPS7x\n6kQwHwYDVR0jBBqwFoAUfEKWrt5LSDv6kviejM9t16lyN5UwMqYIK
˓→No+KQ\nUAM1u34E36neL/Zba7ombkIOchSgx1iVxzqtFWGddgoG+tppRPWhuhhn\n-----END
˓→CERTIFICATE-----",
     "\n-----BEGIN CERTIFICATE-----
A\nMIIFWjCCA0KqAwIBAqIQbkepxUtHDA3sM9CJuRz04TANBqkqhkiG9w0BAQwFADBH\nMQswCQYDVQQGEwJVU&EiMCAGA1UECh
→vo27xqLpeXo4xL+Sv2sfnOhB2x+cWX3u+58qPpvBKJXqeqUqv4IyfLpLGcY9vX\nmX7wCl7raKb0xlpHDU0QM+NOsROjyBhsS+
→SCYe7\nzUjwTcLCeoiKu7rPWRnWr4+wB7CeMfGCwcDfLqZtbBkOtdh+JhpFAz2weaSUKK0P\nfyblqAj+luq8aJRT7oM6iCsVl
→kB+Xj9e1x3+naH+uzfsQ55lVe0vSbv1gHR6xYKu44LtcXFilWr06zqkUsp\nzBmkMiVOKvFlRNACzqrOSbTqn3yDsEB750Orp2y
˓→VjsPOS+C12LOO\nRc92wO1AK/
˓→1TD7Cn1TsNsYqiA94xrcx36m97PtbfkSIS5r762DL8EGMUUXLeXdYW\nk70paDPvOmbsB4om3xPXV2V4J95eSRQAogB/
→mqghtqmxlbCluQ0WEdrHbEg8QOB+\nDVrNVjzRlwW5y0vtOUucxD/SVRNuJLDWcfr0wbrM1@@#inues on next page)
˓→oFB2ACYPTrIrnqYNxgF\nlQIDAQABo0IwQDAOBgNVHQ8BAf8EBAMCAQYwDwYDVR0TAQH/BAUwAwEB/
  zAdBgNV\nHQ4EFqQU5K8rJnEaK0gnhS9SZizv8IkTcT4wDQYJKoZIhvcNAQEMBQADqqIBADiW\nCu49tJYeX++dnAsznyvqyv3;
74 UEBZVXw6Z\nXPYfcX3v73svfuo21pdwCxXu11xWajOl40k4DLh9+42FpLFZXvRq4dChapter2. GDK-1SON885H7pwoHyXa/
˓→6xmld01D1zvICxi/ZG6qcz8WpyTgYMpl0p8WnK0OdC3\nd8t5/
→Wk6kjftbjhlRn7pYL15iJdfOBL07q9bqsiG1eGZbYwE8na6SfZu6W0eX6Dv\nJ4J2QPim01hcDyxC2kLGe4q0x8HYRZvBPsVhH
```
˓<sup>→</sup>Zg\nDdIx02OYI5NaAIFItO/ ˓<sup>→</sup>Nis3Jz5nu2Z6qNuFoS3FJFDYoOj0dzpqPJeaAcWErtXvM\n+SUWgeExX6GjfhaknBZqlxi9dnKlC54dNuYvoS++cJEPqOba+MSSQGwlfnuzCdyy\nF62ARPBopY+Udf90WuioAnwMCeKpSwughQtiue+hMZL77/

```
(continued from previous page)
      "\n-----BEGIN CERTIFICATE-----
>\nMIIFazCCA1OgAwIBAgIRAIIQz7DSQONZRGPgu2OCiwAwDQYJKoZIhvcNAQELBQAw\nTzELMAkGA1UEBhMCVVMxKTAnBgNVBA
˓→vVqbvYATyjb3miGbESTtrFj/RQSa78f0uoxmyF+\n0TM8ukj13Xnfs7j/
˓→EvEhmkvBioZxaUpmZmyPfjxwv60pIgbz5MDmgK7iS4+3mX6U\nA5/
˓→TR5d8mUgjU+g4rk8Kb4Mu0UlXjIB0ttov0DiNewNwIRt18jA8+o+u3dpjq+sW\nT8KOEUt+zwvo/
˓→7V3LvSye0rgTBIlDHCNAymg4VMk7BPZ7hm/
→ELNKjD+Jo2FR3qyH\nB5T0Y3HsLuJvW5iB4YlcNHlsdu87kGJ55tukmi8mxdAQ4Q7e2RCOFvu396j3x+UC\nB$iPNgiV5+I3lg
˓→lJBdiB3QW0KtZB6awBdpUKD9jf1b0SHzUv\nKBds0pjBqAlkd25HN7rOrFleaJ1/
→ctaJxQZBKT5ZPt0m9STJEadao0xAH0ahmbWn\nOlFuhjuefXKnEqV4We0+UXqVCwOPjdAvBbI+e0ocS3MFEvz¢6uBQE3xDk3Sz
˓→rOPNk3sgrDQoo//fb4hVC1CLQJ13hef4Y53CI\nrU7m2Ys6xt0nUW7/
˓→vGT1M0NPAgMBAAGjQjBAMA4GA1UdDwEB/wQEAwIBBjAPBgNV\nHRMBAf8EBTADAQH/
→MB0GA1UdDgQWBBR5tFnme7bl5AFzgAiIyBpY9umbbjANBgkq\nhkiG9w0BAQsFAAOCAgEAVR9YqbyyqFDQDLHYGmkgJykIrGF1I
˓→V9lZL\nubhzEFnTIZd+50xx+7LSYK05qAvqFyFWhfFQDlnrzuBZ6brJFe+GnY+EgPbk6ZGQ\n3BebYhtF8GaV0nxvwuo77x/
˓→Py9auJ/GpsMiu/X1+mvoiBOv/2X/qkSsisRcOj/
→KK\nNFtY2PwByVS5uCbMiogziUwthDyC3+6WVwW6LLv3xLfHTjuCvjHIInNzktHCgKO5\nORAzI4JMPJ+GslWYHb4phowim57ia
→+sKAIuvtd7u+Nxe5AW0wdeRlN8NwdC\njNPElpzVmbUq4JUagEiuTDkHzsxHpFKVK7q4+63SM1N95R1NbdWhs¢dCb+ZAJzVc\n
˓→1lvh+wjChP4kqKOJ2qxq\n4RgqsahDYVvTH9w7jXbyLeiNdd8XM2w9U/t7y0Ff/
˓→9yi0GE44Za4rF2LN9d11TPA\nmRGunUHBcnWEvgJBQl9nJEiU0Zsnvgc/
˓→ubhPgXRR4Xq37Z0j4r7g1SgEEzwxA57d\nemyPxgcYxn/eR44/KJ4EBs+lVDR3veyJm+kXQ99b21/
˓→+jh5Xos1AnX5iItreGCc=\n-----END CERTIFICATE-----"
   \frac{1}{2}"wamp_onion_url": "ws://liquidbtcgecscpokecnr5uwg2de55shdq7dnvlpzeju7tnefbekicqd.
˓→onion/v2/ws",
    "wamp_url": "wss://green-liquid-mainnet.blockstream.com/v2/ws"
 },
 "localtest": {
   "address_explorer_url": "",
   "bech32_prefix": "bcrt",
    "bip21_prefix": "bitcoin",
    "blob_server_onion_url": "",
    "blob_server_url": "",
    "csv_buckets": [
     144,
     4320,
     51840
   ],
   "development": true,
   "electrum_onion_url": "",
   "electrum_tls": false,
    "electrum_url": "localhost:19002",
   "liquid": false,
    "mainnet": false,
    "max_reorg_blocks": 1008,
    "name": "Localtest",
    "network": "localtest",
    "p2pkh_version": 111,
    "p2sh_version": 196,
    "pin_server_onion_url": "http://
˓→mrrxtq6tjpbnbm7vh5jt6mpjctn7ggyfy5wegvbeff3x7jrznqawlmid.onion",
    "pin_server_public_key":
˓→"0332b7b1348bde8ca4b46b9dcc30320e140ca26428160a27bdbfc30b34ec87c547",
   "pin_server_url": "https://jadepin.blockstream.com",
    "price_onion_url": "",
    "price_url": "http://localhost:8081",
    "server_type": "green",
    "service_chain_code":
 ˓→"b60befcc619bb1c212732770fe181f2f1aa824ab89f8aab49f2e13e3a56f0f04",
                                                                          (continues on next page)
```
**76 Chapter 2. GDK JSON**

```
"service_pubkey":
\rightarrow"036307e560072ed6ce0aa5465534fb5c258a2ccfbc257f369e8e7a181b16d897b3",
   "spv_enabled": false,
   "spv_multi": false,
   "spv_servers": [],
   "tx_explorer_url": "",
    "wamp_cert_pins": [],
    "wamp_cert_roots": [
     "\n-----BEGIN CERTIFICATE-----\nMIICxjCCAk2gAwIBAgIRALO93/
→inhFu86QOqQTWzSkUwCqYIKoZIzj0EAwMwTzEL\nMAkGA1UEBhMCVVMxKTAnBqNVBAoTIEludGVybmV0IFNlY3VyaXR5IFJ1c2Y
˓→xwLcA/TmC9N/A8AmzfwdAVXMpcuBe8qQyWj\n+240JxP2T35p0wKZXuskR5LBJJvmsSGPwSSB/
→GjMH2m6WPUZIvd0xhajggEIMIIB\nBDAOBgNVHQ8BAf8EBAMCAYYwHQYDVR0lBBYwFAYIKwYBBQUHAwIGCCsGAQUFBwMB\nMBI
>wQIMAYBAf8CAQAwHQYDVR0OBBYEFFrz7Sv8NsI3eblSMOpUb89V\nyy6sMB8GA1UdIwQYMBaAFHxClq7eS0g7+pL4nozPbYupc
→AwCd89eYhNlXLr3pD5xcSAQh8suzYHKOl9YST8pE9kLJ03uGqQIwWrGxtO3q\nYJkgsTgDyj2gJrjubi1K9sZmHzOa25JK1fUpI
˓→Lgul/\n-----END CERTIFICATE-----",
      "\n-----BEGIN CERTIFICATE-----\nMIICxjCCAkygAwIBAgIQTtI99q9+x/
>mwxHJv+VEqdzAKBggqhkjOPQQDAzBPMQsw\nCQYDVQQGEwJVUzEpMCcGA1UEChMgSW50ZXJuZXQgU2VjdXJpd#kgUmVzZWFyY2
˓→LbBVDxCsnsI7vuf4xp4Cu+ETNggGE\nyBqJ3j8iUwe5Yt/qfSrRf1/
˓→D5R58duaJ+IvLRXeASRqEL+VkDXrW3qOCAQgwggEE\nMA4GA1UdDwEB/
˓→wQEAwIBhjAdBgNVHSUEFjAUBggrBgEFBQcDAgYIKwYBBQUHAwEw\nEgYDVR0TAQH/BAgwBgEB/
→WIBADAdBqNVHQ4EFqQUbZkq9U0C6+MRwWC6km+NPS7x\n6kQwHwYDVR0jBBqwFoAUfEKWrt5LSDv6kviejM9t16lyN5UwMqYIK
˓→No+KQ\nUAM1u34E36neL/Zba7ombkIOchSgx1iVxzqtFWGddgoG+tppRPWhuhhn\n-----END
˓→CERTIFICATE-----",
     "\n-----BEGIN CERTIFICATE-----
>\nMIIFWjCCA0KgAwIBAgIQbkepxUtHDA3sM9CJuRz04TANBgkqhkiG9w0BAQwFADBH\nMQswCQYDVQQGEwJVU&EiMCAGA1UECh
→vo27xqLpeXo4xL+Sv2sfnOhB2x+cWX3u+58qPpvBKJXqeqUqv4IyfLpLGcY9vX\nmX7wCl7raKb0xlpHDU0QM+NOsROjyBhsS+
→SCYe7\nzUjwTcLCeoiKu7rPWRnWr4+wB7CeMfGCwcDfLqZtbBkOtdh+JhpFAz2weaSUKK0P\nfyblqAj+luq8aJRT7oM6iCsVl
→kB+Xj9e1x3+naH+uzfsQ55lVe0vSbv1gHR6xYKu44LtcXFilWr06zqkUsp\nzBmkMiVOKvFlRNACzqrOSbTqn3yDsEB750Orp2
˓→VjsPOS+C12LOO\nRc92wO1AK/
˓→1TD7Cn1TsNsYqiA94xrcx36m97PtbfkSIS5r762DL8EGMUUXLeXdYW\nk70paDPvOmbsB4om3xPXV2V4J95eSRQAogB/
˓→mqghtqmxlbCluQ0WEdrHbEg8QOB+\nDVrNVjzRlwW5y0vtOUucxD/SVRNuJLDWcfr0wbrM7Rv1/
˓→oFB2ACYPTrIrnqYNxgF\nlQIDAQABo0IwQDAOBgNVHQ8BAf8EBAMCAQYwDwYDVR0TAQH/BAUwAwEB/
→zAdBgNV\nHQ4EFgQU5K8rJnEaK0gnhS9SZizv8IkTcT4wDQYJKoZIhvcNAQEMBQADggIBADiW\nCu49tJYeX++dnAsznyvgyv3
˓→UEBZvXw6Z\nXPYfcX3v73svfuo21pdwCxXu11xWajOl40k4DLh9+42FpLFZXvRq4d2h9mREruZR\ngyFmxhE+885H7pwoHyXa/
˓→6xmld01D1zvICxi/ZG6qcz8WpyTgYMpl0p8WnK0OdC3\nd8t5/
→Wk6kjftbjhlRn7pYL15iJdfOBL07q9bgsiG1eGZbYwE8na6SfZu6W0eX6Dv\nJ4J2QPim01hcDyxC2kLGe4g0*8HYRZvBPsVhH
˓→Zg\nDdIx02OYI5NaAIFItO/
→Nis3Jz5nu2Z6qNuFoS3FJFDYoOj0dzpqPJeaAcWErtXvM\n+SUWgeExX6GjfhaknBZqlxi9dnKlC54dNuYvoS++cJEPqOba+MS
˓→ZRBIls6Kl0obsXs7X9\nSQ98POyDGCBDTtWTurQ0sR8WNh8M5mQ5Fkzc4P4dyKliPUDqysU0ArSuiYgzNdws\nE3PYJ/
˓→HQcu51OyLemGhmW/HGY0dVHLqlCFF1pkgl\n-----END CERTIFICATE-----",
     "\n-----BEGIN CERTIFICATE-----
>\nMIIFazCCA1OgAwIBAgIRAIIQz7DSQONZRGPgu2OCiwAwDQYJKoZIhvcNAQELBQAw\nTzELMAkGA1UEBhMCVVMxKTAnBgNVBA
˓→vVqbvYATyjb3miGbESTtrFj/RQSa78f0uoxmyF+\n0TM8ukj13Xnfs7j/
˓→EvEhmkvBioZxaUpmZmyPfjxwv60pIgbz5MDmgK7iS4+3mX6U\nA5/
˓→TR5d8mUgjU+g4rk8Kb4Mu0UlXjIB0ttov0DiNewNwIRt18jA8+o+u3dpjq+sW\nT8KOEUt+zwvo/
˓→7V3LvSye0rgTBIlDHCNAymg4VMk7BPZ7hm/
→ELNKjD+Jo2FR3qyH\nB5T0Y3HsLuJvW5iB4YlcNHlsdu87kGJ55tukmi8mxdAQ4Q7e2RCOFvu396j3x+UC\nB$iPNqiV5+I3lq
˓→lJBdiB3QW0KtZB6awBdpUKD9jf1b0SHzUv\nKBds0pjBqAlkd25HN7rOrFleaJ1/
→ctaJxQZBKT5ZPt0m9STJEadao0xAH0ahmbWn\nOlFuhjuefXKnEgV4We0+UXgVCwOPjdAvBbI+e0ocS3MFEvz¢6uBQE3xDk3Sz
˓→rOPNk3sgrDQoo//fb4hVC1CLQJ13hef4Y53CI\nrU7m2Ys6xt0nUW7/
˓→vGT1M0NPAgMBAAGjQjBAMA4GA1UdDwEB/wQEAwIBBjAPBgNV\nHRMBAf8EBTADAQH/
→MB0GA1UdDgQWBBR5tFnme7bl5AFzgAiIyBpY9umbbjANBgkq\nhkiG9w0BAQsFAAOCAgEAVR9YqbyyqFDQDLHYGmkgJykIrGF1
˓→V9lZL\nubhzEFnTIZd+50xx+7LSYK05qAvqFyFWhfFQDlnrzuBZ6brJFe+GnY+EgPbk6ZGQ\n3BebYhtF8GaV0nxvwuo77x/
˓→Py9auJ/GpsMiu/X1+mvoiBOv/2X/qkSsisRcOj/
→KK\nNFtY2PwByVS5uCbMiogziUwthDyC3+6WVwW6LLv3xLfHTjuCvjHIInNzktHCgKQ5\nORAzI4JMPJ+GslWYHb4phowim57ia
→+sKAIuvtd7u+Nxe5AW0wdeRlN8NwdC\njNPElpzVmbUq4JUagEiuTDkHzsxHpFKVK7q4+63SM1N95R1NbdWhs¢dCb+ZAJzVc\no
˓→1lvh+wjChP4kqKOJ2qxq\n4RgqsahDYVvTH9w7jXbyLeiNdd8XM2w9U/t7y0Ff/
 →9yi0GE44Za4rF2LN9d11TPA\nmRGunUHBcnWEvgJBQl9nJEiU0Zsnvgc/
˓→ubhPgXRR4Xq37Z0j4r7g1SgEEzwxA57d\nemyPxgcYxn/eR44/KJ4EBs+lVDR3veyJm+kXQ99b21/
                                                                         (continues on next page)
```

```
],
    "wamp_onion_url": "",
    "wamp_url": "ws://localhost:8080/v2/ws"
  },
  "localtest-liquid": {
    "address_explorer_url": "",
    "asset_registry_onion_url": "http://
˓→lhquhzzpzg5tyymcqep24fynpzzqqg3m3rlh7ascnw5cpqsro35bfxyd.onion",
    "asset_registry_url": "https://assets.blockstream.info",
    "bech32_prefix": "ert",
   "bip21_prefix": "liquidnetwork",
   "blech32_prefix": "el",
   "blinded_prefix": 4,
   "blob_server_onion_url": "",
   "blob_server_url": "",
    "csv_buckets": [
     1440,
     65535
    \frac{1}{2},
    "development": true,
    "electrum_onion_url": "",
    "electrum_tls": false,
    "electrum_url": "localhost:19002",
   "liquid": true,
   "mainnet": false,
   "max_reorg_blocks": 2,
    "name": "Localtest Liquid",
    "network": "localtest-liquid",
    "p2pkh_version": 235,
    "p2sh_version": 75,
    "pin_server_onion_url": "http://
˓→mrrxtq6tjpbnbm7vh5jt6mpjctn7ggyfy5wegvbeff3x7jrznqawlmid.onion",
    "pin_server_public_key":
˓→"0332b7b1348bde8ca4b46b9dcc30320e140ca26428160a27bdbfc30b34ec87c547",
    "pin_server_url": "https://jadepin.blockstream.com",
    "policy_asset": "5ac9f65c0efcc4775e0baec4ec03abdde22473cd3cf33c0419ca290e0751b225
\hookrightarrow",
   "price_onion_url": "",
   "price_url": "http://localhost:8081",
   "server_type": "green",
   "service_chain_code":
˓→"b60befcc619bb1c212732770fe181f2f1aa824ab89f8aab49f2e13e3a56f0f04",
   "service_pubkey":
˓→"036307e560072ed6ce0aa5465534fb5c258a2ccfbc257f369e8e7a181b16d897b3",
   "spv_enabled": false,
    "spv_multi": false,
    "spv_servers": [],
    "tx_explorer_url": "",
    "wamp_cert_pins": [],
    "wamp_cert_roots": [
     "\n-----BEGIN CERTIFICATE-----\nMIICxjCCAk2gAwIBAgIRALO93/
→inhFu86QOqQTWzSkUwCqYIKoZIzj0EAwMwTzEL\nMAkGA1UEBhMCVVMxKTAnBqNVBAoTIEludGVybmV0IFNlY3VyaXR5IFJ1c2Y
˓→xwLcA/TmC9N/A8AmzfwdAVXMpcuBe8qQyWj\n+240JxP2T35p0wKZXuskR5LBJJvmsSGPwSSB/
→GjMH2m6WPUZIvd0xhajqqEIMIIB\nBDAOBqNVHO8BAf8EBAMCAYYwHOYDVR0lBBYwFAYIKwYBBOUHAwIGCCsGAOUFBwMB\nMBI
>wQIMAYBAf8CAQAwHQYDVR0OBBYEFFrz7Sv8NsI3eblSMOpUb89V\nyy6sMB8GA1UdIwQYMBaAFHxClq7eS0g7+pL4nozPbYupc
→AwCd89eYhNlXLr3pD5xcSAQh8suzYHKOl9YST8pE9kLJ03uGqQIwWrGxtO3q\nYJkgsTgDyj2gJrjubi1K9sZmHzOa25JK1fUpI
˓→Lgul/\n-----END CERTIFICATE-----",
```
(continues on next page)

"\n-----BEGIN CERTIFICATE-----\nMIICxjCCAkygAwIBAgIQTtI99q9+x/ >mwxHJv+VEqdzAKBggqhkjOPQQDAzBPMQsw\nCQYDVQQGEwJVUzEpMCcGA1UEChMgSW50ZXJuZXQgU2VjdXJpd#kgUmVzZWFyY2 ˓<sup>→</sup>LbBVDxCsnsI7vuf4xp4Cu+ETNggGE\nyBqJ3j8iUwe5Yt/qfSrRf1/ ˓<sup>→</sup>D5R58duaJ+IvLRXeASRqEL+VkDXrW3qOCAQgwggEE\nMA4GA1UdDwEB/ ˓<sup>→</sup>wQEAwIBhjAdBgNVHSUEFjAUBggrBgEFBQcDAgYIKwYBBQUHAwEw\nEgYDVR0TAQH/BAgwBgEB/ +wIBADAdBgNVHQ4EFgQUbZkq9U0C6+MRwWC6km+NPS7x\n6kQwHwYDVR0jBBgwFoAUfEKWrt5LSDv6kviejM9t16lyN5UwMgYIK ˓<sup>→</sup>No+KQ\nUAM1u34E36neL/Zba7ombkIOchSgx1iVxzqtFWGddgoG+tppRPWhuhhn\n-----END ˓<sup>→</sup>CERTIFICATE-----", "\n-----BEGIN CERTIFICATE----- -\nMIIFWjCCA0KgAwIBAgIQbkepxUtHDA3sM9CJuRz04TANBgkghkiG9w0BAQwFADBH\nMQswCQYDVQQGEwJVUzEiMCAGA1UECh →vo27xqLpeXo4xL+Sv2sfnOhB2x+cWX3u+58qPpvBKJXqeqUqv4IyfLpLGcY9vX\nmX7wCl7raKb0xlpHDU0QM+NOsROjyBhsS+ →SCYe7\nzUjwTcLCeoiKu7rPWRnWr4+wB7CeMfGCwcDfLqZtbBkOtdh+JhpFAz2weaSUKK0P\nfyblqAj+lug8aJRT7oM6iCsVl →kB+Xj9e1x3+naH+uzfsQ55lVe0vSbv1gHR6xYKu44LtcXFilWr06zqkUsp\nzBmkMiVOKvFlRNACzqrOSbTqn3yDsEB750Orp2y ˓<sup>→</sup>VjsPOS+C12LOO\nRc92wO1AK/ ˓<sup>→</sup>1TD7Cn1TsNsYqiA94xrcx36m97PtbfkSIS5r762DL8EGMUUXLeXdYW\nk70paDPvOmbsB4om3xPXV2V4J95eSRQAogB/ ˓<sup>→</sup>mqghtqmxlbCluQ0WEdrHbEg8QOB+\nDVrNVjzRlwW5y0vtOUucxD/SVRNuJLDWcfr0wbrM7Rv1/ ˓<sup>→</sup>oFB2ACYPTrIrnqYNxgF\nlQIDAQABo0IwQDAOBgNVHQ8BAf8EBAMCAQYwDwYDVR0TAQH/BAUwAwEB/ →zAdBgNV\nHQ4EFgQU5K8rJnEaK0gnhS9SZizv8IkTcT4wDQYJKoZIhvcNAQEMBQADggIBADiW\nCu49tJYeX++dnAsznyvgyv3 ˓<sup>→</sup>UEBZvXw6Z\nXPYfcX3v73svfuo21pdwCxXu11xWajOl40k4DLh9+42FpLFZXvRq4d2h9mREruZR\ngyFmxhE+885H7pwoHyXa/ ˓<sup>→</sup>6xmld01D1zvICxi/ZG6qcz8WpyTgYMpl0p8WnK0OdC3\nd8t5/ →Wk6kjftbjhlRn7pYL15iJdfOBL07q9bqsiG1eGZbYwE8na6SfZu6W0eX6Dv\nJ4J2QPim01hcDyxC2kLGe4q0x8HYRZvBPsVhH ˓<sup>→</sup>Zg\nDdIx02OYI5NaAIFItO/ →Nis3Jz5nu2Z6qNuFoS3FJFDYoOj0dzpqPJeaAcWErtXvM\n+SUWgeExX6GjfhaknBZqlxi9dnKlC54dNuYvoS++cJEPqOba+MS ˓<sup>→</sup>ZRBIls6Kl0obsXs7X9\nSQ98POyDGCBDTtWTurQ0sR8WNh8M5mQ5Fkzc4P4dyKliPUDqysU0ArSuiYgzNdws\nE3PYJ/ ˓<sup>→</sup>HQcu51OyLemGhmW/HGY0dVHLqlCFF1pkgl\n-----END CERTIFICATE-----", "\n-----BEGIN CERTIFICATE----- AMIIFazCCA10qAwIBAqIRAIIQz7DSQONZRGPqu2OCiwAwDQYJKoZIhvcNAQELBQAw\nTzELMAkGA1UEBhMCVVMxKTAnBqNVBA ˓<sup>→</sup>vVqbvYATyjb3miGbESTtrFj/RQSa78f0uoxmyF+\n0TM8ukj13Xnfs7j/ ˓<sup>→</sup>EvEhmkvBioZxaUpmZmyPfjxwv60pIgbz5MDmgK7iS4+3mX6U\nA5/ ˓<sup>→</sup>TR5d8mUgjU+g4rk8Kb4Mu0UlXjIB0ttov0DiNewNwIRt18jA8+o+u3dpjq+sW\nT8KOEUt+zwvo/ ˓<sup>→</sup>7V3LvSye0rgTBIlDHCNAymg4VMk7BPZ7hm/ →ELNKjD+Jo2FR3qyH\nB5T0Y3HsLuJvW5iB4YlcNHlsdu87kGJ55tukmi8mxdAQ4Q7e2RCOFvu396j3x+UC\nB\$iPNqiV5+I3lq ˓<sup>→</sup>lJBdiB3QW0KtZB6awBdpUKD9jf1b0SHzUv\nKBds0pjBqAlkd25HN7rOrFleaJ1/ →ctaJxQZBKT5ZPt0m9STJEadao0xAH0ahmbWn\nOlFuhjuefXKnEqV4We0+UXqVCwOPjdAvBbI+e0ocS3MFEvz¢6uBQE3xDk3Sz ˓<sup>→</sup>rOPNk3sgrDQoo//fb4hVC1CLQJ13hef4Y53CI\nrU7m2Ys6xt0nUW7/ ˓<sup>→</sup>vGT1M0NPAgMBAAGjQjBAMA4GA1UdDwEB/wQEAwIBBjAPBgNV\nHRMBAf8EBTADAQH/ →MB0GA1UdDgQWBBR5tFnme7bl5AFzgAiIyBpY9umbbjANBgkq\nhkiG9w0BAQsFAAOCAgEAVR9YqbyyqFDQDLHYGmkgJykIrGF1 ˓<sup>→</sup>V9lZL\nubhzEFnTIZd+50xx+7LSYK05qAvqFyFWhfFQDlnrzuBZ6brJFe+GnY+EgPbk6ZGQ\n3BebYhtF8GaV0nxvwuo77x/ ˓<sup>→</sup>Py9auJ/GpsMiu/X1+mvoiBOv/2X/qkSsisRcOj/ →KK\nNFtY2PwByVS5uCbMioqziUwthDyC3+6WVwW6LLv3xLfHTjuCvjHIInNzktHCqKQ5\nORAzI4JMPJ+GslWYHb4phowim57ia →+sKAIuvtd7u+Nxe5AW0wdeRlN8NwdC\njNPElpzVmbUq4JUaqEiuTDkHzsxHpFKVK7q4+63SM1N95R1NbdWhsddCb+ZAJzVc\n ˓<sup>→</sup>1lvh+wjChP4kqKOJ2qxq\n4RgqsahDYVvTH9w7jXbyLeiNdd8XM2w9U/t7y0Ff/ ˓<sup>→</sup>9yi0GE44Za4rF2LN9d11TPA\nmRGunUHBcnWEvgJBQl9nJEiU0Zsnvgc/ ˓<sup>→</sup>ubhPgXRR4Xq37Z0j4r7g1SgEEzwxA57d\nemyPxgcYxn/eR44/KJ4EBs+lVDR3veyJm+kXQ99b21/ ˓<sup>→</sup>+jh5Xos1AnX5iItreGCc=\n-----END CERTIFICATE-----" ], **"wamp\_onion\_url"**: "", **"wamp\_url"**: "ws://localhost:8080/v2/ws" }, **"mainnet"**: { **"address\_explorer\_url"**: "https://blockstream.info/address/", **"bech32\_prefix"**: "bc", **"bip21\_prefix"**: "bitcoin", **"blob\_server\_onion\_url"**: "", **"blob\_server\_url"**: "", **"csv\_buckets"**: [

(continues on next page)

(continued from previous page)

25920,

```
51840,
     65535
   ],
   "development": false,
   "electrum_onion_url": "explorerzydxu5ecjrkwceayqybizmpjjznk5izmitf2modhcusuqlid.
˓→onion:110",
   "electrum_tls": true,
   "electrum_url": "blockstream.info:700",
   "liquid": false,
   "mainnet": true,
   "max_reorg_blocks": 144,
   "name": "Bitcoin",
   "network": "mainnet",
   "p2pkh_version": 0,
   "p2sh_version": 5,
   "pin_server_onion_url": "http://
˓→mrrxtq6tjpbnbm7vh5jt6mpjctn7ggyfy5wegvbeff3x7jrznqawlmid.onion",
   "pin_server_public_key":
˓→"0332b7b1348bde8ca4b46b9dcc30320e140ca26428160a27bdbfc30b34ec87c547",
    "pin_server_url": "https://jadepin.blockstream.com",
    "price_onion_url": "http://
˓→greenv32e5p4rax6dmfgb4zzl7kq2fbmizd7miyava2actplmipyx2qd.onion/prices",
   "price_url": "https://green-bitcoin-mainnet.blockstream.com/prices",
   "server_type": "green",
   "service_chain_code":
˓→"e9a563d68686999af372a33157209c6860fe79197a4dafd9ec1dbaa49523351d",
   "service_pubkey":
˓→"0322c5f5c9c4b9d1c3e22ca995e200d724c2d7d8b6953f7b38fddf9296053c961f",
   "spv_enabled": false,
   "spv_multi": false,
   "spv_servers": [],
   "tx_explorer_url": "https://blockstream.info/tx/",
   "wamp_cert_pins": [
     "46494e30379059df18be52124305e606fc59070e5b21076ce113954b60517cda",
     "b42688d73bac5099d9cf4fdb7b05f5e54e98c5aa8ab56ee06c297a9a84d2d5f1",
     "67add1166b020ae61b8f5fc96813c04c2aa589960796865572a3c7e737613dfd",
     "64e286b76063602a372efd60cde8db2656a49ee15e84254b3d6eb5fe38f4288b"
   ],
   "wamp_cert_roots": [
     "\n-----BEGIN CERTIFICATE-----\nMIICxjCCAk2gAwIBAgIRALO93/
→inhFu86OOqOTWzSkUwCqYIKoZIzj0EAwMwTzEL\nMAkGA1UEBhMCVVMxKTAnBqNVBAoTIEludGVybmV0IFNlY3VvaXR5IFJ1c2
˓→xwLcA/TmC9N/A8AmzfwdAVXMpcuBe8qQyWj\n+240JxP2T35p0wKZXuskR5LBJJvmsSGPwSSB/
→GjMH2m6WPUZIvd0xhajggEIMIIB\nBDAOBgNVHQ8BAf8EBAMCAYYwHQYDVR0lBBYwFAYIKwYBBQUHAwIGCCsGAQUFBwMB\nMBI
>wQIMAYBAf8CAQAwHQYDVR0OBBYEFFrz7Sv8NsI3eblSMOpUb89V\nyy6sMB8GA1UdIwQYMBaAFHxClq7eS0g7+pL4nozPbYupc
→AwCd89eYhNlXLr3pD5xcSAQh8suzYHKOl9YST8pE9kLJ03uGqQIwWrGxtO3q\nYJkqsTqDyj2qJrjubi1K9sZmHzOa25JK1fUpI
˓→Lgul/\n-----END CERTIFICATE-----",
     "\n-----BEGIN CERTIFICATE-----\nMIICxjCCAkygAwIBAgIQTtI99q9+x/
-mwxHJv+VEqdzAKBqqqhkjOPQQDAzBPMQsw\nCQYDVQQGEwJVUzEpMCcGA1UEChMqSW50ZXJuZXQqU2VjdXJpd#kqUmVzZWFyY2
˓→LbBVDxCsnsI7vuf4xp4Cu+ETNggGE\nyBqJ3j8iUwe5Yt/qfSrRf1/
˓→D5R58duaJ+IvLRXeASRqEL+VkDXrW3qOCAQgwggEE\nMA4GA1UdDwEB/
˓→wQEAwIBhjAdBgNVHSUEFjAUBggrBgEFBQcDAgYIKwYBBQUHAwEw\nEgYDVR0TAQH/BAgwBgEB/
-wIBADAdBqNVHQ4EFqQUbZkq9U0C6+MRwWC6km+NPS7x\n6kQwHwYDVR0jBBqwFoAUfEKWrt5LSDv6kviejM9t16lyN5UwMqYIK
˓→No+KQ\nUAM1u34E36neL/Zba7ombkIOchSgx1iVxzqtFWGddgoG+tppRPWhuhhn\n-----END
˓→CERTIFICATE-----",
     "\n-----BEGIN CERTIFICATE-----
-\nMIIFWjCCA0KgAwIBAgIQbkepxUtHDA3sM9CJuRz04TANBgkqhkiG9w0BAQwFADBH\nMQswCQYDVQQGEwJVUzEiMCAGA1UECh
→vo27xqLpeXo4xL+Sv2sfnOhB2x+cWX3u+58qPpvBKJXqeqUqv4IyfLpLGcY9vX\nmX7wCl7raKb0xlpHDU0QM+NOsROjyBhsS+
→SCYe7\nzUjwTcLCeoiKu7rPWRnWr4+wB7CeMfGCwcDfLqZtbBkOtdh+JhpFAz2weaSUKK0r@@Minyes@pppxNpage)aJRT7oM6iCsVlo
→kB+Xj9e1x3+naH+uzfsO55lVe0vSbv1qHR6xYKu44LtcXFilWr06zqkUsp\nzBmkMiVOKvFlRNACzqrOSbTqn3yDsEB750Orp2
˓→VjsPOS+C12LOO\nRc92wO1AK/
2.48.<sub>D</sub> Network list JSON x36m97PtbfkSIS5r762DL8EGMUUXLeXdYW\nk70paDPvOmbsB4om3xPXV2V4J9529RQAogB/
˓→mqghtqmxlbCluQ0WEdrHbEg8QOB+\nDVrNVjzRlwW5y0vtOUucxD/SVRNuJLDWcfr0wbrM7Rv1/
˓→oFB2ACYPTrIrnqYNxgF\nlQIDAQABo0IwQDAOBgNVHQ8BAf8EBAMCAQYwDwYDVR0TAQH/BAUwAwEB/
```
→zAdBgNV\nHO4EFgQU5K8rJnEaK0gnhS9SZizv8IkTcT4wDOYJKoZIhvcNAOEMBOADggIBADiW\nCu49tJYeX++dnAsznyvgyv3 ˓<sup>→</sup>UEBZvXw6Z\nXPYfcX3v73svfuo21pdwCxXu11xWajOl40k4DLh9+42FpLFZXvRq4d2h9mREruZR\ngyFmxhE+885H7pwoHyXa/

```
(continued from previous page)
      "\n-----BEGIN CERTIFICATE-----
>\nMIIFazCCA1OgAwIBAgIRAIIQz7DSQONZRGPgu2OCiwAwDQYJKoZIhvcNAQELBQAw\nTzELMAkGA1UEBhMCVVMxKTAnBgNVBA
˓→vVqbvYATyjb3miGbESTtrFj/RQSa78f0uoxmyF+\n0TM8ukj13Xnfs7j/
˓→EvEhmkvBioZxaUpmZmyPfjxwv60pIgbz5MDmgK7iS4+3mX6U\nA5/
˓→TR5d8mUgjU+g4rk8Kb4Mu0UlXjIB0ttov0DiNewNwIRt18jA8+o+u3dpjq+sW\nT8KOEUt+zwvo/
˓→7V3LvSye0rgTBIlDHCNAymg4VMk7BPZ7hm/
→ELNKjD+Jo2FR3qyH\nB5T0Y3HsLuJvW5iB4YlcNHlsdu87kGJ55tukmi8mxdAQ4Q7e2RCOFvu396j3x+UC\nB$iPNgiV5+I3lg
˓→lJBdiB3QW0KtZB6awBdpUKD9jf1b0SHzUv\nKBds0pjBqAlkd25HN7rOrFleaJ1/
→ctaJxQZBKT5ZPt0m9STJEadao0xAH0ahmbWn\nOlFuhjuefXKnEqV4We0+UXqVCwOPjdAvBbI+e0ocS3MFEvz¢6uBQE3xDk3Sz
˓→rOPNk3sgrDQoo//fb4hVC1CLQJ13hef4Y53CI\nrU7m2Ys6xt0nUW7/
˓→vGT1M0NPAgMBAAGjQjBAMA4GA1UdDwEB/wQEAwIBBjAPBgNV\nHRMBAf8EBTADAQH/
→MB0GA1UdDgQWBBR5tFnme7bl5AFzgAiIyBpY9umbbjANBgkq\nhkiG9w0BAQsFAAOCAgEAVR9YqbyyqFDQDLHYGmkgJykIrGF1I
˓→V9lZL\nubhzEFnTIZd+50xx+7LSYK05qAvqFyFWhfFQDlnrzuBZ6brJFe+GnY+EgPbk6ZGQ\n3BebYhtF8GaV0nxvwuo77x/
˓→Py9auJ/GpsMiu/X1+mvoiBOv/2X/qkSsisRcOj/
→KK\nNFtY2PwByVS5uCbMiogziUwthDyC3+6WVwW6LLv3xLfHTjuCvjHIInNzktHCgKO5\nORAzI4JMPJ+GslWYHb4phowim57ia
→+sKAIuvtd7u+Nxe5AW0wdeRlN8NwdC\njNPElpzVmbUq4JUagEiuTDkHzsxHpFKVK7q4+63SM1N95R1NbdWhs¢dCb+ZAJzVc\n
˓→1lvh+wjChP4kqKOJ2qxq\n4RgqsahDYVvTH9w7jXbyLeiNdd8XM2w9U/t7y0Ff/
˓→9yi0GE44Za4rF2LN9d11TPA\nmRGunUHBcnWEvgJBQl9nJEiU0Zsnvgc/
˓→ubhPgXRR4Xq37Z0j4r7g1SgEEzwxA57d\nemyPxgcYxn/eR44/KJ4EBs+lVDR3veyJm+kXQ99b21/
˓→+jh5Xos1AnX5iItreGCc=\n-----END CERTIFICATE-----"
   \frac{1}{2}"wamp_onion_url": "ws://greenv32e5p4rax6dmfgb4zzl7kq2fbmizd7miyava2actplmipyx2qd.
˓→onion:80/v2/ws",
    "wamp_url": "wss://green-bitcoin-mainnet.blockstream.com/v2/ws"
 },
 "testnet": {
   "address_explorer_url": "https://blockstream.info/testnet/address/",
    "bech32_prefix": "tb",
    "bip21_prefix": "bitcoin",
    "blob_server_onion_url": "",
    "blob_server_url": "",
    "csv_buckets": [
     144,
     4320,
     51840
   ],
    "development": false,
   "electrum_onion_url": "explorerzydxu5ecjrkwceayqybizmpjjznk5izmitf2modhcusuqlid.
˓→onion:143",
   "electrum_tls": true,
   "electrum_url": "blockstream.info:993",
    "liquid": false,
    "mainnet": false,
    "max_reorg_blocks": 1008,
    "name": "Testnet",
    "network": "testnet",
    "p2pkh_version": 111,
    "p2sh_version": 196,
    "pin_server_onion_url": "http://
˓→mrrxtq6tjpbnbm7vh5jt6mpjctn7ggyfy5wegvbeff3x7jrznqawlmid.onion",
   "pin_server_public_key":
˓→"0332b7b1348bde8ca4b46b9dcc30320e140ca26428160a27bdbfc30b34ec87c547",
    "pin_server_url": "https://jadepin.blockstream.com",
    "price_onion_url": "http://
˓→greent5yfxruca52pkqjtgo2qdxijscqlastnv3jwzpmavvffdldm2yd.onion/prices",
    "price_url": "https://green-bitcoin-testnet.blockstream.com/prices",
    "server_type": "green",
```
(continues on next page)

```
"service_chain_code":
˓→"b60befcc619bb1c212732770fe181f2f1aa824ab89f8aab49f2e13e3a56f0f04",
   "service_pubkey":
˓→"036307e560072ed6ce0aa5465534fb5c258a2ccfbc257f369e8e7a181b16d897b3",
   "spv_enabled": false,
   "spv_multi": false,
   "spv_servers": [],
   "tx_explorer_url": "https://blockstream.info/testnet/tx/",
   "wamp_cert_pins": [],
   "wamp_cert_roots": [
     "\n-----BEGIN CERTIFICATE-----\nMIICxjCCAk2gAwIBAgIRALO93/
→inhFu86QOqQTWzSkUwCqYIKoZIzj0EAwMwTzEL\nMAkGA1UEBhMCVVMxKTAnBqNVBAoTIEludGVybmV0IFNlY3VyaXR5IFJlc2
˓→xwLcA/TmC9N/A8AmzfwdAVXMpcuBe8qQyWj\n+240JxP2T35p0wKZXuskR5LBJJvmsSGPwSSB/
→GjMH2m6WPUZIvd0xhajqqEIMIIB\nBDAOBqNVHQ8BAf8EBAMCAYYwHQYDVR0lBBYwFAYIKwYBBQUHAwIGCCsG4QUFBwMB\nMBI
→wQIMAYBAf8CAQAwHQYDVR0OBBYEFFrz7Sv8NsI3eblSMOpUb89V\nyy6sMB8GA1UdIwQYMBaAFHxClq7eS0q7+pL4nozPbYupc
→AwCd89eYhNlXLr3pD5xcSAQh8suzYHKOl9YST8pE9kLJ03uGqQIwWrGxtO3q\nYJkgsTgDyj2gJrjubi1K9sZmHzOa25JK1fUpI
˓→Lgul/\n-----END CERTIFICATE-----",
     "\n-----BEGIN CERTIFICATE-----\nMIICxjCCAkygAwIBAgIQTtI99q9+x/
-mwxHJv+VEqdzAKBggqhkjOPQQDAzBPMQsw\nCQYDVQQGEwJVUzEpMCcGA1UEChMgSW50ZXJuZXQqU2VjdXJpd#kqUmVzZWFyY2
˓→LbBVDxCsnsI7vuf4xp4Cu+ETNggGE\nyBqJ3j8iUwe5Yt/qfSrRf1/
˓→D5R58duaJ+IvLRXeASRqEL+VkDXrW3qOCAQgwggEE\nMA4GA1UdDwEB/
˓→wQEAwIBhjAdBgNVHSUEFjAUBggrBgEFBQcDAgYIKwYBBQUHAwEw\nEgYDVR0TAQH/BAgwBgEB/
-wIBADAdBqNVHO4EFqOUbZkq9U0C6+MRwWC6km+NPS7x\n6kOwHwYDVR0jBBqwFoAUfEKWrt5LSDv6kviejM9t16lvN5UwMqYIK
˓→No+KQ\nUAM1u34E36neL/Zba7ombkIOchSgx1iVxzqtFWGddgoG+tppRPWhuhhn\n-----END
˓→CERTIFICATE-----",
     "\n-----BEGIN CERTIFICATE-----
A\nMIIFWjCCA0KqAwIBAqIQbkepxUtHDA3sM9CJuRz04TANBqkqhkiG9w0BAQwFADBH\nMQswCQYDVQQGEwJVU&EiMCAGA1UECh
→vo27xqLpeXo4xL+Sv2sfnOhB2x+cWX3u+58qPpvBKJXqeqUqv4IyfLpLGcY9vX\nmX7wCl7raKb0xlpHDU0OM+NOsROjyBhsS+
→SCYe7\nzUjwTcLCeoiKu7rPWRnWr4+wB7CeMfGCwcDfLqZtbBkOtdh+JhpFAz2weaSUKK0P\nfyblqAj+lug8aJRT7oM6iCsVl
→kB+Xj9e1x3+naH+uzfsQ55lVe0vSbv1gHR6xYKu44LtcXFilWr06zqkUsp\nzBmkMiVOKvFlRNACzqrOSbTqn3yDsEB750Orp2y
˓→VjsPOS+C12LOO\nRc92wO1AK/
˓→1TD7Cn1TsNsYqiA94xrcx36m97PtbfkSIS5r762DL8EGMUUXLeXdYW\nk70paDPvOmbsB4om3xPXV2V4J95eSRQAogB/
˓→mqghtqmxlbCluQ0WEdrHbEg8QOB+\nDVrNVjzRlwW5y0vtOUucxD/SVRNuJLDWcfr0wbrM7Rv1/
˓→oFB2ACYPTrIrnqYNxgF\nlQIDAQABo0IwQDAOBgNVHQ8BAf8EBAMCAQYwDwYDVR0TAQH/BAUwAwEB/
→zAdBgNV\nHQ4EFgQU5K8rJnEaK0gnhS9SZizv8IkTcT4wDQYJKoZIhvcNAQEMBQADggIBADiW\nCu49tJYeX++dnAsznyvgyv3
˓→UEBZvXw6Z\nXPYfcX3v73svfuo21pdwCxXu11xWajOl40k4DLh9+42FpLFZXvRq4d2h9mREruZR\ngyFmxhE+885H7pwoHyXa/
˓→6xmld01D1zvICxi/ZG6qcz8WpyTgYMpl0p8WnK0OdC3\nd8t5/
→Wk6kjftbjhlRn7pYL15iJdfOBL07q9bgsiG1eGZbYwE8na6SfZu6W0eX6Dv\nJ4J2QPim01hcDyxC2kLGe4g0*8HYRZvBPsVhH
˓→Zg\nDdIx02OYI5NaAIFItO/
→Nis3Jz5nu2Z6qNuFoS3FJFDYoOj0dzpqPJeaAcWErtXvM\n+SUWqeExX6GjfhaknBZqlxi9dnKlC54dNuYvoS++cJEPqOba+MS
˓→ZRBIls6Kl0obsXs7X9\nSQ98POyDGCBDTtWTurQ0sR8WNh8M5mQ5Fkzc4P4dyKliPUDqysU0ArSuiYgzNdws\nE3PYJ/
˓→HQcu51OyLemGhmW/HGY0dVHLqlCFF1pkgl\n-----END CERTIFICATE-----",
     "\n-----BEGIN CERTIFICATE-----
>\nMIIFazCCA1OgAwIBAgIRAIIQz7DSQONZRGPgu2OCiwAwDQYJKoZIhvcNAQELBQAw\nTzELMAkGA1UEBhMCVVMxKTAnBgNVBA
˓→vVqbvYATyjb3miGbESTtrFj/RQSa78f0uoxmyF+\n0TM8ukj13Xnfs7j/
˓→EvEhmkvBioZxaUpmZmyPfjxwv60pIgbz5MDmgK7iS4+3mX6U\nA5/
˓→TR5d8mUgjU+g4rk8Kb4Mu0UlXjIB0ttov0DiNewNwIRt18jA8+o+u3dpjq+sW\nT8KOEUt+zwvo/
˓→7V3LvSye0rgTBIlDHCNAymg4VMk7BPZ7hm/
→ELNKjD+Jo2FR3qyH\nB5T0Y3HsLuJvW5iB4YlcNHlsdu87kGJ55tukmi8mxdAO4O7e2RCOFvu396j3x+UC\nB$iPNqiV5+I3lq
˓→lJBdiB3QW0KtZB6awBdpUKD9jf1b0SHzUv\nKBds0pjBqAlkd25HN7rOrFleaJ1/
→ctaJxQZBKT5ZPt0m9STJEadao0xAH0ahmbWn\nOlFuhjuefXKnEgV4We0+UXgVCwOPjdAvBbI+e0ocS3MFEvz¢6uBQE3xDk3Sz
˓→rOPNk3sgrDQoo//fb4hVC1CLQJ13hef4Y53CI\nrU7m2Ys6xt0nUW7/
˓→vGT1M0NPAgMBAAGjQjBAMA4GA1UdDwEB/wQEAwIBBjAPBgNV\nHRMBAf8EBTADAQH/
→MB0GA1UdDqQWBBR5tFnme7bl5AFzqAiIyBpY9umbbjANBqkq\nhkiG9w0BAOsFAAOCAqEAVR9YqbyyqFDODLHYGmkqJykIrGF1
˓→V9lZL\nubhzEFnTIZd+50xx+7LSYK05qAvqFyFWhfFQDlnrzuBZ6brJFe+GnY+EgPbk6ZGQ\n3BebYhtF8GaV0nxvwuo77x/
˓→Py9auJ/GpsMiu/X1+mvoiBOv/2X/qkSsisRcOj/
→KK\nNFtY2PwByVS5uCbMiogziUwthDyC3+6WVwW6LLv3xLfHTjuCvjHIInNzktHCgKQ5\nORAzI4JMPJ+GslWYHb4phowim57ia
→+sKAIuvtd7u+Nxe5AW0wdeRlN8NwdC\njNPElpzVmbUq4JUagEiuTDkHzsxHpFKVK7q4+61@Minuss011086LR8E9cdCb+ZAJzVc\no
˓→1lvh+wjChP4kqKOJ2qxq\n4RgqsahDYVvTH9w7jXbyLeiNdd8XM2w9U/t7y0Ff/
```
#### TPA\nmRGunUHBcnWEvgJBQl9nJEiU0Zsnvgc/

 $2.48.$  Network list JSON  $_1$  SgEEzwxA57d\nemyPxgcYxn/eR44/KJ4EBs+lVDR3veyJm+kXQ99b21/ **81** ˓<sup>→</sup>+jh5Xos1AnX5iItreGCc=\n-----END CERTIFICATE-----"

```
],
   "wamp_onion_url": "ws://greent5yfxruca52pkqjtgo2qdxijscqlastnv3jwzpmavvffdldm2yd.
˓→onion:80/v2/ws",
   "wamp_url": "wss://green-bitcoin-testnet.blockstream.com/v2/ws"
 },
 "testnet-liquid": {
   "address_explorer_url": "https://esplora.blockstream.com/liquidtestnet/address/",
   "asset_registry_onion_url": "http://
˓→lhquhzzpzg5tyymcqep24fynpzzqqg3m3rlh7ascnw5cpqsro35bfxyd.onion/testnet/",
   "asset_registry_url": "https://assets-testnet.blockstream.info/",
   "bech32_prefix": "tex",
   "bip21_prefix": "liquidtestnet",
   "blech32_prefix": "tlq",
   "blinded_prefix": 23,
   "blob_server_onion_url": "",
   "blob_server_url": "",
   "csv_buckets": [
    1440,
     65535
   \perp,
   "development": false,
   "electrum_onion_url": "explorerzydxu5ecjrkwceayqybizmpjjznk5izmitf2modhcusuqlid.
˓→onion:587",
   "electrum_tls": true,
   "electrum_url": "blockstream.info:465",
   "liquid": true,
   "mainnet": false,
   "max_reorg_blocks": 2,
   "name": "Testnet Liquid",
   "network": "testnet-liquid",
   "p2pkh_version": 36,
   "p2sh_version": 19,
   "pin_server_onion_url": "http://
˓→mrrxtq6tjpbnbm7vh5jt6mpjctn7ggyfy5wegvbeff3x7jrznqawlmid.onion",
   "pin_server_public_key":
˓→"0332b7b1348bde8ca4b46b9dcc30320e140ca26428160a27bdbfc30b34ec87c547",
   "pin_server_url": "https://jadepin.blockstream.com",
   "policy_asset": "144c654344aa716d6f3abcc1ca90e5641e4e2a7f633bc09fe3baf64585819a49
ightharpoonup",
   "price_onion_url": "http://
˓→greent5yfxruca52pkqjtgo2qdxijscqlastnv3jwzpmavvffdldm2yd.onion/prices",
   "price_url": "https://green-bitcoin-testnet.blockstream.com/prices",
   "server_type": "green",
   "service_chain_code":
˓→"c660eec6d9c536f4121854146da22e02d4c91d72af004d41729b9a592f0788e5",
   "service_pubkey":
˓→"02c47d84a5b256ee3c29df89642d14b6ed73d17a2b8af0aca18f6f1900f1633533",
   "spv_enabled": false,
   "spv_multi": false,
   "spv_servers": [],
   "tx_explorer_url": "https://esplora.blockstream.com/liquidtestnet/tx/",
   "wamp_cert_pins": [],
   "wamp_cert_roots": [
     "\n-----BEGIN CERTIFICATE-----\nMIICxjCCAk2gAwIBAgIRALO93/
-inhFu86QOgQTWzSkUwCgYIKoZIzj0EAwMwTzEL\nMAkGA1UEBhMCVVMxKTAnBgNVBAoTIEludGVybmV0IFNlY3VyaXR5IFJlc2Y
˓→xwLcA/TmC9N/A8AmzfwdAVXMpcuBe8qQyWj\n+240JxP2T35p0wKZXuskR5LBJJvmsSGPwSSB/
→GjMH2m6WPUZIvd0xhajggEIMIIB\nBDAOBgNVHQ8BAf8EBAMCAYYwHQYDVR0lBBYwFAYIKwYBBQUHAwIGCCsGAQUFBwMB\nMBI
→wQIMAYBAf8CAQAwHQYDVR0OBBYEFFrz7Sv8NsI3eblSMOpUb89V\nyy6sMB8GA1UdIwQYMK@MHQQYQYQPXKR8gc)+pL4nozPbYupc
→AwCd89eYhNlXLr3pD5xcSAQh8suzYHKOl9YST8pE9kLJ03uGqQIwWrGxtO3q\nYJkgsTgDyj2gJrjubi1K9sZmHzOa25JK1fUpI
```

```
"\n-----BEGIN CERTIFICATE-----\nMIICxjCCAkygAwIBAgIQTtI99q9+x/
→mwxHJv+VEqdzAKBqqqhkjOPQQDAzBPMQsw\nCQYDVQQGEwJVUzEpMCcGA1UEChMqSW50ZXJuZXQqU2VjdXJpd#kqUmVzZWFyY2
˓→LbBVDxCsnsI7vuf4xp4Cu+ETNggGE\nyBqJ3j8iUwe5Yt/qfSrRf1/
˓→D5R58duaJ+IvLRXeASRqEL+VkDXrW3qOCAQgwggEE\nMA4GA1UdDwEB/
˓→wQEAwIBhjAdBgNVHSUEFjAUBggrBgEFBQcDAgYIKwYBBQUHAwEw\nEgYDVR0TAQH/BAgwBgEB/
-wIBADAdBqNVHQ4EFqQUbZkq9U0C6+MRwWC6km+NPS7x\n6kQwHwYDVR0jBBqwFoAUfEKWrt5LSDv6kviejM9t16lyN5UwMqYIK
˓→No+KQ\nUAM1u34E36neL/Zba7ombkIOchSgx1iVxzqtFWGddgoG+tppRPWhuhhn\n-----END
˓→CERTIFICATE-----",
     "\n-----BEGIN CERTIFICATE-----
A\nMIIFWjCCA0KqAwIBAqIObkepxUtHDA3sM9CJuRz04TANBqkqhkiG9w0BAOwFADBH\nMOswCOYDVOOGEwJVU&EiMCAGA1UECh
→vo27xqLpeXo4xL+Sv2sfnOhB2x+cWX3u+58qPpvBKJXqeqUqv4IyfLpLGcY9vX\nmX7wCl7raKb0xlpHDU0QM+NOsROjyBhsS+
→SCYe7\nzUjwTcLCeoiKu7rPWRnWr4+wB7CeMfGCwcDfLqZtbBkOtdh+JhpFAz2weaSUKK0P\nfyblqAj+luq8aJRT7oM6iCsVl
→kB+Xj9e1x3+naH+uzfsQ55lVe0vSbv1gHR6xYKu44LtcXFilWr06zqkUsp\nzBmkMiVOKvFlRNACzqrOSbTqn3yDsEB750Orp2y
˓→VjsPOS+C12LOO\nRc92wO1AK/
˓→1TD7Cn1TsNsYqiA94xrcx36m97PtbfkSIS5r762DL8EGMUUXLeXdYW\nk70paDPvOmbsB4om3xPXV2V4J95eSRQAogB/
˓→mqghtqmxlbCluQ0WEdrHbEg8QOB+\nDVrNVjzRlwW5y0vtOUucxD/SVRNuJLDWcfr0wbrM7Rv1/
˓→oFB2ACYPTrIrnqYNxgF\nlQIDAQABo0IwQDAOBgNVHQ8BAf8EBAMCAQYwDwYDVR0TAQH/BAUwAwEB/
→zAdBgNV\nHQ4EFgQU5K8rJnEaK0gnhS9SZizv8IkTcT4wDQYJKoZIhvcNAQEMBQADggIBADiW\nCu49tJYeX++dnAsznyvgyv3
˓→UEBZvXw6Z\nXPYfcX3v73svfuo21pdwCxXu11xWajOl40k4DLh9+42FpLFZXvRq4d2h9mREruZR\ngyFmxhE+885H7pwoHyXa/
˓→6xmld01D1zvICxi/ZG6qcz8WpyTgYMpl0p8WnK0OdC3\nd8t5/
→Wk6kjftbjhlRn7pYL15iJdfOBL07q9bqsiG1eGZbYwE8na6SfZu6W0eX6Dv\nJ4J2QPim01hcDyxC2kLGe4q0x8HYRZvBPsVhH
˓→Zg\nDdIx02OYI5NaAIFItO/
→Nis3Jz5nu2Z6qNuFoS3FJFDYoOj0dzpqPJeaAcWErtXvM\n+SUWgeExX6GjfhaknBZqlxi9dnKlC54dNuYvoS++cJEPqOba+MS
˓→ZRBIls6Kl0obsXs7X9\nSQ98POyDGCBDTtWTurQ0sR8WNh8M5mQ5Fkzc4P4dyKliPUDqysU0ArSuiYgzNdws\nE3PYJ/
˓→HQcu51OyLemGhmW/HGY0dVHLqlCFF1pkgl\n-----END CERTIFICATE-----",
     "\n-----BEGIN CERTIFICATE-----
AMIIFazCCA10qAwIBAqIRAIIQz7DSQONZRGPqu2OCiwAwDQYJKoZIhvcNAQELBQAw\nTzELMAkGA1UEBhMCVVMxKTAnBqNVBA
˓→vVqbvYATyjb3miGbESTtrFj/RQSa78f0uoxmyF+\n0TM8ukj13Xnfs7j/
˓→EvEhmkvBioZxaUpmZmyPfjxwv60pIgbz5MDmgK7iS4+3mX6U\nA5/
˓→TR5d8mUgjU+g4rk8Kb4Mu0UlXjIB0ttov0DiNewNwIRt18jA8+o+u3dpjq+sW\nT8KOEUt+zwvo/
˓→7V3LvSye0rgTBIlDHCNAymg4VMk7BPZ7hm/
→ELNKjD+Jo2FR3qyH\nB5T0Y3HsLuJvW5iB4YlcNHlsdu87kGJ55tukmi8mxdAQ4Q7e2RCOFvu396j3x+UC\nB$iPNqiV5+I3lq
˓→lJBdiB3QW0KtZB6awBdpUKD9jf1b0SHzUv\nKBds0pjBqAlkd25HN7rOrFleaJ1/
→ctaJxQZBKT5ZPt0m9STJEadao0xAH0ahmbWn\nOlFuhjuefXKnEqV4We0+UXqVCwOPjdAvBbI+e0ocS3MFEvz¢6uBQE3xDk3Sz
˓→rOPNk3sgrDQoo//fb4hVC1CLQJ13hef4Y53CI\nrU7m2Ys6xt0nUW7/
˓→vGT1M0NPAgMBAAGjQjBAMA4GA1UdDwEB/wQEAwIBBjAPBgNV\nHRMBAf8EBTADAQH/
→MB0GA1UdDgQWBBR5tFnme7bl5AFzgAiIyBpY9umbbjANBgkq\nhkiG9w0BAQsFAAOCAgEAVR9YqbyyqFDQDLHYGmkgJykIrGF1
˓→V9lZL\nubhzEFnTIZd+50xx+7LSYK05qAvqFyFWhfFQDlnrzuBZ6brJFe+GnY+EgPbk6ZGQ\n3BebYhtF8GaV0nxvwuo77x/
˓→Py9auJ/GpsMiu/X1+mvoiBOv/2X/qkSsisRcOj/
→KK\nNFtY2PwByVS5uCbMioqziUwthDyC3+6WVwW6LLv3xLfHTjuCvjHIInNzktHCqKQ5\nORAzI4JMPJ+GslWYHb4phowim57ia
→+sKAIuvtd7u+Nxe5AW0wdeRlN8NwdC\njNPElpzVmbUq4JUaqEiuTDkHzsxHpFKVK7q4+63SM1N95R1NbdWhsddCb+ZAJzVc\n
˓→1lvh+wjChP4kqKOJ2qxq\n4RgqsahDYVvTH9w7jXbyLeiNdd8XM2w9U/t7y0Ff/
˓→9yi0GE44Za4rF2LN9d11TPA\nmRGunUHBcnWEvgJBQl9nJEiU0Zsnvgc/
˓→ubhPgXRR4Xq37Z0j4r7g1SgEEzwxA57d\nemyPxgcYxn/eR44/KJ4EBs+lVDR3veyJm+kXQ99b21/
˓→+jh5Xos1AnX5iItreGCc=\n-----END CERTIFICATE-----"
   ],
   "wamp_onion_url": "ws://liqtestulh46kwla3mgenugrcogvjjvzr2qdto663hujwnbaewzpkoad.
˓→onion/v2/ws",
    "wamp_url": "wss://green-liquid-testnet.blockstream.com/v2/ws"
 }
}
```
## **2.49 Transaction limits JSON**

```
{"is_fiat":false,"mbtc":"555"}
{"is_fiat":true,"fiat":"555"}
```
## **2.50 Two-factor detail JSON**

{**"confirmed"**:**true**,**"data"**:"mail@example.com",**"enabled"**:**true**}

## <span id="page-87-0"></span>**2.51 Auth handler status JSON**

Describes the status of a GA\_auth\_handler. Returned by [GA\\_auth\\_handler\\_get\\_status](#page-21-0).

All status JSON contains a "name" element with the name of the handler being invoked.

The remaining data returned depends on the current state of the handler, as follows:

```
• "done":
```
{

}

```
"status": "done",
"action": "disable_2fa",
"result": {}
```
action The action being processed.

result The data returned from the call, if any.

```
• "error":
```

```
{
  "status": "error",
 "action": "disable_2fa",
  "error": "Incorrect code"
}
```
action The action being processed.

error A text description of the error that occurred.

```
• "call":
```

```
{
  "status": "call",
  "action": "disable_2fa"
}
```
action The action being processed.

```
• "request_code":
```

```
"status": "request_code",
  "action": "disable_2fa",
  "methods": [ "email", "sms", "phone", "gauth", "telegram" ]
}
```
action The action being processed.

{

- methods A list of available two factor methods the user has enabled, or the single element "data" if the call requires more data to continue.
- "resolve\_code" (two factor):

```
{
  "status": "resolve_code",
  "action": "disable_2fa",
  "method": "email",
  "auth_data": {},
  "attempts_remaining": "3"
}
```
action The action being processed.

method The two factor method the user should fetch the code to enter from.

auth\_data Method-specific ancillary data for resolving the call.

attempts\_remaining If present, the number of incorrect attempts that can be made before the call fails.

• "resolve\_code" (hardware wallet/external device):

```
{
  "status": "resolve_code",
 "action": "disable_2fa",
  "required_data": {
     "action": "get_xpubs",
      "device": {}
 }
}
```
action The action being processed.

required\_data Contains the data the HWW must provide, see *[GDK Hardware Wallet Interface](#page-102-0)*.

• "resolve\_code" (request for additional data):

```
{
  "status": "resolve_code",
  "action": "data",
 "method": "data",
  "auth_data": {}
}
```
action Always "data".

method Always "data".

auth\_data Method-specific ancillary data for processing the additional data request.

#### **2.52 Reconnect JSON**

Controls session and internal Tor instance reconnection behavior.

```
{
  "hint": "connect",
  "tor_hint": "connect"
}
```
hint Optional, must be either "connect" or "disconnect" if given.

tor\_hint Optional, must be either "connect" or "disconnect" if given.

For both hint types, "disconnect" will disconnect the underlying network connection used by the session, while "connect" will reconnect it. if a hint is not given, no action will be taken for that connection type.

Each session will automatically attempt to reconnect in the background when they detect a disconnection, unless "disconnect" is passed to close the connection first. The session will be notified using a *[Network notification](#page-98-0)* when the underlying network connection changes state.

For environments such as mobile devices where networking may become unavailable to the callers application, the network must be disconnected and reconnected using [GA\\_reconnect\\_hint](#page-5-0) in order for connectivity to be resumed successfully. In particular, when using the built-in Tor implementation to connect, failure to do so may result in Tor failing to connect for the remaining lifetime of the application (this is a Tor limitation).

## **2.53 Convert amount JSON**

Amounts to convert are passed with a single key containing the unit value to convert, returning all possible conversion values for that value. See *[Amount JSON](#page-89-0)* for the list of unit values available.

For example, to convert satoshi into all available units:

```
"satoshi": 1120
```
{

}

If "fiat\_currency" and "fiat\_rate" members are provided, the fiat conversion will fall back on these values if no fiat rates are available. Callers can check the "is\_current" member in the result *[Amount JSON](#page-89-0)* to determine if the fall back values were used.

For example, to convert bits into all available units, with a fiat conversion fallback:

```
{
  "bits": "20344.69",
 "fiat_currency": "USD",
  "fiat_rate": "42161.22"
}
```
## <span id="page-89-0"></span>**2.54 Amount JSON**

```
"bits": "20344.69",
"btc": "0.02034469",
```
(continues on next page)

{

```
"fiat": "0.02",
  "fiat_currency": "EUR",
 "fiat_rate": "1.10000000",
 "mbtc": "20.34469",
  "satoshi": 2034469,
  "sats": "2034469",
  "subaccount": 0,
  "ubtc": "20344.69"
  "is_current": true
}
```
{

fiat\_currency Set to the users fiat currency if available, otherwise an empty string.

fiat rate Set to the users fiat exchange rate if available, otherwise null.

is\_current true if the "fiat\_currency" and "fiat\_rate" members are current.

## **2.55 Available currencies JSON**

**"all"**:["AUD","BRL","CAD","CHF","CNY","DKK","EUR","GBP","HKD","IDR","INR","JPY","MXN ˓<sup>→</sup>","MYR","NGN","NOK","NZD","PLN","RUB","SEK","SGD","THB","TRY","USD","ZAR"], **"per\_exchange"**:{**"BITFINEX"**:["USD"],**"BITSTAMP"**:["USD"],**"BTCAVG"**:[],**"BTCCHINA"**:[], ˓<sup>→</sup>**"HUOBI"**:[],**"KIWICOIN"**:["NZD"],**"KRAKEN"**:["EUR","USD"],**"LOCALBTC"**:["AUD","BRL","CAD", ˓<sup>→</sup>"CHF","CNY","DKK","EUR","GBP","HKD","IDR","INR","JPY","MXN","MYR","NGN","NOK","NZD", ˓<sup>→</sup>"PLN","RUB","SEK","SGD","THB","TRY","USD","ZAR"],**"LUNO"**:["IDR","MYR","NGN","ZAR"], ˓<sup>→</sup>**"QUADRIGACX"**:["CAD","USD"],**"TRT"**:["EUR"]} }

#### **2.56 HTTP parameters JSON**

```
{
  "accept":"json"
  "method":"GET"
  "urls":[
       "https://assets.blockstream.info/index.json"
       "http://vi5flmr4z3h3luup.onion/index.json"
   ]
  "proxy":"localhost:9150"
  "headers":{"If-Modified-Since":"Mon, 02 Sep 2019 22:39:39 GMT"}
  "timeout":10
}
```
## **2.57 Locktime details JSON**

**"value"**:65535

{

}

#### **2.58 Asset parameters JSON**

```
"assets": true,
"icons": true
```
{

}

{

}

## **2.59 Get assets parameters JSON**

Information about Liquid assets can be obtained by either passing a list of asset ids to query:

```
"assets_id": ["6f0279e9ed041c3d710a9f57d0c02928416460c4b722ae3457a11eec381c526d",
˓→"ce091c998b83c78bb71a632313ba3760f1763d9cfcffae02258ffa9865a37bd2"]
```
or by specifying one or more of the following attributes:

names a list of strings representing asset names;

tickers a list of strings representing asset tickers:

category must be one of: - "with\_icons": only assets that have icons associated to them will be returned; - "hard\_coded": only assets bundled in the GDK release will be returned; - "all": all the locally-stored assets and icons will be returned.

Specifying multiple attributes is interpreted as a logical AND. For example, {"category": "with\_icons", "tickers": ["LCAD"]} will return all the assets with ticker LCAD that also have an icon.

#### **2.60 Asset details JSON**

```
{
   "assets": {
      "6f0279e9ed041c3d710a9f57d0c02928416460c4b722ae3457a11eec381c526d": {
          "asset_id": "6f0279e9ed041c3d710a9f57d0c02928416460c4b722ae3457a11eec381c526d
ightharpoonup \overline{\phantom{a}},
          "contract": null,
          "entity": null,
          "issuance_prevout": {
             "txid": "0000000000000000000000000000000000000000000000000000000000000000
\hookrightarrow",
             "vout": 0
          },
          "issuance_txin":{
             "txid": "0000000000000000000000000000000000000000000000000000000000000000
ightharpoonup",
             "vin": 0
          },
          "issuer_pubkey": "",
          "name": "btc",
          "precision": 8,
          "ticker": "L-BTC",
          "version": 0
```
(continues on next page)

```
}
  },
  "icons": {
      "6f0279e9ed041c3d710a9f57d0c02928416460c4b722ae3457a11eec381c526d": "BASE64"
   }
}
```
## **2.61 Error details JSON**

**"details"**:"assertion failure: ga\_session.cpp:2166:Unknown subaccount"

## **2.62 Get Subaccounts parameters JSON**

Parameters controlling the [GA\\_get\\_subaccounts](#page-9-0) call.

```
"refresh": false
```
{

}

{

}

refresh If set to true, subaccounts are re-discovered if appropriate for the session type. Note that this will take significantly more time if set. Defaults to false.

## **2.63 Validate JSON**

Passed to [GA\\_validate](#page-7-0) to check the validity of gdk input data.

To validate addressees, for example prior to calling [GA\\_create\\_transaction](#page-14-0):

```
{
  "addressees": {},
  "network": "bitcoin"
}
```
addressees Mandatory. An array of *[Addressee JSON](#page-96-0)* elements.

network Optional. The name of a network to validate the addressees against.

Validation includes that the address is correct and supported by the network, and that the amount given is valid. The given amount in whatever denomination will be converted into "satoshi" in the returned addressee. For Liquid, a valid hex "asset id" must be present.

It is also possible to validate an addressee for another network than that of the current session. To do so, pass a network name in "network". Note that when validating against a different network, any amount in the addressee will not be validated or converted, as the session does not have pricing data for other networks than its own.

To validate a LiquiDEX version 1 proposal:

```
{
  "liquidex_v1": {
    "proposal": {}
  }
}
```
liquidex\_v1/proposal The LiquiDEX version 1 proposal to validate.

## **2.64 Validate Result JSON**

Returned from [GA\\_validate](#page-7-0) to indicate the validity of the given JSON document.

```
"is_valid": true,
"errors": [],
"addressees": {}
```
{

}

is\_valid true if the JSON is valid, false otherwise.

- errors An array of strings describing each error found in the given document; Empty if "is\_valid" is true.
- addressees If validating addressees, the given *[Addressee JSON](#page-96-0)* elements with data sanitized and converted if required. For example, BIP21 URLs are converted to addresses, plus amount/asset if applicable.

## CHAPTER 3

## GDK Create Transaction JSON

This section details how to create various kinds of transaction using [GA\\_create\\_transaction](#page-14-0). Once created, the resulting JSON is generally passed to GA blind transaction (on Liquid) to blind its outputs. Fol-lowing this it is passed to [GA\\_sign\\_transaction](#page-15-1) to obtain signatures, then broadcast to the network via [GA\\_send\\_transaction](#page-17-0) or [GA\\_broadcast\\_transaction](#page-17-1).

## **3.1 Overview**

The caller passes details about the transaction they would like to construct. The returned JSON contains the resulting transaction and an "error" element which is either empty if the call succeeded in creating a valid transaction or contains an error code describing the problem.

Building transactions can be done iteratively, by passing the result of one call into the next after making changes to the returned JSON. This is useful for interactive transaction creation as it allows users to see the effect of changes such as different fee rates interactively, and to fix errors on the fly. Because gdk will create new change addresses when constructing transactions, passing the result of the last call to  $GA$  create transaction makes each call significantly faster and more efficient compared to passing in the initial JSON.

When using gdk as a integration solution, [GA\\_create\\_transaction](#page-14-0) is generally only called once, and if an error occurs the operation is aborted.

Note that the returned JSON will contain additional elements beyond those documented here. The caller should not attempt to change these elements; the documented inputs are the only user-level changes that should be made, and the internal elements may change name or meaning from release to release.

## **3.2 Mandatory and Optional Elements**

Only two elements are always mandatory: "addressees" and "utxos". A transaction sending some amount from the wallet can be created using e.g:

```
{
  "addressees": [ {} ],
  "utxos": { }
}
```
addressees Mandatory. An array of *[Addressee JSON](#page-96-0)* elements, one for each recipient.

utxos Mandatory. The UTXOs to fund the transaction with, *[Unspent outputs JSON](#page-61-0)* as returned by  $GA\_get\_unspent\_outputs$ . Any UTXOs present are candidates for inclusion in the transaction.

Optional elements allow more precise control over the transaction:

- fee\_rate Defaults to the sessions default fee rate setting. The fee rate in satoshi per 1000 bytes to use for fee calculation.
- utxo strategy Defaults to "default". Set to "manual" for manual UTXO selection.
- **randomize** inputs Defaults to true. If set to true, the order of the used UTXOs in the created transaction is randomized.
- is\_partial Defaults to false. Used for creating partial/incomplete transactions such as half-swaps. If set to true, no change outputs will be created, fees will not be calculated or deducted from inputs, and the transaction inputs and outputs will not be expected to balance. Sets "randomize inputs" to false. Consider using [GA\\_create\\_swap\\_transaction](#page-15-2) instead of this element.

transaction\_version Defaults to 2. The Bitcoin/Liquid transaction version to use.

transaction\_locktime Defaults to The current block with occasional random variance for privacy. The transaction level locktime to use.

If you wish to customize a transaction further, consider creating a PSBT/PSET directly from the wallets inputs and using [GA\\_psbt\\_sign](#page-16-0) to sign it.

#### **3.3 Returned metadata**

Some data returned when creating a transaction may be read by the user:

- error If not empty, the error description that prevented the transaction being created.
- transaction The hex-encoded resulting transaction. This may be partially complete or contain dummy data, e.g. missing blinding data or signatures before it is fully completed and signed. The vsize and weight elements described below are adjusted with reasonable estimates for any missing data until the transaction is fully signed.

transaction vsize The expected final vsize of the "transaction" in vbytes.

**transaction** weight The expected final weight of "transaction" in segwit weight units.

calculated\_fee\_rate The expected fee rate for the final signed transaction. This may differ slightly from the requested "fee\_rate" due to variance in the size of witness data such as signatures.

**transaction inputs** An array of the "utxos" elements that are used by the transaction.

transaction\_outputs The transaction output details for the outputs of the transaction.

## <span id="page-96-0"></span>**3.4 Addressee JSON**

Describes an intended recipient for a transaction.

```
{
  "address": "2NFHMw7GbqnQ3kTYMrA7MnHiYDyLy4EQH6b",
  "satoshi": 100000,
  "asset_id": "6f0279e9ed041c3d710a9f57d0c02928416460c4b722ae3457a11eec381c526d",
  "is_greedy": false
}
```
- address Mandatory. The address to send to. All address types for the network are supported. Additionally, [BIP 21](https://github.com/bitcoin/bips/blob/master/bip-0021.mediawiki) URLs are supported along with the [Liquid adaptation.](https://github.com/ElementsProject/elements/issues/805) Note that BIP 70 payment requests are not supported.
- satoshi Normally mandatory. The amount to send to the recipient in satoshi. May be omitted when "is\_greedy" is true.
- **asset\_id** Mandatory for Liquid, must not be present for Bitcoin. The asset to be sent to the recipient, in display hex format.
- is greedy Optional. If set to true, this addressee will consume any remaining value from UTXOs that match its "asset\_id" (or all UTXOs in the case of Bitcoin). Only one greedy output per asset is allowed. When set to true, the value of the "satoshi" element is ignored and will be overwritten with the computed value.

**Note:** When an addressee represents a wallet address, the entire contents of the GA get receive address call made to fetch the address must be passed. If only the address is provided, the addressee will be treated as an external addressee, and e.g. the summary values of the transaction in the top-level "satoshi" element will not be correct.

## **3.5 Coin selection**

Callers can control the UTXOs used when creating a transaction. When using "utxo\_strategy": "default", Bitcoin and Liquid-Bitcoin UXTOs are selected from the "utxos" element. The caller can reorder and filter these UTXOs using the query parameters to  $GA\_get\_unspent\_outputs$  to control which UTXOs are used (and their ordering, if "randomize\_inputs" is set to false). For asset UTXOs under Liquid, the default strategy attempts to select the minimum number of UTXOs to use without regard for their ordering in the "utxos" element.

For finer control, setting "utxo\_strategy" to "manual" allows the UTXOs to be used to be placed directly into the "transaction\_inputs" element by the caller. In this case, "utxos" is unused, and all given UTXOs will be added to the resulting transaction.

The sum of input UTXOs for a given asset must be sufficient to cover the amounts sent to any addressees receiving it, or an error will occur unless "is\_partial" is true. Excess amounts will be either be returned to the wallet as change, or if an addressee has "is\_greedy" set to true then the remainder will be assigned to it. When "utxo\_strategy" is set to "default", UTXOs from the "utxos" element will be omitted from the created transaction if they are not needed.

Finally, creating a PSBT/PSET and using [GA\\_psbt\\_sign](#page-16-0) to sign it allows exact specification of all transaction details including UTXOs.

## **3.6 Re-deposit**

A re-deposit is just a standard sending transaction with the addressee being an address from the users wallet as returned from [GA\\_get\\_receive\\_address](#page-11-1), and is\_greedy" in the addressee being set to "true" to consume all of the UTXOs to redeposit.

## **3.7 Fee bump**

{

}

A fee bump or RBF transaction increases the fee rate of an outgoing transaction that the caller has already submitted to the mempool, but which is not yet confirmed.

To create a fee bump, the caller should include the transaction to bump in the "previous\_transaction" element. This must be in the format returned by  $GA\_get\_transactions$ . Additionally the new fee rate to bump to must be given in "fee\_rate", and any additional UTXOs to be used for providing the funds for the fee increase given in "utxos".

```
"previous_transaction": {},
"fee_rate": 5000,
"utxos": { }
```
previous\_transaction The transaction to bump, as returned from *[Transaction list JSON](#page-35-0)*.

fee\_rate The new fee rate in satoshi per 1000 bytes to use for fee calculation. This must be higher than the exiting fee rate in "previous\_transaction".

## **3.8 Sweeping**

A sweep transaction moves coins from an address with a known private key to another address. Unlike a simple send transaction, the coins to be moved are not associated with the users wallet in any way. Sweeping is typically used to move coins from a paper wallet into the users wallet.

To create a sweep transaction, use  $GA\_get\_unspent\_outputs\_for\_private\_key$  to fetch the unspent outputs to sweep. Including these in the "utxos" element when creating a transaction will automatically handle signing them.

Note that you should generally set "is\_greedy" for one of the transaction addressees when sweeping to ensure that all of the UTXOs are spent together.

It is also possible to send the swept coin to an address that does not belong to the callers wallet. Currently it is not possible to include sweep inputs along with wallet inputs to combine spending.

## CHAPTER 4

## GDK Notifications

This section describes the notifications emitted by the library.

All notifications contain an "event" element which describes the type of event being notified. The notification data is available under an element named with the content of the "event" element.

## <span id="page-98-0"></span>**4.1 Network notification**

Notified when the state of a session's underlying network connection changes.

```
{
  "event": "network",
  "network": {
    "wait_ms": 1000,
    "current_state": "disconnected",
    "next_state": "connected"
  }
}
```
current\_state One of "connected" or "disconnected". The current state of the network connection.

- next\_state One of "connected" or "disconnected". The next state that the connection will move to. If this value is the same as "current\_state" then no state change is currently in progress.
- wait\_ms The number of milliseconds before the current state will change to the next state. 0 if the change will happen immediately or no change is due to occur.

## **4.2 Tor notification**

Notified when using the built-in Tor connection during connection establishment.

```
{
  "event": "tor",
  "tor": {
   "progress": 20,
   "summary": "Establishing an encrypted directory connection",
   "tag": "onehop_create"
 }
}
```
tor/progress An integer from 0-100 indicating the progress percentage.

tor/summary A human-readable summary of the current progress step.

tor/onehop create A fixed identifier string for the current progress step.

## **4.3 Settings notification**

Notified upon successful authentication. Describes the current wallet settings.

```
"event": "settings",
"settings": {}
```
{

}

{

}

settings Contains the *[Settings JSON](#page-52-0)* of the user.

## **4.4 Two factor reset notification**

Notified by multisig sessions upon successful authentication. Describes the current two factor reset status of the wallet.

```
"event": "twofactor_reset",
"twofactor_reset": {}
```
twofactor\_reset Contains the "twofactor\_reset" portion of *[Two-Factor config JSON](#page-50-0)*.

## **4.5 Block notification**

Notified when a new block is mined by the network.

```
{
  "event": "block",
  "block": {
    "block_hash": "00000000a09b62cc7c076cf8bb25840e67bb5f9f47492f8a82a09105a6aab72d",
    "block_height": 2138311,
    "initial_timestamp": 1489943482,
    "previous_hash":
˓→"00000000000000bcf344da3c3d691f5581136bf78c52de4c712949541f0ccf3c"
  }
}
```
block/block\_hash The hash of the block.

block/block\_height The height of the block.

block/initial\_timestamp Multisig only. The time that the users wallet was created, in seconds since the epoc.

block/previous hash The hash of the block prior to this block.

## **4.6 Transaction notification**

Notified when a new transaction is received by the wallet.

```
{
  "event":"transaction",
  "transaction":{
      "satoshi":50000,
      "subaccounts":[
          \Omega],
      "txhash":"2bee55e07ab6cc520487f57cb74e87c2960d5f01d291d34f6b395417a276a42c",
      "type":"incoming"
  }
}
```
transaction/satoshi Bitcoin only. The net amount of the transaction (always positive).

transaction/subaccounts The wallet subaccounts the transaction affects.

transaction/txhash The txid of the transaction.

transaction/type Bitcoin only. One of "incoming", "outgoing" or "redeposit".

## **4.7 Ticker notification**

Notified when the user's exchange rate changes.

```
{
  "event": "ticker",
 "ticker": {
    "currency": "NZD",
    "exchange": "KIWICOIN",
    "rate": "44100.84"
  }
}
```
ticker/currency The user's chosen fiat currency.

ticker/exhange The user's chosen exchange source.

ticker/rate The price of 1 Bitcoin expressed in the user's fiat currency, expressed as a floating point string.

# CHAPTER 5

## GDK Hardware Wallet Interface

<span id="page-102-0"></span>This section details the format of data requests from hardware wallet interaction during resolution of GA\_auth\_handler processing when [GA\\_auth\\_handler\\_get\\_status](#page-21-0) returns the status "resolve\_code" with a "required\_data" element present.

## **5.1 Required Data JSON**

Returned as an element "required\_data" of *[Auth handler status JSON](#page-87-0)* when data is required from a registered hardware device.

```
{
  "action": "",
  "device": {
  },
}
```
{

}

action Describes the hardware wallet data requested.

device Contains the *[HW device JSON](#page-30-0)* originally registered with the session.

Additional fields will be present depending on the action requested, as follows:

## **5.2 Hardware Get XPubs Action**

When "action" is "get\_xpubs", this describes a request to compute one or more xpubs from the wallet's master key.

```
"paths": [ [], [ 2147501889 ] ]
```
paths An array of unsigned 32-bit integer arrays representing each xpub to fetch. The integer values should be interpreted per BIP32, i.e. the topmost bit may be set to indicate a private derivation in the path. An empty array indicates that the top level xpub should be returned.

#### Expected response:

```
{
  "xpubs": [
˓→"tpubD8G8MPH9RK9uk4EV97RxhzaY8SJPUWXnViHUwji92i8B7vYdht797PPDrJveeathnKxonJe8SbaScAC1YJ8xAzZbH9UvywrzpQTQh5pekkk
ightharpoonup \overset{w}{\rightarrow} \overset{w}{\rightarrow}→"tpubD6NzVbkrYhZ4X9jwmpJxq1kjEJTQqkrnHNEWww2e86X1eUfWu1f7hZpqezAyWUk5zRt4fMPHB33CXrvJ$YHHAoVMFXrfxp
˓→"
  ]
}
```
xpubs An array of base58-encoded BIP32 extended public keys, in the same order as the "paths" elements in the request.

#### **5.3 Hardware Get Master Blinding Key Action**

When "action" is "get\_master\_blinding\_key", this describes a request to return the wallet's SLIP0077 master blinding key if the user allows this.

Note: This action is only returned when using the Liquid network.

No request data is currently associated with this request.

Expected response:

```
{
  "master_blinding_key":
˓→"512cd6c0b73452a2414e9d86d37cdcc8283b44f0b6dd2b1eec23c59ff12b4f7e5949569b3430220dafce1e0e299a2a6f3fb3e62b2e8c860c82512cdf2d8b2fbc
\hookrightarrow ^{\prime\prime}}
```
master\_blinding\_key The 512-bit or 256-bit master blinding key for the wallet, hex-encoded. If a 256 bit key is returned, it should be the lower 256-bits of the SLIP0021 derived node as specified in [https://github.com/satoshilabs/slips/blob/master/slip-0077.md.](https://github.com/satoshilabs/slips/blob/master/slip-0077.md)

Note: If the user denies the request to share the key, an empty string should be returned.

## **5.4 Hardware Sign Message Action**

When "action" is "sign\_message", this describes a request to sign a message using the given path.

```
"message": "A text message to sign",
"path": [ 1195487518 ],
```
(continues on next page)

{

```
"use_ae_protocol": false,
"create_recoverable_sig": false
```
message The message to be utf-8 encoded and signed.

path The path from the wallet's master key to the key that the message should be signed with.

use\_ae\_protocol true if the hardware device advertises Anti-Exfil support and it should be used for signing, false otherwise.

create\_recoverable\_sig true if the signature to produce should be recoverable. Default false.

Expected response:

}

```
{
  "signature":
˓→"304402207c673ef4255873cf095016c98c4982cea9a5133060b66a380f1bf3880e54f6c8022056fd731cbd44cd96366212439717a888470ed481628cba81195c557d5c4fc39c
˓→"
}
```
signature The ECDSA signature corresponding to the given message. If "create\_recoverable\_sig" is false it must use DER encoding, otherwise it must be encoded in hex.

#### **5.5 Hardware Get Blinding Public Keys Action**

When "action" is "get\_blinding\_public\_keys", this describes a request to compute blinding public keys from wallet scripts.

Note: This action is only returned when using the Liquid network.

```
"scripts": [ "a91403f650e2434916d5b7f124de8f673442b696282887" ]
```
scripts An array of hex-encoded scripts for which a blinding key should be generated.

Expected response:

{

}

{

```
"public_keys": [ "02045e92b8f68bd066180c05a39969f862a67f4efc8f5d7aeca32c627a463b8f27
    \overline{\phantom{a}}}
```
public\_keys An array of hex-encoded compressed public keys for blinding the given scripts.

#### **5.6 Hardware Get Blinding Nonces Action**

When "action" is "get\_blinding\_nonces", this describes a request to compute blinding nonces and possibly blinding public keys for the given scripts and shared public keys.

Note: This action is only returned when using the Liquid network.

```
{
 "blinding_keys_required": true
 "scripts": [ "a91403f650e2434916d5b7f124de8f673442b696282887" ],
 "public_keys": [ "035f242d49b88ca17948b156263e1f0c86d2cc9e9ff316b058dbbdb351e34bc9aa
ightharpoonup" |
}
```
blinding\_keys\_required true if the blinding public keys must be returned, false otherwise. Blinding public keys are not requested if the master blinding key has previously been given.

public\_keys An array of hex-encoded compressed shared public keys for computing the nonces.

scripts An array of hex-encoded scripts for which a blinding key should be generated and then the nonce computed using the public key given.

Expected response:

```
{
       "public_keys": [ "02045e92b8f68bd066180c05a39969f862a67f4efc8f5d7aeca32c627a463b8f27
 ightharpoonup \rightarrow \overline{ } \rightarrow \overline{ } \rightarrow "nonces": [ "8d940a5ec4ad122394cd2596ecfbf933a8d8fb0196015cc0a35399e3c326758c" ]
}
```
public\_keys An array of hex-encoded compressed public keys for blinding the given scripts. Must be present if "blinding\_keys\_required" was true in the request, and absent otherwise.

nonces An array of hex-encoded 256 bit blinding nonces.

#### **5.7 Hardware Get Blinding Factors Action**

When "action" is "get\_blinding\_factors", this describes a request to compute asset (ABF) and value (VBF) blinding factors for the given transaction outputs.

Note: This action is only returned when using the Liquid network.

```
{
  "is_partial": false,
 "transaction_outputs": [],
  "transaction_inputs": [
    {
      "txhash": "797c40d53c4a5372303f765281bb107c40ed9618646c46851514ff0483bee894"
      "pt_idx": 2,
    },
    {
      "txhash": "9c7cffca5711968a22b8a03cc6d17224d0d85d884a4d2f638371b6fd6d59afdb"
      "pt_idx": 1,
    }
 ]
}
```
is\_**partial** true if transaction is incomplete, e.g. one half of a swap transaction.

- transaction\_outputs The transaction output details for the outputs to be blinded, in the format returned by [GA\\_create\\_transaction](#page-14-0). Any output with a "blinding\_key" key present requires blinding factors to be returned. When "is partial" is false, the final vbf need not be returned. An empty string should be returned for blinding factors that are not required. It is not an error to provide blinding factors that are not required; they will be ignored.
- **transaction inputs** An array of prevout txids and their indices, supplied so the request handler can compute hashPrevouts for deterministic blinding.

Expected response:

```
{
  "amountblinders": [
    "ce8259bd2e7fa7d6695ade7cf8481919612df28e164a9f89cd96aace69a78bb9",
    ""
 \vert,
  "assetblinders": [
   "5ca806862967cde0d51950dd4e9add68e7cae8cda928750037fca1fb9cfc9e58",
    "5748810a8d2c4d87ea8c3038fb71369d8d9c85f09cfa4f6412359910fce93616"
 ]
}
```
amountblinders An array of hex-encoded, display format value blinding factors (VBFs) to blind the transaction output values. Any non-required values should be returned as empty strings.

assetblinders An array of hex-encoded, display format asset blinding factors (ABFs) to blind the transaction output assets. Any non-required values should be returned as empty strings.

#### **5.8 Hardware Sign Transaction Action**

When " $action$ " is " $sign_t x$ ", this describes a request to sign one or more inputs of a transaction.

```
{
  "transaction":
\rightarrow"0200000000010135d2bb82963e54a9060567b101760530797590d2b4a636606c4f1e6ac62bed43000000000230000000000
˓→"
  "transaction_inputs": [],
 "transaction_outputs": [],
  "use_ae_protocol": false,
  "is_partial": false
}
```
transaction The hex-encoded transaction to sign.

transaction\_inputs Contains details of each of the inputs in the transaction, in the format returned by [GA\\_create\\_transaction](#page-14-0). Any input without a "skip\_signing" key present and set to t rue requires a signature to be returned. An empty string should be returned for signatures that are not required.

- transaction\_outputs The transaction output details for the outputs to be signed, in the format returned by [GA\\_create\\_transaction](#page-14-0).
- use\_ae\_protocol true if the hardware device advertises Anti-Exfil support and it should be used for signing, false otherwise.
- is\_partial true if transaction is incomplete, e.g. one half of a swap transaction.

Expected response:

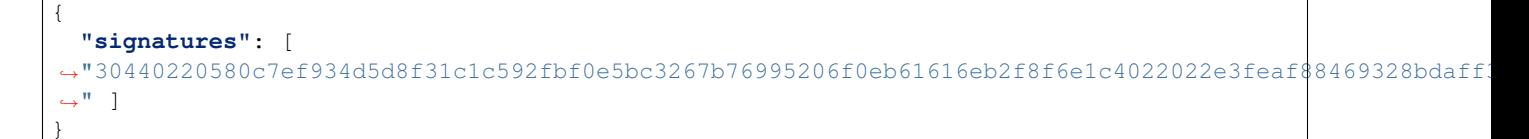

signatures The ECDSA signatures corresponding to each input in the request, hex-encoded from the DER represention plus sighash byte.
# CHAPTER 6

### GDK Swap Interface

This section details the Liquid swap protocols supported by GDK and the functions available to run those protocols. Currently there is only one swap protocol supported, *[LiquiDEX](#page-110-0)*.

## CHAPTER 7

#### **LiquiDEX**

<span id="page-110-0"></span>Warning: Note that in the current version (1) of the protocol if the swap involves inputs or outputs from a "2of2\_no\_recovery" account is not safe to send the proposal directly to untrusted parties (either directly to the Taker, or an untrusted third party). Unless you know what you are doing you should not use this version of the protocol.

[LiquiDEX](https://medium.com/blockstream/liquidex-2-step-atomic-swaps-on-the-liquid-network-8a7ff6fb7aa5) is a 2-step swap protocol, to perform a swap of this kind use "swap\_type" "liquidex".

The protocol is started by the Maker, who creates a proposal to swap a certain utxo for a certain amount of another asset. This action is performed using [GA\\_create\\_swap\\_transaction](#page-15-0).

The proposal is then shared with the Taker, who first validates it and verifies that it is a swap that it is willing to accept. This action is performed using [GA\\_validate](#page-7-0).

If the Taker wants to accept the proposal, they will add more inputs and outputs to fund and balance the transaction. This action is performed using [GA\\_complete\\_swap\\_transaction](#page-16-0).

Note that, unlike [GA\\_create\\_swap\\_transaction](#page-15-0), [GA\\_complete\\_swap\\_transaction](#page-16-0) requires the caller to sign the transaction with [GA\\_sign\\_transaction](#page-15-1). Moreover for "2of2\_no\_recovery" (AMP) subaccounts, the caller should get a delayed signature for the Maker input.

#### **7.1 LiquiDEX Create Swap transaction JSON**

"input\_type" and "output\_type" must be "liquidex\_v1".

```
"swap_type": "liquidex",
"input_type": "liquidex_v1",
"output_type": "liquidex_v1",
"liquidex_v1": {
```
{

(continues on next page)

(continued from previous page)

```
"receive": [{
      "asset_id": "ASSET_ID",
      "satoshi": 1
    }],
    "send": [{}],
  },
}
```
receive/asset\_id The hex-encoded asset id to receive, in display format. This list must have 1 element.

receive/satoshi The satoshi amount of the specified asset to receive. This list must have 1 element.

send The Maker's UTXO to swap, as returned from  $GA\_get\_unspent\_outputs$ . This list must have 1 element. The swapped asset will be received to the same subaccount as the utxo provided.

#### **7.2 LiquiDEX Create Swap Transaction Result JSON**

Returned when "output\_type" is "liquidex\_v1".

```
{
  "liquidex_v1": {
    "proposal": {},
  }
}
```
proposal The LiquiDEX version 1 proposal to be shared.

### **7.3 LiquiDEX Complete Swap transaction JSON**

"input\_type" must be "liquidex\_v1", and "output\_type" must be "transaction".

```
{
  "swap_type": "liquidex",
 "input_type": "liquidex_v1",
 "output_type": "transaction",
 "utxos": {},
 "liquidex_v1": {
    "proposals": [{}],
 },
}
```
proposals The LiquiDEX version 1 proposals to take.

# CHAPTER 8

Indices and tables

- genindex
- search

#### Index

#### G

GA\_ack\_system\_message (*C function*), [17](#page-20-0) GA\_auth\_handler\_call (*C function*), [19](#page-22-0) GA\_auth\_handler\_get\_status (*C function*), [18](#page-21-0) GA\_auth\_handler\_request\_code (*C function*), [19](#page-22-0) GA\_auth\_handler\_resolve\_code (*C function*), [19](#page-22-0) GA\_bcur\_decode (*C function*), [21](#page-24-0) GA\_bcur\_encode (*C function*), [21](#page-24-0) GA\_blind\_transaction (*C function*), [12](#page-15-2) GA\_broadcast\_transaction (*C function*), [14](#page-17-0) GA\_change\_settings (*C function*), [17](#page-20-0) GA change settings twofactor (*C function*), [19](#page-22-0) GA\_complete\_swap\_transaction (*C function*), [13](#page-16-1) GA\_connect (*C function*), [2](#page-5-0) GA\_convert\_amount (*C function*), [10](#page-13-0) GA\_create\_session (*C function*), [1](#page-4-0) GA\_create\_subaccount (*C function*), [5](#page-8-0) GA\_create\_swap\_transaction (*C function*), [12](#page-15-2) GA\_create\_transaction (*C function*), [11](#page-14-0) GA\_decrypt\_with\_pin (*C function*), [11](#page-14-0) GA\_destroy\_auth\_handler (*C function*), [19](#page-22-0) GA\_destroy\_json (*C function*), [18](#page-21-0) GA\_destroy\_session (*C function*), [2](#page-5-0) GA\_destroy\_string (*C function*), [22](#page-25-0) GA\_disable\_all\_pin\_logins (*C function*), [11](#page-14-0) GA\_encrypt\_with\_pin (*C function*), [10](#page-13-0) GA\_generate\_mnemonic (*C function*), [22](#page-25-0) GA\_generate\_mnemonic\_12 (*C function*), [22](#page-25-0) GA\_get\_assets (*C function*), [3](#page-6-0) GA\_get\_available\_currencies (*C function*), [10](#page-13-0) GA\_get\_balance (*C function*), [10](#page-13-0) GA\_get\_credentials (*C function*), [16](#page-19-0) GA\_get\_fee\_estimates (*C function*), [16](#page-19-0) GA\_get\_networks (*C function*), [23](#page-26-0) GA\_get\_previous\_addresses (*C function*), [8](#page-11-1)

GA\_get\_proxy\_settings (*C function*), [2](#page-5-0) GA\_get\_random\_bytes (*C function*), [22](#page-25-0) GA\_get\_receive\_address (*C function*), [8](#page-11-1) GA\_get\_settings (*C function*), [17](#page-20-0) GA\_get\_subaccount (*C function*), [6](#page-9-0) GA\_get\_subaccounts (*C function*), [6](#page-9-0) GA\_get\_system\_message (*C function*), [16](#page-19-0) GA\_get\_thread\_error\_details (*C function*), [1](#page-4-0) GA\_get\_transaction\_details (*C function*), [9](#page-12-0) GA\_get\_transactions (*C function*), [7](#page-10-0) GA\_get\_twofactor\_config (*C function*), [17](#page-20-0) GA\_get\_uniform\_uint32\_t (*C function*), [23](#page-26-0) GA get unspent outputs (*C function*), [8](#page-11-1) GA\_get\_unspent\_outputs\_for\_private\_key (*C function*), [9](#page-12-0) GA\_get\_wallet\_identifier (*C function*), [3](#page-6-0) GA\_get\_watch\_only\_username (*C function*), [5](#page-8-0) GA\_http\_request (*C function*), [3](#page-6-0) GA\_init (*C function*), [1](#page-4-0) GA\_login\_user (*C function*), [4](#page-7-1) GA\_psbt\_get\_details (*C function*), [13](#page-16-1) GA\_psbt\_sign (*C function*), [13](#page-16-1) GA\_reconnect\_hint (*C function*), [2](#page-5-0) GA\_refresh\_assets (*C function*), [3](#page-6-0) GA\_register\_network (*C function*), [23](#page-26-0) GA\_register\_user (*C function*), [4](#page-7-1) GA\_remove\_account (*C function*), [5](#page-8-0) GA\_rename\_subaccount (*C function*), [6](#page-9-0) GA\_send\_nlocktimes (*C function*), [15](#page-18-0) GA send transaction (*C function*), [14](#page-17-0) GA\_set\_csvtime (*C function*), [15](#page-18-0) GA\_set\_nlocktime (*C function*), [15](#page-18-0) GA\_set\_notification\_handler (*C function*), [1](#page-4-0) GA\_set\_transaction\_memo (*C function*), [15](#page-18-0) GA\_set\_unspent\_outputs\_status (*C function*), **Q** GA\_set\_watch\_only (*C function*), [5](#page-8-0) GA\_sign\_message (*C function*), [14](#page-17-0) GA\_sign\_transaction (*C function*), [12](#page-15-2) GA\_twofactor\_cancel\_reset (*C function*), [20](#page-23-0)

GA\_twofactor\_change\_limits (*C function*), [21](#page-24-0) GA\_twofactor\_reset (*C function*), [20](#page-23-0) GA\_twofactor\_undo\_reset (*C function*), [20](#page-23-0) GA\_update\_subaccount (*C function*), [7](#page-10-0) GA\_validate (*C function*), [4](#page-7-1) GA\_validate\_asset\_domain\_name (*C function*), [4](#page-7-1)

GA\_validate\_mnemonic (*C function*), [22](#page-25-0)